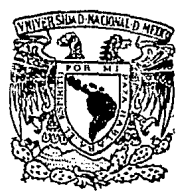

# UNIVERSIDAD NACIONAL AUTONOMA DE MEXICO

ESCUFLA NACIONAL DE ESTUDIOS PROFESIONALES ZARAGOZA

# DESARROLLO DE MODELOS PARA ESTIMACION DE COSTOS DE EQUIPO DE LA INDUSTRIA QUIMICA NACIONAL

# F QUE PARA OBTENER EL TITULO DE

INGENIERO QUIMICO  $P$  R E. s E. N T  $\mathbf{A}$ ROMUALDO ENRIQUE ZAMORA PEREZ

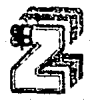

1990

MEXICO, D. F.

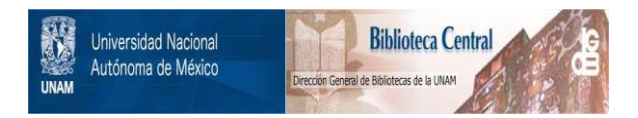

# **UNAM – Dirección General de Bibliotecas Tesis Digitales Restricciones de uso**

# **DERECHOS RESERVADOS © PROHIBIDA SU REPRODUCCIÓN TOTAL O PARCIAL**

Todo el material contenido en esta tesis está protegido por la Ley Federal del Derecho de Autor (LFDA) de los Estados Unidos Mexicanos (México).

El uso de imágenes, fragmentos de videos, y demás material que sea objeto de protección de los derechos de autor, será exclusivamente para fines educativos e informativos y deberá citar la fuente donde la obtuvo mencionando el autor o autores. Cualquier uso distinto como el lucro, reproducción, edición o modificación, será perseguido y sancionado por el respectivo titular de los Derechos de Autor.

# DESARROLLO DE MODELOS PARA ESTIMACION DE COSTOS DE EQUIPO DE LA INDUSTRIA OUIMICA NACIONAL.

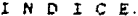

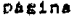

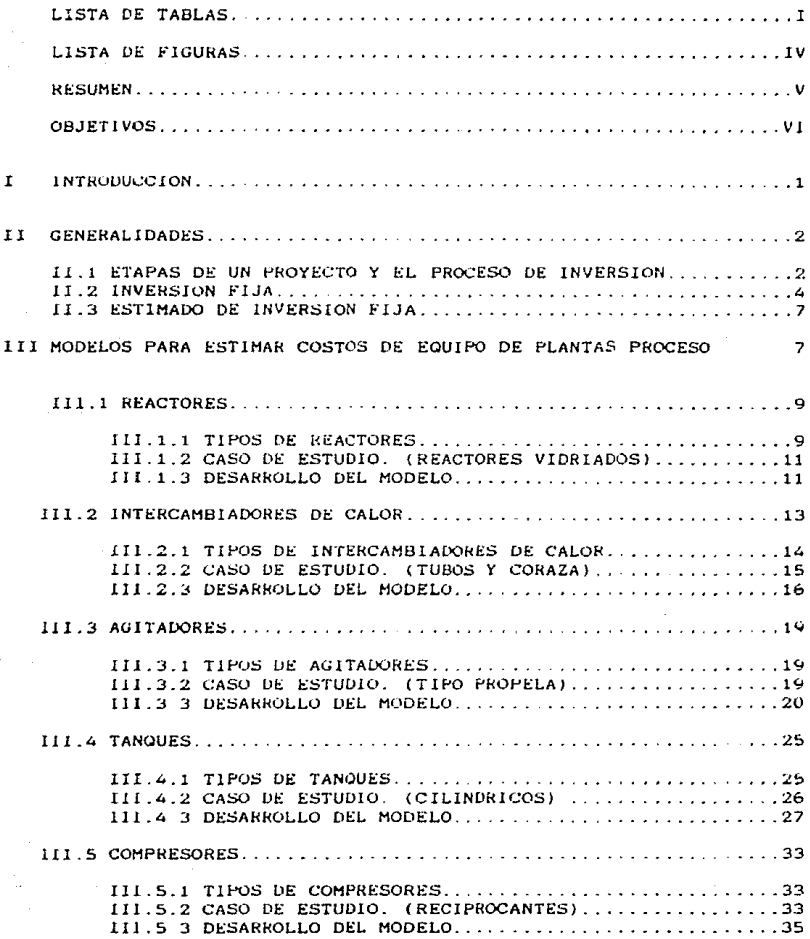

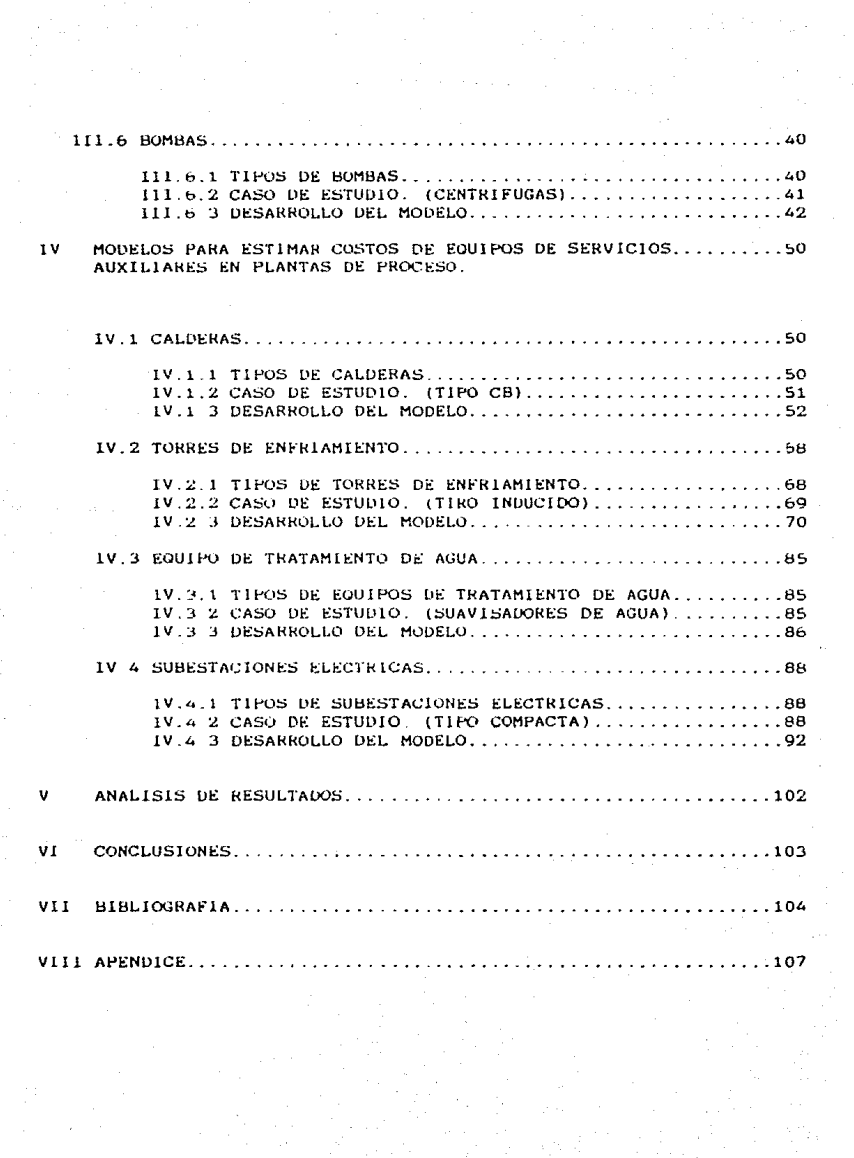

## LISTA DE TABLAS

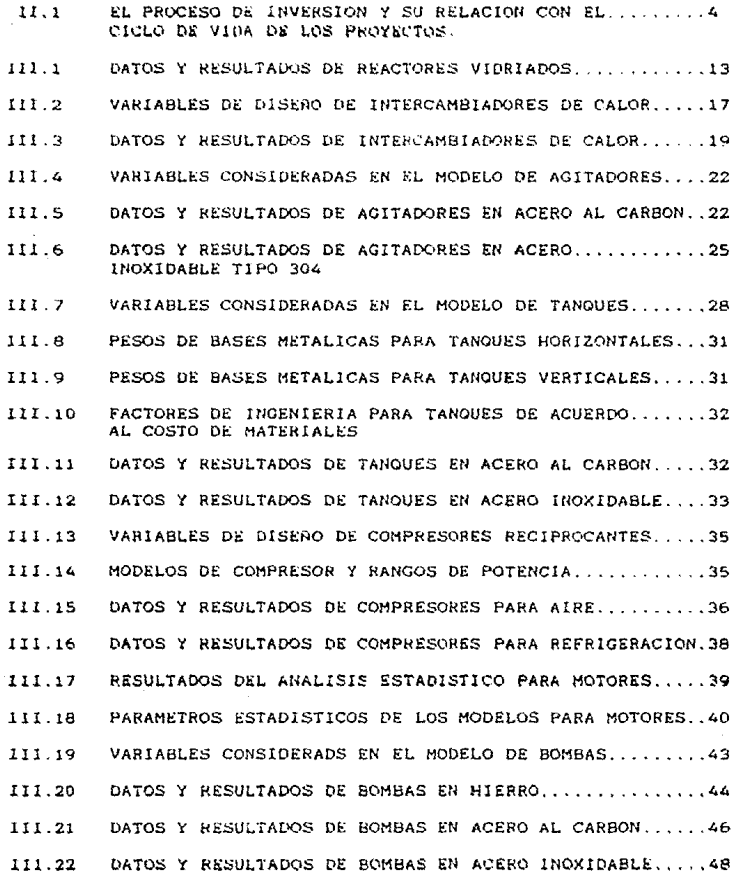

 $\frac{1}{\sqrt{2}}$ 

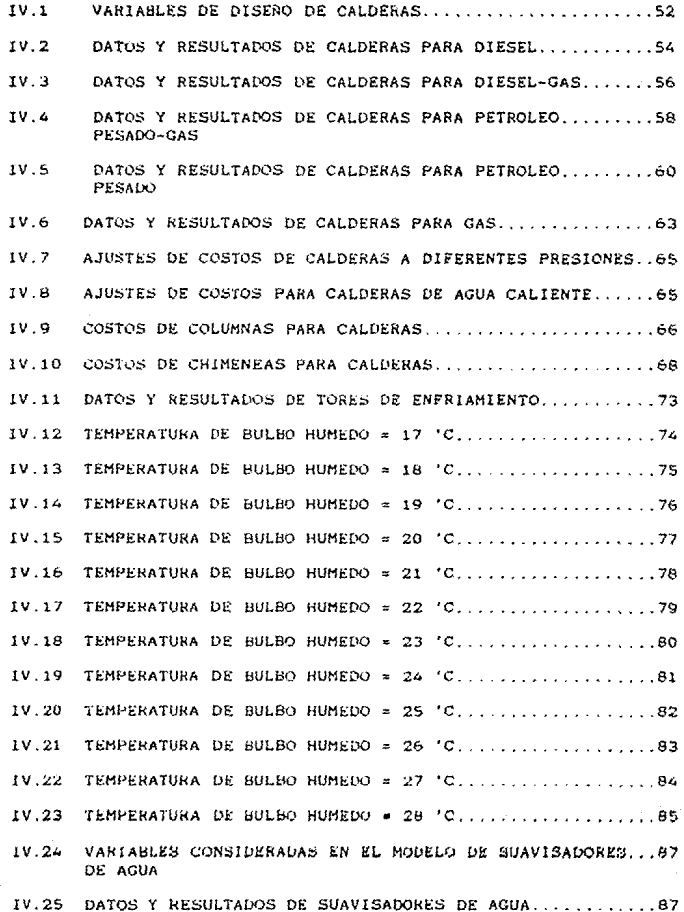

 $\begin{aligned} \mathbf{u}^{(1)} &= \mathbf{u}^{(1)} \mathbf{u}^{(1)} \end{aligned}$ 

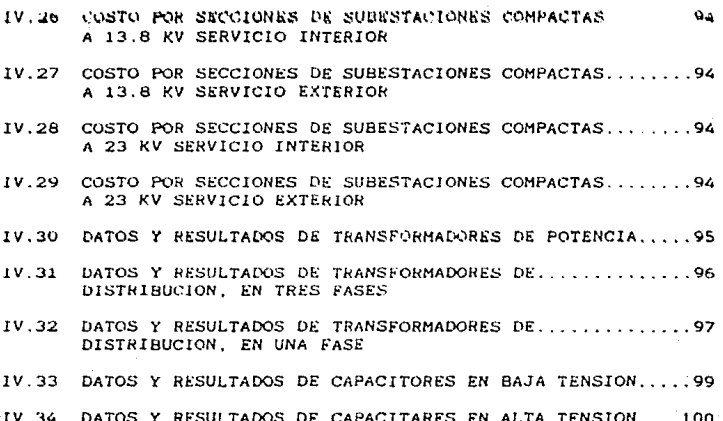

 $\overline{11}$ 

# LISTA DE FIGURAS

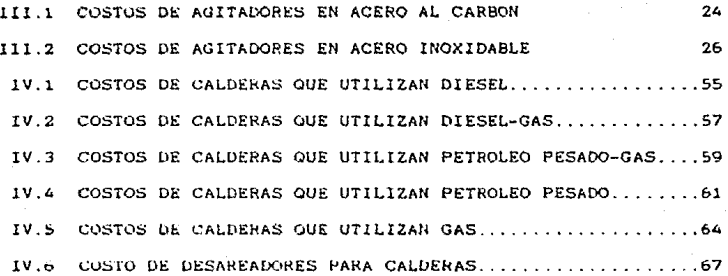

r

#### RESUMEN.

El presente, trabajo tiene, como objetivo primordial deserrollar<br>modelos para, estimar costos, de equipo, de la industria química nacional, que es uno de los problemas a que se enfrenta el ingeniero de costos.

Para el cumplimiento del objetivo. el trabajo en primera instancia situa en un marco geografico dicho problema. El cual se desglosa de lo eneral a lo particular hasta situarse en el problema de estimación de costos de equipo.

Los modelos desarrollados en el trabajo se dividen en dos categorias principales: la primera desarrolla modelos estimar costos de equípos principales de proceso tales como:<br>reactores, agitadores, intercambiadores de calor, tanques intercambiadores de compresores y bombas. mientras que la segunda presenta modelos para equipos de servicios auxiliares de plantas de proceso. Los modelos desarrollados en esta sección son: calderas, torres de enfriamiento, equipo de tratamiento de agua y subestaciones electricas.

Cada modelo desarrollado presenta una relación causal y estadistica entre el costo del equipo y sus principales variables de diseño. Estos modelos se desarrollan con una serie de datos obtenidos mediante cotlzaciones, facturas o listas de precios del mercado nacional y que se presentan en el mismo capitulo

Asi mismo cada modelo presentado en este trabajo tiene un soporte estadistico que justifica la aprobación de dicho modelo, ademas se presenta una comparación de los valores arrojados por<br>el modelo contra los valores reales obtenidos mediante obtenidos mediante cotizaciones, facturas o listas de precios.

Una sección de analisis de resultados y otra de conclusiones, es presentada al final de este trabajo en donde se explican loe resultados y *se* presentan algunas sugerencias sobre el Area de estudio.

#### OBJETIVOS.

~l principal problema que enfrenta la ingenieria de costos consiste en estimar el monto total de la inveraion fija de plantas de proceso.

Considerando que la maquinaria y equipo representan en la mayor1a de los casos alrededor de un ochenta porciento de la inversion f1ja, es impresindible estimar con un mayor grado de exactitud los costos pertenecientes a estos.

Para la solución del problema descrito anteriormente se plantean los siguientes objetivos

El objetivo principal. consiste en desarrollar modelos de estímacion de costos de equipo principal de plantas de proceso. los cuales seran validas para un mercado nacional.

Este objetivo se desgloza en seis objetivos secundarios con el propósito de ident111car las etapas importantes en el desarrollo del proyecto.

1.- Seleccionar el equipo principal de una planta química.

2.- Clasificar dichos equipos en sus tipos principales con el propósito de reunir su caracter1sticas comunes.

3.- Ident1f1car las variables de diseño mas importantes que afecten de manera significativa el costo del equipo.

4.- Analizar el comportamiento que tienen los costos con respecto a sus variables.

~.- Recopilar informacion de costos de equipo mediante catálogos. cotizaciones, lista de precios y facturas.

b.- Desarrollar un modelo matem~tico que correlacione el costo del equipo con sus varibles principales de diseño.

Vl

#### INTROOUCCION

El estimar costos de equipos, para determinar el monto de la inversion fija de una planta de proceso quimico, es uno de *ios* problema5 a los que se enfrenta el inseniero de costos. sin embargo este no es exclusivo de ellos. pués los valuadores realizan la actividad de estimar costos para determinar el monto total de una planta de proceso ya instalada, para fines de reexpresión de estados financieros. realización, líquidacion 6 seguros.

 $\mathbf{r}$ 

Con el propósito de solucionar en lo mejor posible dicho problema, en este trabajo se desarrollan una serie de modelos tendientes a estimar el costo de los eqUiP08 principales que integran las plantas de proceso químico. Los modelos se basan en las caracteristicas de los equipos considerados para estimar su costo a la fecha de estudio.

El trabajo se divide en ocho secciones principales:

La primera secciOn de introducción, presenta una visión global del problema, la solución , los resultados y las conclusiones del mismo

La segunda sección de generalidades se divide en 3 capitulos en donde se plantea el marco en cual se desarrolla el estudio.

El capitulo primero presenta en forma global las etapas de un proyecto y el proceso de inversion.

El segundo capitulo explica los rubros más importantes que integran la inversión fija.

El tercer capitulo describe los tipos desarrollados para estimar costos de equipo reportados en diferentes literaturas. de modelos

La tercera sección se divide en sais capitulos en los cuales se desarrollan modelos para estimar costos de equipo de proceso de plantas quimicas.

En el capítulo primero se desarrolla un modelo para estimar el costo de reactores construidos en acero vidriado y que operan de manera intermitente.

*En* el capitulo segundo se desarrolla un modelo para estimar el costo de intercaabiadores de calor de tubos *y* coraza con espejos fijos. construidos en: tubos y espejos en acero inoxidable y coraza en acero al carbón.

.Sn el capítulo tercero se desarrollan dos modelos para<br>estimar costos de agitadores en acero al-carbón y acero estimar costos de agitadores en acero al carbón y inoxidable. Los agitadores son de tipo propela con motor a prueba de explosión con transmisión por engranes.

En el capitulo cuarto se presenta un modelo para estimación de costos de tanques cilíndricos en acero al carbón y acero inoxidable.

En el capitulo quinto se desarrollan dos modelos para estimar costos de cocprcsores reciprocantes. el primero para manejo de aire y el segundo para manejo de refrigerantes.

En el capitulo sex~o se dasar~ollan tres modeloa para estimar costos de bombas centrifugas para tres tipos de materiales: hierro, acero al carbón y acero inoxidable.

La cuarta seccion trata los equipos de servicios auxiliares que se encuentran comunmente en una planta de proceso, esta se divide en cuatro capitulos:

En el capítulo primero se desarrollan 5 modelos para estimar costos de calderas para cinco combinaciones de combustibles.

En el capitulo segundo se desarolla un modelo para estimar *el* costo de torres de enfriamiento de tiro inducido con material plástico de relleno.

En el capitulo tercero se desarrolla un modelo para estimar el costo de equipo de tratamiento de agua, este modelo es un complemento al capitulo primero de esta sección.

*Y* por Ultimo en el capitulo cuarto se desarrolla un modelo para estimar el costo de subestaciones eléctricas del tipo compacta, para servicio interior ó exterior.

La sección cinco presenta un análisis de los resultados obtenidos y una explicación de la metodologia empleada.

La sección seis de conclusiones presenta el marco en el cual<br>se desarrollaron los modelos, las límitaciones y se desarrollaron los modelos, las límitaciones y<br>restricciones de los mismos. Además se presenta una perspectiva para el desarrollo de trabajos posteriores en el área.

La seccion siete de bibliografia presenta las siguientes caracter1sticas:

-Literatura utilizada para la clasificación de los equipos, asi como la seleccion de las variables principales.

-Literatura necesaria para el analisis y desarrollo de los modelos.

#### -Catalogos sobre equipos considerados en el estudio.

-Articulos con trabajos sobre el tema que sirven de base, guia y comparación en el presente trabajo.

La sección ocho y última de este estudio comprende el aPéndice del trabajo y en el se incluyen los costos, datos v modelos, que por su tamaño no se presentaron en el capitulo correspondiente.

Los modelos presentados en este trabajo se desarrollaron con valores al 31 de diciembre de 1989. a exepción de los compresores de aire y las torres de enfriamiento, los cuales se desarrollaron al 31 de marzo y 31 de mayo de 1990 respectivamente.

ll GENERALlDADES.

Un proyecto industrial es el conjunto de elementos técnicoe, economicos. financieros. sociales y de organización que permiten visualizar las ventajas y desventajas económicas, de la adquis1cion. construccion, instalación y operacion de una planta.

Las actividades de cualquier proyecto presentan las siguientes caracter1sticas:

SIGUEN OBJETIVOS INMEDIATOS. - Estan orientados hacia la accion.

FINITOS EN EL TIEMPO.- El conjunto de actividades definidas para la obtencion de un propòsito, se situan entre un<br>principio y un fin.

SON ESFUERZOS SINGULARES.- En el sentido de que las acciones que lo definen no son ni repetitivas ni homogéneas.

Il.l ETAPAS DE UN PROYECTO Y EL PROCESO DE JNVERSION.

existe una estrecha relacion entre el ciclo de Vida de los proyectos y el proceso de inversion. De hecho , el ciclo de los proyectos constituye una desagregación de recursos como se aprecia en la tabla II.1.

Tabla ll.l ~l proceso de inversion y su relación con el ciclo de vida de los proyectos.

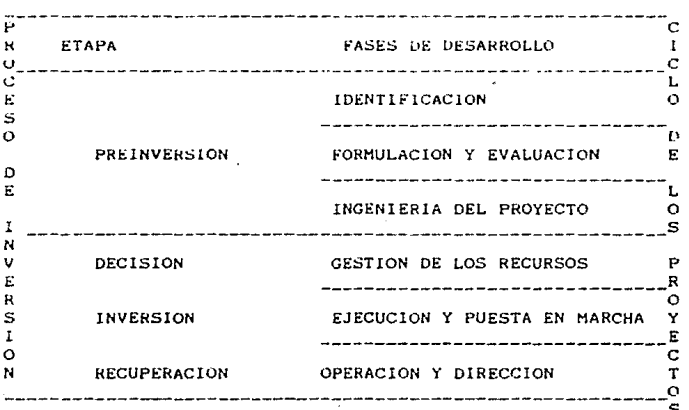

4

La# distinta# (awe# del ciclo de vida del provecto, we<br>encuentran vinculadas entre sí. Esta interdependencia v encuentran vinculadas entre si. concatenación se ~stablece entre las finalidades, contenido <sup>y</sup>resultado de cada fase.

La identificación tiene por finalidad el detect<mark>ar</mark><br>necesidades y recursos para buscar su satisfacción y necesidades y recursos para buscar su satisfacción y<br>aprovechamiento eficiente, a través de un diagnóstico, un pronóstico y la determinación de una imagen objetiva la cual genera como resultado las estrategias y lineamientos de accion que deben seguirse en el desarrollo de un proyecto.

La formulación y evaluación tienen por objetivo generar y seleccionar opciones y determinar la más eficiente para satisfacer una necesidad especifica o aprovechar un recurso. mediante el anAl1s1s y evaluac16n de diversas opciones, de tal forma que sea factible determinar la optima y su grado de viabilidad tecnica, económica, financiera y social.

Dentro de esta etapa los principales rubros a desarrollar son los siguientes:

1.- Mercado de abastecimiento..- Es el que suministra los recursos materiales y humanos para la producción de un bien.

2.- Mercado de consumo.- Es el que capta los productos y subproductos generados por el proyecto.

3.- Tamaño de la planta industrial.- Es función de la demanda insatisfecha del producto, la segmentación del mercado, la tecnolog1a disponible para la producción. etc.

 $4.$ - Localización de la planta.- Es el lugar donde se instalarà la planta y es uno de los factores economicos isportantes en la viabilidad del proyecto, es función del mercado de consumo y mercado de abastecimiento, de las politicas gubernamentales, etc.

5.- Ing~nieria del proyecto - Desarrolla todos los elementos técnicos básicos que involucra el proceso de producción.

6.- Inversión fija y capital de operación.- Esta sección determina el monto total de capital requerido para el estudio, instalación y operación de una planta.

7.- Costos y presupuestos de operacion.- Tienen la función de preveer los costos inherentes al estudio, instalación y operación de la planta en el tiempo. es decir plantea un programa de actividades y desembolsos.

8.- Organizacion empresarial.- U1seña una forma de organizacion de la empresa para obtener un mejor flujo de información y por ende una mejor administración.

9.- Financiamiento del proyecto. - De acuerdo al programa de desembolsos y ia d1sponib1lidad de recursos se estudia la posibilidad de solicitar creditos de financiamiento para el estudio o instalacion de la planta.

10.-Evaluación económica y social.- Tiene la función de evaluar las repercusiones economicas y sociales del proyecto en la comunidad circundante.

En la ingenieria de provecto se elabora el diseño de<br>construccion de la planta industrial y sus servicios<br>auxiliares, Esta fase se caracteríza por ser la más fase se caracteriza por ser la interdisiplinaria de todas las etapas del proyecto, en ella intervienen especialidades tales como civiles, mecánicos, de proceso, electricos, instrumentistas, etc.

En esta fase se generan documentos constructivos, tales como planos v especificaciones de equipo y materiales que seran utilizados en la planta.

La fase denominada gestión de recursos, tiene como finalidad definir el tipo de agrupación social y su formalización, así como obtener los recursos necesarios a través de negociaciones Juridicas financieras y laborales, integrando la capacidad Jur1d1ca y los recursos requeridos para la inversion.

Las fases subsecuentes son las de ejecución y puesta en marcha. La ejecucion tiene por finalidad, disponer de los financieros a través de<br>alación y montaie, y de programas de construcción, instalación y montaje, y reclutamiento, selección y formación de recursos humanos, lo cual permite contar con la infraestructura fisica, laboral y directiva. Por su parte, la puesta en marcha comprende los<br>ajustes de la maquinaria y equipo y demás pruebas la maquinaria y equipo y demás pruebas preoperativas hasta que el proyecto quede lísto para iniciar<br>su vida útil,

Las dos Ultimas fases del desarrollo estan comprendidas por el binomio Operacion-Direccion, cuyo objetivo es el de generar eficientemente beneficios económicos y sociales, a<br>través del proceso administrativo de planeación, proceso administrativo organizacíOn. direccion, evaluacion y control, que debe generar como resultado la producción de satisfactores eficaces y la generación de excedentes financieros, como fueron previstos en las etapas previas.

Dentro de la fase de formulación y evalución, la inversión fiJa es uno de los rubros mas importantes que deben considerase.

#### Il.2 JNVERSION FIJA.

La inversion fija comprende el conjunto de bienes que no son motivo de transacciones corrientes por parte de la empresa.

Los rubros más importantes que integran la inversión fija se clasifican en dos grupos; el primero esta formado por todos aquellos bienes tangibles adquiridos inicialmente *v* durante la vida útil del provecto, estos bienes tienen la función de colaborar en la producción, comercialización y distribución<br>del producto, por consiguíente, en el costo se debe por consiguiente en el costo se debe considerar al activo como una unidad productiva y no como<br>una suma de precios del mercado. #l segundo grupo comprende<br>los bienes intangibles que generalmente son gastos los intangibles que generalmente son gastes<br>side la planta, este grupo en ocasiones es preoperativos de la planta, este grupo en denominado como inversión diferida.

Los rubros 'principales de la inversión fija en el grupo de tangibles son los siguientes.

Terreno.

Para determinar el costo total del terreno, se deben sumar los costos de la superficie, los gastos correspondientes a impuestos, escrituración y en caso de que el terreno<br>requiera de algún acondicionamiento para su utilización tal como limpieza, construcción de cercas, terraplenes etc..<br>también se incluiran en el costo total.

#### Obra civil.

Una vez definidas en el estudio técnico. las edificaciones requeridas para el proyecto (proceso, servicios auxiliares, control de calidad, almacen. oficinas, etc.) se evalua el presupuesto para solventar los gastos correspondientes. El presupuesto de obra civil se estima a partir del tipo de construcción, los metros totales por tipo de obra civil evaluados al costo de mercado.

Maquinaria, equipo de proceso y equipo auxiliar.

Con la definición del proceso productivo contemplado en el<br>estudio técnico, se obtienen las características de la estudio técnico, se obtienen las caracteristicas de la<br>maquinaria, equipo principal y de servicios auxiliares. maquinaria, equipo principal y de servicios mismas que son utilizadas para solicitar cotización a<br>diferentes proveedores para obtener la oferta óptima.

Es recomendable que la selección de la cotización más viable se obtenga bajo la condicion libre abordo planta comprador. con la finalidad de que se incluyan en el presupuesto los gastos inherentes a la transportación. impuestos aduanales. almacenamiento, carga y descarga.

#### Mobiliario y equipo de oficina para el proyecto.

Con el organigrama y el manual de operación propuesto para la empresa se identifican los requerimientos de mobiliario y equipo de oficina indispensables para desarrollar las funciones administrativas del proyecto, los principales componentes de este presupuesto son escritorios. archiveros, calculadoras. computadoras, etc.

Equipo de transporte.

De acuerdo a las caracteristicas del proyecto y al de la empresa se determinan los requerimientos de estos.

Instalaciones electricas.

El presupuesto referente a instalaciones electricas se<br>integra mediante la descripción de cada artículo integra mediante la descripción de cada articulo (transformadores, tableros, cables de diferentes calibres,  $f$ usibles etc.) considerando su respectivo costo y el número de unidades, asi como los gastos de instalacion.

Instalaciones hídrosanitarias.

El presupuesto referente a instalaciones hidrosanitarias, se integra mediante la descripcion de cada articulo {tuber1a de diferentes diámetros, accesorios sanitarios, atarjeas, muebles sanitarios etc.) mencionando su respectivo costo y el numero de unidades, incluyendo el gastos de instalación <sup>y</sup> fletes.

el segundo grupo de la inversiOn fija {inversión diferida), esta integrada por aquellos bienes intangibles necesarios para llevar a cabo la construccion de la planta. Estos gastos comprenden desde la concepción del proyecto hasta la puesta en marcha del mismo, las partes principales que integran esta secc16n son las siguientes.

Estudios

El presupuesto referente a estudios abarca los costos de los estudios de factibilidad e ingenieria.

Constitución de la sociedad

El presupuesto referente a la constitución de la sociedad se integra, mediante la estímación de costos en que se incurre<br>para formar la nueva empresa los cuales son: gastos la nueva empresa los cuales son: gastos<br>ago de impuestos, gastos de emisíón de notariales, pago de impuestos. acciones. *etc.* 

#### Capacitacion del personal.

Dependiendo del grado de complejidad del proceso productivo se requerira *ae* erogar una partida de inversión para la capacitacion de personal. La estimación de este presupuesto parte *de* las bases establecidas por el proveedor de equipo y/o tecnólogo que comunmente ofrece el servicio integrado.

Pruebas de arranque y puesta en marcha.

La estimación de los gastos de la puesta en marcha se refieren a los desembolsos que se requieren para cubrir los gastos fijos y variables durante las pruebas iniciales de arranque y hasta la puesta en marcha normal de la planta.

Gastos financieros preoperatiVos.

Cuando se toma la decisión de solicitar recursos financieros para realizar los estudios de factibilidad e ingenieria es<br>necesario estimar los egresos correspondientes por el los egresos correspondientes por el<br>incluvendo tanto intereses como la crédito solicitado, incluyendo tanto intereses como amortización del principal.

#### 11.9 ESTIMADO DE INVERSION FIJA.

Estimar el costo de la inversión fije, es una de las finalidades dentro de la etapa de preinversión de proyectos, asi como para las empresas ya en operaciOn.

Los métodos de estimación de la inversión fija pueden clasificarse en tres grupos principales.

Los métodos simples o preliminares son los que consideran el costo como una tuncion directa de la capacidad de la planta, en ocasiones utilizan factores de capacidad e indices.

Los metodos intermedios de estimación de costos se basan en el costo del equipo principal de las plantas de proceso y los demás servicios se estiman por medio de factores o porcentajes.

Los métodos detallados se basan en un inventario total de la planta y se cotizan de manera directa con un minimo de estimaciones.

En todos los métodos se utilizan indices para actualizar. Estos deben ser seleccionados dependiendo de lo que se quiere actualizar y la procedencia de dicho equipo o planta. Estos indices son publicados por revistas, asociaciones o instituciones.

La utilización de los métodos anteriores depende del tipo de estudio que se este realizando y los recursos destinados a este.

Considerando que México presenta una situación económica diferente a los Estados Unidos u otros paises, la exactitud de una estimación de costos con modelos desarrollados en otros paises queda en una interrogante, esto obedece a que algunos equipos pueden tener un costo mucho menor que el de otros paises, al que ademas se tendria que adicionar el costo de importación y fletes.

Por otra parte la necesidad de estimar el costo de equipo no es solo inherente a los que desarrollan proyectos. En general la mayoria de las empresas requieren constantemente conocer el monto de su inversion fija, ya sea para efectos fiscales o seguros\_

 $111$  HODELOS PARA  $R$ STIHAR úOSTOS. DE KOULPOS DE PLANTAS DE Pl<OCESO.

En estos capitules se desarrollan modelos para estimar el costo de equipo principal de plantas de proceso.

El procedimiento que se utilizo para la obtencion de los modelos fie basa en datos reales de costos de equipo, ajustandolos a una función de acuerdo a las caracteristicas principales del mismo.

111. 1 REACTORES

El reactor quimico es el equipo en cual gira todo el entorno del proceso. El diseño de estos equipos es<br>sistema de reacción que se efectuará en el.

I!l.1.1 TIPOS DE REACTOKES.

Los reactores quimicos varian grandemente en tamaño y forma  $y$  el  $m$ étodo de operación. La clasificación de estos equipos puede realizarse en tres grupos:

1.- Batch o continuos.

2.- Tanques o tubulares

3.- Homogéneos o heterogéneos

Reactores intermitentes.- Cuando la carga y descarga de un reactor se lleva a cabo de una manera discontinua, se dice que el reactor es intermitente o batch. Este tipo de reactores se caracteriza por la extensión de la variación de la reacción y propiedades de reacción de la mezcla con el tiempo.

Reactores continuos.- Este tipo de reactores se les llama asi. debido a que la alimentacion de reactivos y salida de productos se realiza en forma continua, en el cual la v propiedades tales como temperatura y composición pueden variar con la posición en el reactor pero no con el tiempo.

Reactor tanque.- Este es quizás el tipo de reactor más comunmente utilizado en la industria. En la mayoría de los c3sos, esta equipado con algun medio de agitación, asi como de elementos de transmis1on de calor. Este tipo admite tanto operación continua como discontinua.

tt

Reactor tubular.- Este tipo de reactor se construye de un solo tubo continuo o varios tubos en paralelo. Los reactivos entran por un extremo del reactor y salen por el otro, con una variacion continua en la composición de la mezcla de reaccion entre los dos puntos.

La tercera clasificación se refiere al número de fases en el sistema de reacción, esta clasificación es significante<br>debido a la influencia del número de fases así como su debido a la influencia del número de fases asi como su<br>importancia en la tranferencia de fases. De esta importancia en la tranferencia clasificacion se generan las dos siguientes:

keactor heterogéneo.- Se les llama heterogéneo cuando *en* el se lleva cabo un reacción en dos o mas fases.

Reactor homogéneo.- Es cuando la reacción se lleva a cabo en una sola fase.

De las clasificaciones anteriores se obtienen los siguientes reactores tipicos.

l.- Heactor tubular con recirculacion.

2.- Heactor multítubo

3. - Reactor catalitico de flujo radial.

4.- Reactor de tanque agitado con enfriamiento interno

5.- Reactor a temperatura constante.

&. - Reactor con interenfriadores.

111.l.Z.- CASO DE ESTUDIO. (REACTORES VIDRIADOS)

En este capitulo se desarrolla un modelo para estimar el costo de reactores de acero vidriado. Estos reactores eneralmente operan de manera intermitente y se fabrican de acuerdo a una línea estdndar de construccion de 20 a 7000 gal de capacidad, en México se fabrican reactores hasta de 3, uoo galones.

- VARIABLES DE DISEÑO A CONSIDERAR EN DESARROLLO DEL MODELO.

Aunque un reactor posee una gran cantidad de variables de análisis y debido al estándar de construcción. el estimado del costo del equipo se realizara mediante dos de sus principales variables; la capacidad y la presiOn de diseño.

III.1.3 DESARROLLO DEL MODELO.

Del analisis estadistico realizado con los datos mostrados en la tabla III.1 de reactores, mediante un analisis multivariable se llego al siguiente modelo (ecuación III.1):

COSTO B CAP  $C \cdot CAP$  $D + PD$  $DEL =$  $\mathbf{r}$  $\mathbf{A}$ **REACTOR**  $(111.1)$ 

DONDE:

A : ES UNA CONSTANTE = 89'716.691.3810  $B$  : ES UNA CONSTANTE = 30.700.6834  $C$  : ES UNA CONSTANTE = 7.9895  $D : ES UNA CONSTANTE =$ 666 626.2382 CAP : ES LA CAPACIDAD DEL REACTOR EN GALONES PD : ES LA PRESION DE DISENO EN PSI

Donde el costo esta relacionado al 31 de diciembre de 1989 en pesos.

Tabla III.1 Capacidad, costo real y costo estimado, así como su variacion de reactores vidriados.

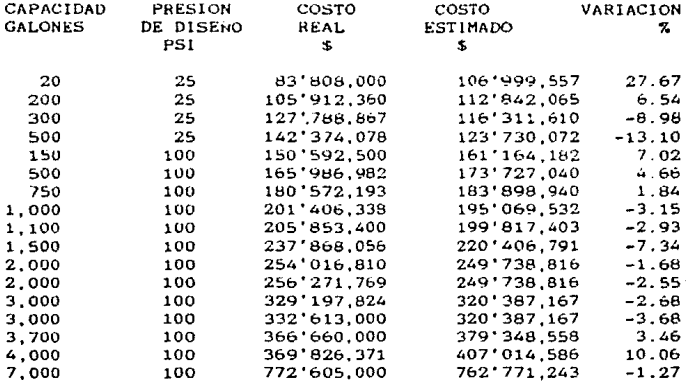

FUENTE COSTOS DE PFAUDLER. VIA TELEX.

NOTA: Estos costos incluyen el recipiente, el agitador y el motor del agitador.

### SOPORTE DEL MODELO.

Del analisis multivariable de los datos reportados se encontraron los siguientes paràmetros estadisticos:

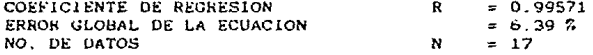

En la tabla III.1 se presenta la variación de los costos<br>reales con respecto a los estimados por la ecuación III.1.

#### III.2 INTERCAHBIADORES DE CALOR.

Los intercambiadores de calor son equipos para tranferir energia de una corriente caliente a una corriente fria.

Estos se clasifican en base a la función que desempeñan dentro de un proceso.

al.- Intercamb1adores.- Recuperan energia entre  $dose$ corrientes del proceso.

b).- Calentadores.- Se usan para calentar fluidos de proceso utilizando generalmente como medio de calentamiento vapor.

e).- Enfriador.- Su función es enfriar las corrientes de proceso a las condiciones requeridas. utilizando para tal efecto agua como medio de enfriamiento.

d).- Condensadores.- Son enfriadores con el propósito principal de transferir calor latente.

e).- Hervidores.- Se usan para suplir los requerimientos de energía en los procesos de destilación como calor latente.

f) . - Evaporadores. - Se emplean para concentrar soluciones por evaporación de agua.

g).- Vaporizador.- Es un intercambiador en el que un fluido esta sujeto a vaporización y que no forma parte de un proceso de evaporación o destilación.

III.2.1 TIPOS DE INTERCAHBIADORES DE CALOR.

Como se menciono anteriormente los intercambiadores de calor se clasifican de acuerdo a la funcion que realizan, ein embargo de acuerdo a las caracter1sticas de diseño v construcción se agrupan en:

#### INTERCAHBIADORES DE DOBLE TUBO.

Se utilizan cuando el área de transferencia de calor relativamente pequeña, y se dispone de espacio suficiente para su instalación, va que en ocasiones es necesario instalar un gran número de horquillas. El tamaño de las unidades oscila entre l a 500 m2 de superficie.

#### PLACAS PLANAS.

Presentan alta eficiencia en la transferencia de calor. a expensas de una alta ca1da de presion. No se recomiendan a presiones mayores de JOO lb/in2 debido a la resistencia limitada de las superficies planas. Su tamaño por unidad varia desde l a 1200 m2.

#### PLACAS EN ESPIRAL.

Se utilizan para servicios de capacidad pequeña con fluídos viscosos, corrosivos, sucios y que forman incrustaciones. Presentan limitaciones a presiones altas, sus restricciones estan sujetas a los materiales de contrucción. Estos equipos se fabrican con areas de transferencia de hasta 200 m2.

#### PLACAS SOLDADAS.

Es similar al de placas planas, con la diferencia que en este se encuentran soldadas las placas. Su restricción de<br>aplicación se encuentra sujeto a los materiales de aplicación se encuentra sujeto a los materiales de<br>construcción. No son recomendables para fluidos No son recomendables para incrustantes. el tamaño de estas unidades es de mayores de  $1000$  m2. La limpieza es solo por medios quimicos.

#### TUBOS Y CORAZA.

Su uso es mas comun en las industrias de proceso debido a que estan diseñados para operar en un amplio rango de presión y temperatura y se fabrican en una amplia gama de materia les

Los íntercambiadores de tubos y coraza pueden clasificarse en los siguientes tipos:

DE ESPEJOS FIJOS.- Es el mas utilizado por sencillo y económico. El interior de los tubos puede limpiarse por medios mecdnicos y qu1m1cos, mientras que el exterior de estos solo puede hacerse por métodos mecanicos.

DE TUBOS EN U.- Es mas caro que el de espejos fijos, el haz de tubos es removible por lo que se tiene acceso para limpieza química y mecanica externa.

DE CABEZAL FLOTANTE. - Se utiliza para altas presiones y temperaturas, el haz de tubos es removible y el diseño del cabezal llotante es caro. Se utiliza para operaciones bruscas y el acceso a la limpieza es más fácil.

## 111.2.2 CASO DE ESTUDIO. (TUBOS Y CORAZA)

bl intercambiador de tubos y coraza es uno de los equipos que por su diseño operan en un amplio rango de presiones v temperaturas. ademas se fabrican en una amplía gama de ~ateriales. lo que conduce a una mayor uso de estos en la industria. por tal motivo el modelo que se desarrolla esta enfocado a los intercambiadores de tubos v coraza con espejos fijos.

#### VARIABLES OUE AFECTAN EL COSTO.

Las variables de diseño que influven en el costo del equipo se presentan en la tabla 111.2 Entre estas variables se encuentran los materiales de construcción los cuales estan en funcion de las caracteristicas del fluido y condiciones<br>de operación, por otro lado se tienen variables que de operación, por otro lado se tienen variables representan las caracteristicas fisicas de equipo y por último las variables de operación.

Tabla III.2 Variables de diseño de un intercambiador del tipo tubos y coraza.

MATERIAL DE CONSTRUCCION DE LA CORAZA MATERIAL DE CONSTRUCCION DE TUBOS MATERIAL DE CONSTRUCCION DE ESPEJOS MATERIAL DE CONSTRUCCION DE CABEZALES TIPO DE TUBOS DIAHETRO DE LA CORAZA LONGITUD DE LOS TUBOS NUHERO DE TUBOS NUMERO DE PASOS AREA DE TRANSFERENCIA DE CALOR AREA DE FLUJO RANGOS DE TEMPERATURA CAIDA DE PRESION COEFICIENTE DE TRANSFERENCIA DE CALOR

### 111.2.3 DESARROLLO DEL MODELO.

Las variables antes mencionadas estan relacionadas entre si por ejemplo, el diámetro de los tubos está incluido en el área de transferencia de calor. la cual toma en cuenta el diametro y longitud del tubo, esta última determina la longitud de la coraza y por ende el gasto en materiales de esta seccion. la construcción en si está diseñada bara ciertas condiciones de presión y temperatura. Los materiales de construcción deben de soportar las características fisicas y quimicas de los fluidos. Con base en lo anterior el modelo desarrollado esta soportado en las caracteristicas del equipo, tales como: dimensiones principales, tipo construcción y los materiales utilizados involucran a todas las variables de diseño, asi pués el modelo correlaciona las siguientes variables: diametro de la coraza, longitud de tubos, numero de tubos y area de transferencia de calor con el costo del equipo.

Asi de esta manera el modelo a desarrollar es válido para intercambiadores del tipo tubos y coraza con espejos fijos y los siguientes materiales de construcción: acero al carbón en la coraza y acero inoxidable en tubos, espejos y cabezales.

La tabla III.3 contiene los datos utilizados para la correlacion multivariable, así como los costos reales y estimados en miles de pesos y la variación.

DI īπ NT ÄT COSTO COSTO VARIA-1N FТ FT<sub>2</sub> REAL ESTIMADO CION MILES \$ MILES S 7 21,127 10.000 10.00 29 73.00 18,900 11.78 10.136  $6.67$ لأولا 77.00 19.950 19.864  $-0.43$  $-19.75$ 10.136  $10.00$  $44$ 115.00 29.400  $23.593$ 13.250  $8.00$ 61 128.00 31.500 33,909 7.65 8.00 42.000 16.250 97 203.00 48,006 14.30 21.250  $6.67$ 210 366.52 78.750 73.187  $-7.06$ 31.000 135.450  $0.43$ 5.00 834 619.00 136.034 35.000 14.00 646 2.368.00 214.200 214.430  $0.11$ 28.500 729.00 116.550  $-0.13$  $8.00$  $3 - 8$ 116.396 21.250 16.00 188 787.49 95.550 95.837  $0.30$ 15.250 16.00  $1 - \Omega$ 502.65 63,000 63,073  $0.12$ 10.020 16.00  $52$ 163.36 29,400 29,251  $-0.51$ 12.000  $16.00$  $7<sub>b</sub>$ 238.76 39,900 39.600  $-0.75$ 25.000 16.00 252 1,055.58 120,750 120,825  $0.06$ 64.362 17.250 12.00 178 419.40 64,050  $0.49$ 10.020  $-1.50$  $8.00$  $52$ 81.68 21,000 20.685 171.150 35.000 12.00 454 1.426.28 171.599  $0.26$ 23.250 98.700  $-0.58$ 12.00 292 688.01 98.127 29.000  $16.00$ 338 1.415.81 151.200 150.804  $-0.26$ 83,328 19.250 16.00 204 640.88 82.950  $0.46$ 17.250 703.72 79.800 79.307  $10.00$ 224  $-0.62$ 10.000  $16.00$ 50 157.08 29.400 28,891  $-1.73$ 21.250 16.00 270 848.23 99.750 99.853  $0.10$ 19.250  $\ddot{\mathbf{e}}$ .00 220 345.58 66.150 66.490  $0.51$ 8.000  $5.00$ 26  $25.53$  $9.450$ 9,949  $-5.30$ 8.000 5.00 16 20.94  $8.400$ 8,573 2.06 8.000  $8.00$ 32 50.27 12.600 12.040  $-4.44$ 10,000  $8.00$ 87.96 21,000 20.945  $-0.26$ 56 8.000  $B.00$ 30 47.12 11.550 11.876  $2.82$ 10.000 8.00  $52$ 81.68 21,000 20,616  $-1.83$ 12.000 10.00 48 125.56 30,450 30.556  $0.35$ 12.000 45 117.81 30.450 30.183 10.00 -0.88

Tabla III.J. Datos v 90 803800 intercambiadorea del ties tubos y coraza así como la variación de estos.

FUENTE: COTIZACION ESCRITA POR AVANTE INGENIEROS S.A. DE C.V.

La ecuación (11.2 correlaciona el costo (en miles de pesos) dei equipo al 31 de diciembre de 1989 con las dimensiones principales.

COSTO DEL INTERCAMBIADOR=  $A + B^*D1 + C^*LT + D^*NT + E^*AT$  $(III.2)$ DE CALOR

**DONDE A - ES UNA CONSTANTE**  $-23.595.3$  $\mathbf{H}$ : ES EL COEFICIENTE DE DI  $= 3.464.538$  $\mathcal{C}$ : ES EL COEFICIENTE DE LT 660 708  $\bullet$  $\mathbf{D}$ : ES EL COEFICIENTE DE NT **Simple Street** 19.226 £ : ES EL COEFICIENTE DE AT 40.159  $\mathbf{z}$ DI : ES EL DIAMETRO DE LA CORAZA EN IN LT : ES LA LONGITUD DE LOS TUBOS EN FT NT : ES EL NUMERO DE TUBOS AT : ES EL AKEA DE TRANFERENCIA DE CALOR EN Ft2

#### SOPORTE DEL MODELO

El análisis estadistico de las variables con respecto al costo del equipo arrojo los síguientes parámetros.

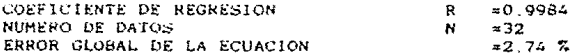

La tabla (11,3 presenta una comparación entre los valores reales v los valores estimados en miles de pesos para intercambiadores de calor del tipo tubos y coraza.

#### III.3 AUITADORES

La l asitación dentro de  $108 -$ Processor industriales 68 ampliamente requerida debido a diferentes necesidades tales  $cone:$ 

Mantener particulas sólidas en suspensión. Mezclar liquidos. Dispersar un gas en un liquido Formar una emulsion Transferir masa o calor, etc.

## III.3.1 TIPOS DE AGITADORES

Los agitadores se clasifican de acuerdo a las hélices  $\circ$ impulsares que disponen para la agitación, esto se basa en el angulo que forman las aspas con el plano de rotación de la helice, de donde se obtienen dos grupos que son; de flujo axial y flujo radial.

Flujo axial.- Las helices de flujo axial incluven todas aquellas que tienen aspas que forman un angulo de 90' con el plano de rotacion, estos agitadores generan una corriente paralela al eje del agitador.

Fiujo radial.-Estas hélices se caracterizan por estar colocadas en forma paralela al eje del impulsor, de las cuales las mas pequeños con aspas multiples se conocen como "turbinas" y las mayores con menor cantidad de aspas como "de paleta". Este tipo de impulsor genera una corriente da tipo radial.

#### III.3.2 CASO DE ESTUDIO. (TIPO PROPELA)

El caso para el cual se desarrolla el modelo esta enfocado a los agitadores con helices para flujo axial. y especialmente a los agitadores tipo propela con transmision por engranes. para trabajar con motor a prueba de explosión, en un rango de 2 a 200 hp.

En este caso se desarrollan dos modelos que cubren dos materiales comunes en la industria, acero al carbón y acero inoxidable tipo 304

 $21$ 

#### VARIABLES OUE AFECTAN EL COSTO DE UN AGITADOR.

Las principales variables que afectan el costo corresponden a las caracteristicas del equipo y sistema motriz, estas llevan implicitas las caracteristicas del fluido y condiciones de operación tales como, viscosidad, volumen de mezclado y tiempo de residencia, etc. Estas variables se indican en tabla III.4, sobre las cuales versarà el anàlisis para el desarrollo del modelo.

Tabla 111.4 Variables principales que afectan el costo de un agitador tipo propela con transmisión por engranes.

TIPO DE MATERIAL. POTENCIA DEL MOTOR. RPM DEL MOTOR. LONGITUD DE FLECHAS TAMAÑO DEL IMPULSOR PESO DEL AGITADOR.

III.3.3 DESARROLLO DEL MODELO.

A) AGITADORES EN ACERO AL CARBON

De las variables indicadas. la longitud de la flecha, el tamaño del impulsor y la potencia del motor, son las que se utilizaron para correlacionar el costo del equipo. Estas variables y los resultados de la ecuación se muestran en la tabla 111.5

TABLA 1I1.5 Datos v resultados de agitadores en acero al carbon.

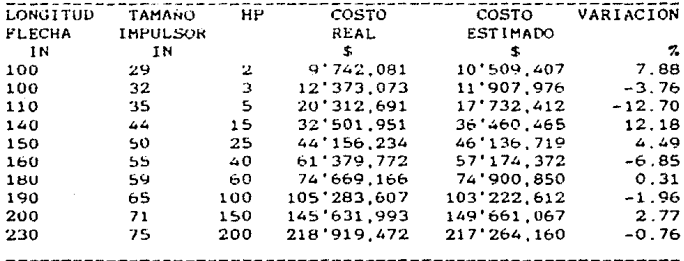

FUENTE: CHUMEX. S.A.

Un analisis estadistico de estas variables arroja una ecuación que correlacióna el costo (en pesos) del equípo al 31 de diciembre de 1989 con una función de las variables tratadas.

COSTO DEL = A + B \* FLECHA + C \* (IMPUL) + D \* (HP) **AGITADOR**  $(111.3)$ 

### DONDE:

A : ES UNA CONSTANTE =  $-38,443,546.70$  $B$  : ES UNA CONSTANTE = 425.803.224  $C$  : ES UNA CONSTANTE = 7.563.745 D : ES UNA CONSTANTE = 2.860.672 FLECHA : ES LONGITUD DE LA FLECHA EN PULG. IMPUL : ES TAMARO DEL IMPULSOR EN PULG. HP : ES LA POTENCIA DEL MOTOR. (HP)

#### SOPORTE DEL MODELO

El modelo desarrollado que resulta de una correlación multivariable. se basa en los siguientes parametros estadisticos.

COEFICIENTE DE REGRESION  $R = 0.999163$ NO DE DATOS  $= 10$ ERROR GLOBAL DE LA ECUACION  $=$  (+/-)5.36 %

La tabla III.5 muestra una comparación de los valores reales y estimados del costo de agitadores en acero al carbón.

En la figura III.1 se presenta el costo del equipo en función de la potencia para realizar una evaluación rápida

#### B) AGITADORES EN ACERO INOXIDABLE 304

Para este material se prosiguió con la misma secuencia que para el acero al carbón. Estas variables y los resultados de la ecuación se muestran en la tabla III.6

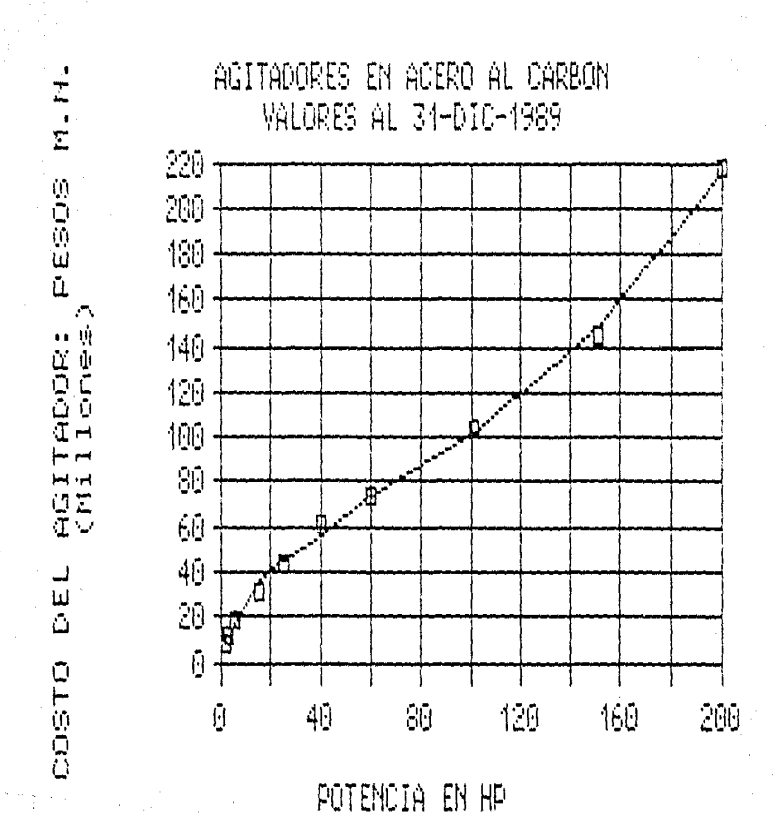

Figura III.1 Cestos de agitadores en acero al carbon.

¤ valores reales

24

TABLA III.6 Datos y resultados de asitadores en acero inoxidable tipo 304

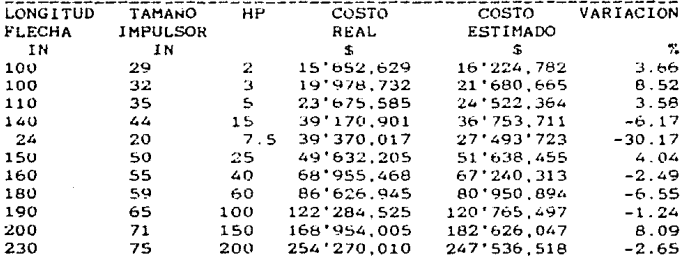

#### FUENTE: PFAUDLER. S.A

Un analisis estadístico de estas variables arroja una ecuación que correlacióna el costo (en pesos) del equipo al 31 de diciembre de 1989 con una función de las variables mencionadas anteriormente.

COSTO  $\bf{2}$ DEL = A + B + FLECHA + C + (IMPUL) + D + (HP) **AGITADOR**  $(111.4)$ 

DONDE:

A : ES UNA CONSTANTE = 23'064,687.360 B : ES UNA CONSTANTE = -318,511.843  $C$  : ES UNA CONSTANTE = 29.724.406 D : ES UNA CONSTANTE = 3.263.244 FLECHA : ES LONGITUD DE LA FLECHA EN PULG. IMPUL : ES TAMAÑO DEL IMPULSOR EN PULG. HP : ES LA POTENCIA DEL MOTOR. (HP)

SOPORTE DEL MODELO

El modelo desarrollado resulta de una correlación multivariable, basada en los siguientes parámetros estadisticos.

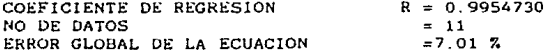

La tabla III.6 muestra una comparación de los valores reales y estimados de agitadores en acero inoxidable.
LA figura (111.2 representa) al costo del equipo coro inoxidable en función de la potencia. para realizar una evaluación rapida.

Figura III.2 costos de agitadores en acero inoxidable.

AGITADORES EN ACERO INOXIDABLE VALORES AL 31-DIC-1989 366 250 200 ้ต 150 160 50  $\overline{a}$ Θ 40 129 160 Ū 80 266

> POTENCIA EN HP D valores reales

## 111.4 TANQUES.

El uso de tanques es muy frecuente en cualquier tipo. O+ industria que necesite de almacenar para su proceso o servicio. diversos tipos de sustancias. En la quimica. las funciones que desempeñan estos equipos es muy variada, as1 tenemos tanques para almacenamiento de proceso tales como ~acumuladores, separadores, tanques de ~balance, etc.

III.4.1 TIPOS DE TANOUES.

Existen basicamente dos clasificaciones principales de tanques; atmosiericos y a presión.

Los primeros como su nombre lo indica trabajan a presión<br>atmosférica o conjuna diferencia de unas cuantas lb/in2 atmosférica o con una diferencia de unas cuantas dependiendo de las características del fluido. Estos equípos generalmente almacenan aceites, aguas y otros liquidos cuya presión de vapor a las condiciones de almacenamiento no son altas.

Los tanques a presión constituyen el otro subgrupo y operan a diferentes presiones que la atmosférica y almacenan todo tipo de fluidos

De acuerdo a la función que desempenan los tanques dentro del proceso se clasifican en:

Recipientes de balance para 11quidos son recipientes que preceden a un equipo principal y su capacidad depende del tiempo de residencia necesario para el equipo en cuestion.

Recipientes separadores. Se utilizan para separar dos o más componentes y se clasifican en:

- Separadores liquido-liquido
- Separadores liquido-vapor

Tanques acumuladores. Son tanques de acumulación de un producto intermedio en un equipo principal de proceso.

Ill.4.2 CASO DE ESTUDIO.

En esta parte se desarrolla un modelo para estimar el costo de tanques de tipo cilíndrico fabricados en acero al carbón y acero inoxidable. Este modelo se basa en la cantidad de material del tanque que depende de las características fisicas del equipo y el tipo de soportería del mismo.

#### VARIABLES QUE AFECTAN EL COSTO.

La cantidad y tipo de material requerido para su fabricación es la principal variable que afecta el costo de estos  $e$ auinos.

Otras caracteristicas de diseño deben ser consideradas tales como: tipo de tapas, dimensión y tamaño de registro-hombre y boquillas, asi como la soporteria.

La tabla III.7 muestra las principales variables que deben ser consideradas en la estimación de costos de tanques cilindricos.

Tabla III.7 Variables a considerar en la estimación de costos de tanques cilindricos.

DIAMETRO DEL TANQUE

LONGITUD TANGENTE A TANGENTE ESPESOR DEL CILINDRO TIPO DE TAPAS ESPESOR DE TAPAS MATERIAL DEL CILINDRO MATERIAL DE TAPAS NUMERO Y DIMENSION DE REGISTROS-HOMBRE NUMERO Y DIMENSION DE BOQUILLAS SOPORTERIA DEL TANGUE

----------------------

III.4.3 DESARROLLO DEL MODELO

El modelo presentado en este capitulo se desarrolla con costos en pesos al 31 de diciembre de 1989.

Para obtener un estimado del costo del tanque es necesario conocer determinadas caracteristicas del equipo tales como:

DIAMETRO DEL TANOUE LONGITUD DEL TANQUE FORMA DE TAPAS ESPESOR DEL CILINDRO **ESPESOR DE TAPAS** NO. DE REGISTROS TIPO DE SOPORTERIA MATERIAL. TIPO (HORIZONTAL O VERTICAL)

Estas caracteristicas se ajustaran a un modelo para estimar el costo del equipo.

Paso 1.- Cálculo del área de la parte cilindrica.

 $A = \frac{1}{11}$   $\bullet$   $D \bullet L$ 

 $(111.5)$ 

 $(111.6)$ 

DONDE:

A : ES EL AREA DEL CILIDRO EN M2  $\frac{1}{11}$ : ES LA CONSTANTE 3.14159 D . ES EL DIAMETRO DEL TANQUE EN M. L : ES LONGITUD TANGENTE-TANGENTE. DEL CILINDRO EN M

Paso 2.- Calculo del peso del cuerpo mediante la ecuación III.6.

 $Wc = A * Ec * 199.18$ 

DONDE:

WC : ES EL PESO DEL CILINDRO EN Kg. EC : ES EL ESPESOR DEL CILINDRO EN IN. 199.18 : PESO EN Kg/M2 DE PLACA DE 1" DE ESPESOR, EN CERO AL CARBON O ACERO INOXIDABLE.

Paso 3.- Calculo del peso de tapas.- Determinar el peso de las tapas por medio de las ecuaciones III.7 al III.12 dependiendo del tipo y espesor de las mismas.

A).- Tapas planas.

Wti= 199.18 ' Eti ' + ' (D^2) / 4  $(111.7)$ 

B).- Tapas cónicas.

Wti= 199.18  $*$  Eti  $* - 10 * 0 / 2$  $(111.6)$ 

C).- Tapas esféricas.

Wti= 199.18 \* Eti \* + \* (D^2) / 2  $(111.9)$ 

D).- Tapas eliptica.

Wti=  $(13.64112 - 7.10447D + 129.4701(D^*2))$  2Eti.  $(III.10)$ E).- Tapas F & D. (Flash and Dished o abombadas) Wti=  $(1.586650 + 11.94226D + 92.00077(P*2))$  2Eti.  $(111.11)$  F).- Tapas hemiesféricas.

 $Wt = (0.081767 + 4.8609b7D + 193.0218(D^*2)) 2Et$ i. (II1.12)

DONLIE ·

Wti : ES EL PESO DE LA TAPA i EN Kg. Eti : ES EL ESPESOR DE LA TAPA i EN IN. G ES LA GENERATRJZ UEL CONO EN H.

Las ecuaciones anteriores dan como resultado el peso de una tapa

Paso 4 - Calculo del peso total del tanque.-(Parte cilindrica y tapas)

 $WT = Wt1 + Wt2 + Wc$  (III.13)

DONDE:

WT - ES PESO TOTAL TANQUE

Paso S.- Caiculo de costo del tanque.- Con el peso del tanque en kg, este se multiplica por el costo del acero al carbón que es igual a \$ 5.676.00/Kg ( este costo incluye la mano de obra que se necesita para la íabricacion del tanque l.

El costo, por Kg, de acero, se obtuvo, mediante la ecuación l 11. 14.

COSTO/KG ACERO AL CARBON =  $0.475$  SH + PP (111.14)

DONDE,

SH : ES EL SALARIO MINIMO DIARIO VIGENTE EN EL D.F. PP ' ES PRECIO POR KG DE LA PLACA EN A. AL CARBON '85 C

Paso 6. - Peso de la base - Para tanques horizontales y verticales el costo de la soporteria se puede estimar en función de la capacidad del tanque en m3.

La tabla 111.8 presenta los pesos de cunetas metálicas con la diferencia que el tipo 1 posee un díseño mas reforzado.

La tabla 111.Y presenta dos bases diferentes, el tipo F es una especie de cilindro. ligeramente menor en su diámetro con respecto a el diametro del vaso. Y el tipo S son tres soportes verticales que en este caso se consideraron como tubos. aunque en ocasiones estos son remplazados por ángulos, canales o viguetas.

Paso 7.- Costo de la base.- El costo de la bare se obtiene multiplicando el peso de las base por el costo de estructuras, el cual es igual a \$4,135.00/Kg (este valor se determinó mediante una observación de costo de estructura).

Paso 8.- Costo de ingenieria.- El costo de ingenieria, es agregado en un porcentaje de acuerdo al costo del material del tanque, los cuales se muestran en la tabla III.10.

Tabla III.8 Bases metálicas para tanques horizontales.

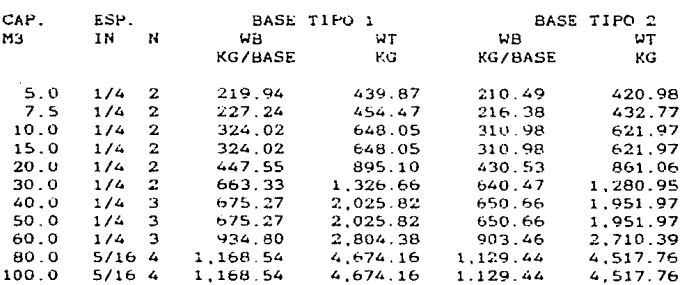

FUENTE: Catalogo de tanques de SVIROPO, S.A. DE C.V.

Tabla III.9 Bases metálicas para tanques verticales.

---------------------------------

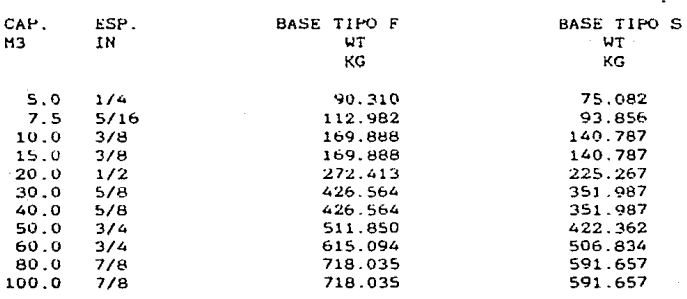

FUENTE: Catalogo de tanques de SVIROPO, S.A. DE C.V.

Para el costo de tanques en acero inoxidable tipo 304 basta multiplicar el costo del kg en acero al carbón por 5.8, que es el factor encontrado para este material.

Tabla III.10 Factores de ingenieria para tanques de acuerdo al costo de materiales. 

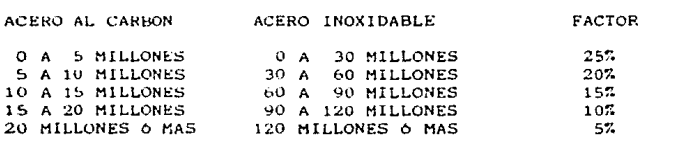

SOPORTES DEL MODELO.

La tabla III.11 presenta una comparación de los costos reales y costos estimados de tanques en acero al carbon.asi como la variación de estos. Mientras que la tabla III.12 muestra datos para acero inoxidable, de los materiales presentados se obtuvieron los siguientes errores globales; en acero al carbón es de 7.11 %, mientras que para acero inoxidables es de 10.34 %.

Tabla III.11 Datos y costos de tanques en acero al carbón.

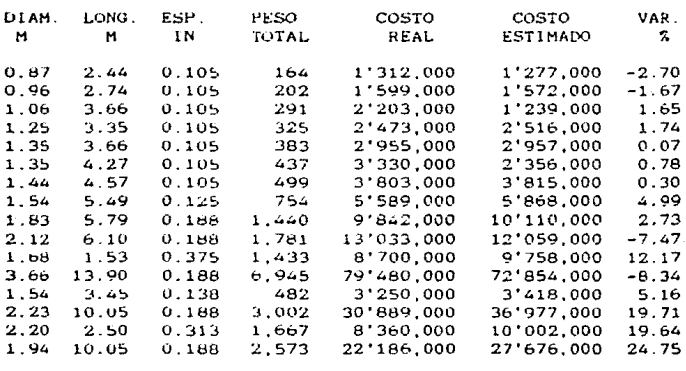

FUENTE COTTZACIONES Y FACTURAS DIVERSAS

Tabla III.12 Datos y costos de tanques en acero inoxidable.

the control of the control of the

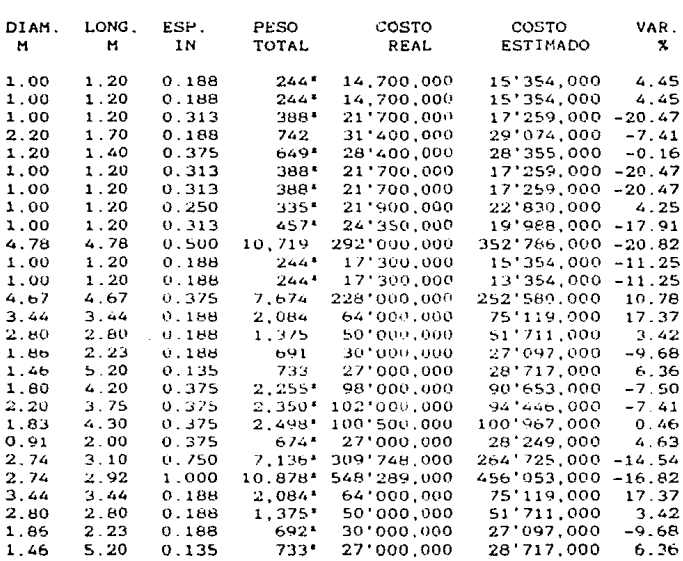

FUENTE: COTIZACIONES Y FACTURAS DIVERSAS

\* Estos tanques son enchaquetados (solo se presenta el costo del tanque).

#### III.5 COMPRESORES.

El compresor dentro de la industria quimica juega un papel importante debido a la necesidad de manejar gases o mezclas de estos dentro del proceso. De acuerdo al tipo y condición del gas se han desarrollado una gran variedad de compresores para satisfacer estas necesidades.

IIL 5 1 TIPOS DE COMPRESORES

De acuerdo a la forma en que es impulsado el gas los compresores se clasifican en:

Compresores centrifugos utilizan la fuerza centrifuga para su funcionamiento. Estos equipos manejan grandes volumenes de gas a elevadas presiones.

Compresores reciprocantes: son compresores de movimiento alternativo impulsados por motores de vapor, eléctricos y de combustion interna.

Compresores de tornillo, son compresores de desplazamiento positivo de los llamados rotatorios, pueden manejar capacidades de 25.000 ft3/min y razones de compresion de 4 a 1 y mayores.

Algunos compresores ademas de las clasificaciones anteriores se pueden clasificar de acuerdo al gas que manejen.

III.5.2 CASO DE ESTUDIO. (RECIPROCANTES)

El compresor reciprocante es uno de los más utilizados en la industria química debido a sus caracteristicas de operación dadas por razones de compresión, número de etapas y capacidades.

Dentro de los usos mas importantes que tiene el compresor reciprocante en la industria es el manejo de aire y refrigerantes.

Las diferencias entre las características de estos fluidos genera una diferencia en el costo de estos compresores y de ahi que en este capitulo se desarrollen dos modelos para estos equipos.

# VARIABLES GUE AFECTAN EL COSTO

Las variables mas importantes para estimar el costo del equipo se resumen en la tabla 111.13, estas variables involucran las caracteristicas de diseño y operación del equipo, de las cuales el servicio, y la potencia del motor son las más relevantes, ya que las restantes estan relacionadas con las anteriores.

Tabla 111 13.- Var1ables que afectan el costo de compresores reciprocantes.

SERVICIO NO. DE ETAPAS. VELOCIDAD OESPLAZAMIENTO PRESION DE DESCARGA POTENCIA DEL MOTOH

-------

La variaciOn d~l costo con respecto a las variables indicadas en la tabla 111.13 depende en gran medida del tipo de equipo considerado. Los compresores reciprocantes para el maneJo de aire. generalmente se diseñan en una 11nea de modelos estandar. en la cual la variable más importante relacionada con el costo. la constituye la potencia del motor que mueve el compresor.

Los compresores para manejo de refrigerantes a diferencia de los primeros. el mismo compresor puede ser impulsado por motores de diferente potencia.

La tabla 111.5.14 presenta los modelos de compresores para refrigeración. as1 como su correspondiente rango de potencia de motor en el cual opera satisfactoriamente.

Tabla lll.S.14.- Modelos de compresor y rangos de potencias.

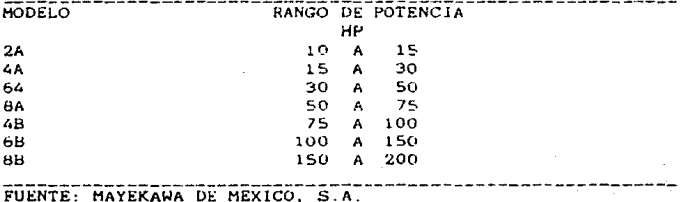

# III.5.3 DESARROLLO DEL MODELO.

#### a) - COMPRESORES RECIPROCANTES PARA MANEJO DE AIRE.

Como se menciono anteriormente la variable más importante que afecta el costo del compresor es la potencia del motor, asi la ecuación III.15 que se propone resulta de un analisis estadistico que correlaciona el costo del compresor en pesos al 31 de marzo de 1990 con la potencia del motor.

COSTO  $DEL =$ EXPL A  $+$  $B + LR$  ( $HP1$ )  $(111.15)$ COMPRESOR

**DONDE** -

A : ES UNA CONSTANTE = 15.555565  $B$  : ES UNA CONSTANTE =  $0.519003$ HP : ES LA POTENCIA EN HP DEL MOTOR

Para el desarrollo de la ecuación, se utilizaron los datos presentados en la tabla III.15, en donde ademas se presentan otras caracteristicas del compresor y los resultados de la ecuación, en donde se observa que dicha ecuación es aplicable en un rango de 1.5 a 30 HP.

Tabla II1.15.- Datos y resultados de compresores para aíre reciprocantes al 31 de marzo de 1990.

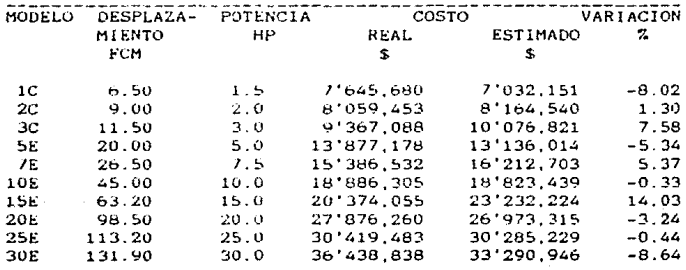

FUENTE: CIA. MYER'S ZULUETA DE MEXICO S.A. DE C.V.

# SOPORTE DEL MODELO

Del mismo analisis estadistico realizado para encontrar las constantes de la ecuación. se determinaron los parametros que soportan la relacion existentes entre la variable dependiente con la variable independiente y cuyos valores se muestran a continuación.

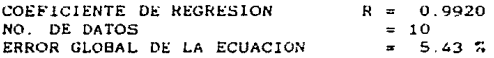

Ademas de estos parámetros en la tabla III.15 se realiza una comparación de los valores reales y estimados. asi como la variación en porcentaje.

### b).- COMPRESOHES RECIPROCANTeS PARA REFRIGERACION.

De acuerdo a las características que presentan estos equipos, el costo se determinará en dos etapas:

En la primera etapa, estima el costo del compresor de acuerdo a las condiciones de operación. La ecuación 111.1& correlaciona la potencia al freno CBHP) con el costo del compresor en pesos al 31 de diciembre de 1989.

COSTO

 $DEL = EXP(A \rightarrow B \cdot LN (BHP))$ COMPRESOR (Ill.16)

DONDE :

 $A : ES UNA CONSTARTE = 15.638165$  $B$  : ES UNA CONSTANTE =  $0.429364$ BHP : ES LA POTENCIA AL FRENO DEL COMPRESOR.

La tabla III.16 presenta una muestra de datos, resultados y comparaciones de los valores reales con respecto los valores estimados. Las condiciones de operación utilizadas se realizaron bajo las siguientes condiciones; la temperatura de condensación igual 35 °C y 1000 RPM.

Tabla  $III.16 -$  Datos resultados de  $\mathbf{y}$ compresores reciprocantes para refrigeracion.

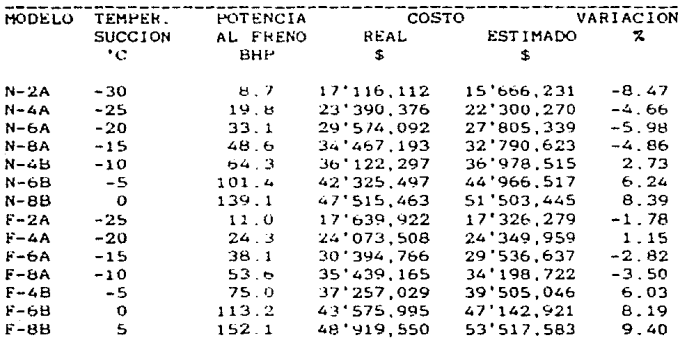

FUENTE: MAYEKAWA DE MEXICO, S.A.

NOTA: Cabe aclarar que los modelos que empiezan con la letra N manejan amoniaco, mientras que los de la letra F manejan freones del 12 al 22.

## SOPORTE DEL MODELO

La tabla III.16 presenta una comparación de los valores<br>reales y estimados para los compresores reciprocantes para refrigeración. A continuación se presentan los parámetros estadisticos de la ecuación.

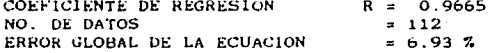

~A q~~und~ -tA~A ~1~n~ com~ ~bjd~ivo d~torminar ~l co5~0 del motor del compresor. La ecuacion 111.17 correlaciona el costo del motor en pesos al 31 de diciembre de 1989 con la potencia de este.

COSTO

DEL = A + B (HP) + C (HP<sup>\*</sup>2) MOTOR  $(III.17)$ 

DONDE'

A ES UNA CONSTANTE B ES UNA CONSTANTE C : ES UNA CONSTANTE HP : ES LA POTENCIA DEL MOTOR EN HP

La tabla 111.17 presenta los valores de las constantes de acuerdo al modelo propuesto para motores.

Tabla 111.17 Datos del analisis estadistico para motores.

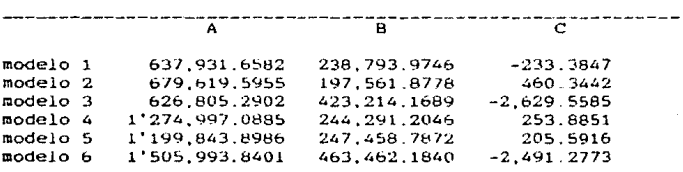

Todos los modelos propuestos se desarrollaron para motores totalmente cerrados. del 1 al 3 se utilizaron datos de motores ASEA. mientras que los restantes para motores IEM.

Los modelos 1 y *a* representan motores de dos polos. el 2 y 5 para cuatro polos y por ultimo el 3 y el 6 para 6 polos.

SOPORTES DEL MODELO.

Los modelos anteriores estan soportados mediante 108 parametros reportados en la tabla 111.18.

Los datos de costos y caracter1sticas de los motores utilizados en el ajuste se localizan en el apéndice de este trabajo.

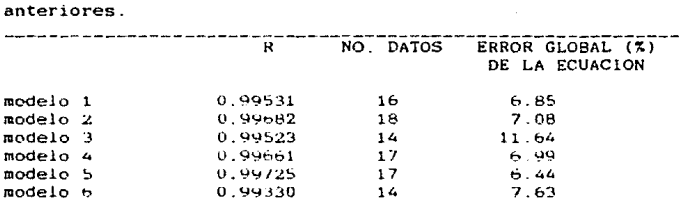

Tabla 111.18 Parámetros estadisticos de  $10<sub>5</sub>$ modelos

DONDE:

 $\mathbf{R}$ 

: ES EL COEFICIENTE DE REGRESION.

La tabla presenta también el número de datos utilizados para cada modelo además de los errores globales de la ecuación para cada uno de los modelos en base a los costos reales y costos estimados de los motores.

Para obtener el costo de compresores refrigerantes se suma los costos del compresor y del motor, considerando las caracteristicas de este último para seleccionar adecuadmente  $el$  modelo.

## 111.6 HOMHAS

En la industria en general el uso de las bombas es de lo mas común. ocasionado por la necesidad de manejar diferentes liquidas a las Areas de requerimiento.

El costo de estos equipos es funciOn de las caracteristicas de diseño de la bomba y el motor, los que a su vez estan determinados por las condiciones y características del fluido a manejar.

#### III.6.1 TIPOS DE BOMBAS

Considerando el medio por el cual se produce el flujo del fluido se clasifican a estos equipos de la siguiente manera:

BOMBAS CENTRIFUGAS. Utilizan la fuerza centrifuga para producir energia cinética que a su vez es convertida a energia de presión por la disminución de la velocidad del fluido. La bomba presenta las siguientes caracteristicas

- l.- La descarga esta relativamente exenta de pulsaciones.
- 2.- Puede maneJar gastos elevados
- 3.- La presión de descarga es funcion de la densidad del fluido

BOMHAS TIPO TURHlNA

Son equipos que conbinan dos medios de flujo de fluido, a traves de una fuerza centrifuga y un impulso mecànico (flujo axial) .

# BOMBAS DE DESPLAZAMIENTO POSITIVO

Dentro de este tipo, las bombas de movimiento alternativo ( piston. embolo y diafragma ). rotatorias (engranes Y de gusano) y bombas de desplazamiento por fluido son las más importantes. Estas se caracterizan por la descarga de un fluido, mediante el desplazamiento parcial o completo de su volumen interno con un segundo fluido o por medio mecAnico. Las caracteristicas de estos equipos son ias siguientes.

1.- Buen funcionamiento *a* presiones elevadas.

2.- Descarga con pulsaciones

3.- Limite en gastos

## BOMBAS DE CHORKO

Las bombas de chorro utilizan a otro fluido en movimiento para producir el flujo del segundo.

## BOMBAS ELECTROMAGNETICAS

Las bombas electromaRnéticas utilizan como medio de movimiento un campo electomagnético en torno al dueto del fluido.

#### 11! 6.2 CASO DE ESTUDIO. (CENTRIFUGAS)

La bomba centrifuga es el típo que se utiliza más en la<br>industria química para el manejo liguidos, tales como industria qu1mica para el manejo liquidos, tales como materias primas. productos intermedios, subproductos y<br>productos finales, así como los servicios auxiliares. En productos finals de servicios base a lo anterior se selecciona la bomba centrifuga para el desarrollo del modelo, en el cual se analiza la relación existente entre las caracteristicas físicas de la bomba y su correspondiente costo

Los modelos se desarrollaron con valores en pesos al 31 de diciembre de 1Y89.

### VARIABLES OUR AFECTAN EL COSTO.

Las variables de diseño tales como la presión de succion. presión de descarga, temperatura, viscosidad, presión vapor, densidad relativa y gasto, son las variables que determinan el tipo de bomba a utilizar. Sin embargo, los para cotizar una caracteristicas fisicas y materiales de construccion de la bamba. asi como de las caracterieticas del motor. Bajo esta consideracion la tabla III.19 muestra las características principales de la bomba y el motor. Estas características estan intimamente relacionadas con las variables de diseño mencionadas anteriormente.

TABLA III.19 Caracteristicas a considerar en el demarrollo del modelo.

TIPOS DE BOMBAS MATERIALES DE CONSTRUCCION DIAMETRO UE SUCClON DIAMETRO DE DESCARGA TIPO DE MOTOR POTENCIA DEL MOTOR<br>RPM DEL MOTOR

III.6.3 DESARROLLO DEL MODELO.

**Los siguientes modelos fueron desarrollados para bombas centrifugas y tres tipos de materiales, hierro, acero al**  carbón y acero inoxidable 316, con motor totalmente cerrado.

-----------

UOMBAS CENTRIFUGAS CONSTRUIDAS EN HIERRO.

**La tabla Ill.20 muestra los datos que se correlacionan para obtener el modelo a través de un analisis multivariable.** 

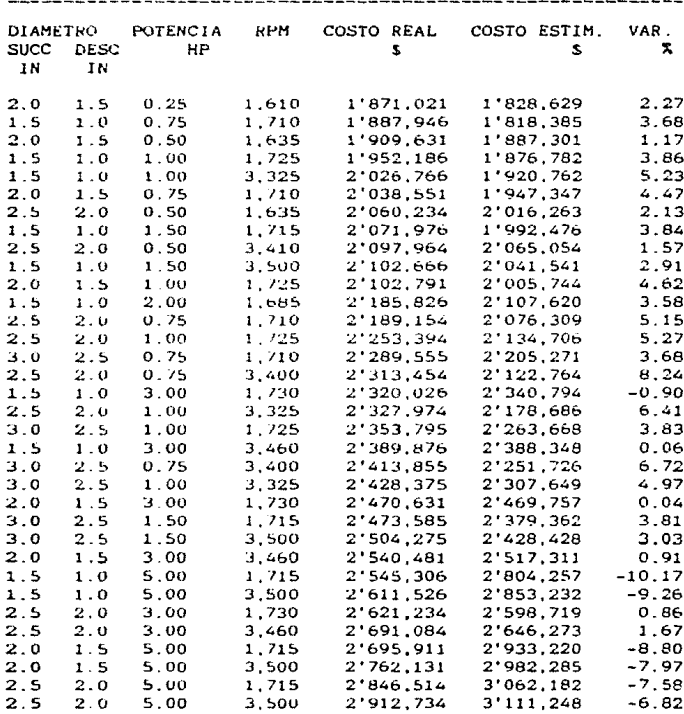

Tabla Ill.20 Datos de las bombas utilizados para la correlación, costos reales, costos estimados y variación.

FUENTE: FACTURAS, COTIZACIONES POR ESCRITO, COTIZACIONES, TELEFONICAS, INVESTIGACION DIRECTA Y CATALOGOS DIVERSOS.

Tabla III.20 Datos de las bombas utilizados para  $15<sub>o</sub>$ correlación, costos reales, costos estimados y variación (continuación).

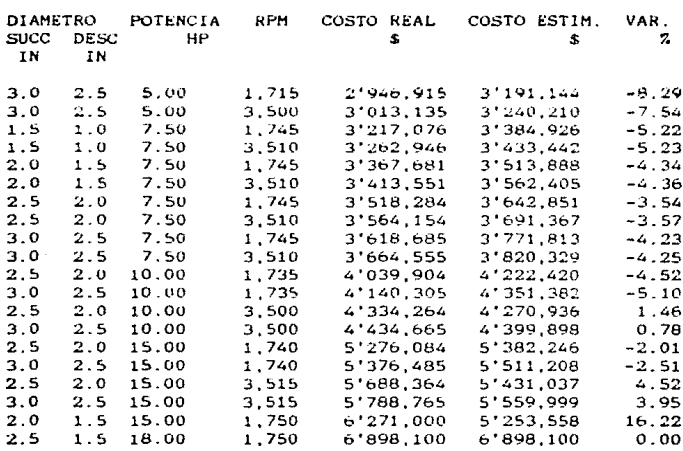

FUENTE: FACTURAS, COTIZACIONES POR ESCRITO, COTIZACIONES, TELEFONICAS, INVESTIGACION DIRECTA Y CATALOGOS DIVERSOS.

La aplicación del modelo multivariable presenta una mayor aproximación al costo del equipo, dando como resultado la ecuación Ill.18.

 $CaA + B*DSUCC + C*DDESC + D*HP + E*RPM$ 

 $(111.18)$ 

DONDE:

 $\mathbf{C}$ : COSTO DE LA BOMBA EN PESOS AL 31/12/89 : CONSTANTE 390, 774.5348 A.  $\blacksquare$ : COEFICIENTE DE SUCCION =  $1'897,456.9707$ <br>: COEFICIENTE DE DESCARGA =-1'639,532.6847<br>: COEFICIENTE DE POTENCIA = 231,937.6821  $\mathbf{B}$  $\mathbf{c}$ D.  $E$ : COEFICIENTE DE RPM.  $\blacksquare$ 27.4879 DSUCC: DIAMETRO NOMINAL DE SUCCION DE LA BOMBA. DDESC: DIAMETRO NOMINAL DE DESCARGA DE LA BOMBA. HP : POTENCIA DEL MOTOR EN HP. RPM : REVOLUCIONES POR MINUTO DEL MOTOR

## SOPORTES DEL MODELO

La ecuación resultante presenta los siguientes parámetros estadisticos.

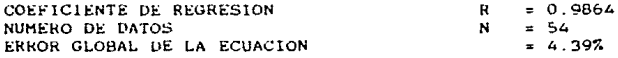

BOMBAS CENTRIFUGAS CONSTRUIDAS EN ACERO AL CARBON.

En la tabla III.21 se presentan los datos correlacionados para la obtención del modelo, a través de un análisis multivariable.

Tabla III.21 Datos de las bombas utilizadas en la obtención del modelo, costos reales, costos estimados y variación.

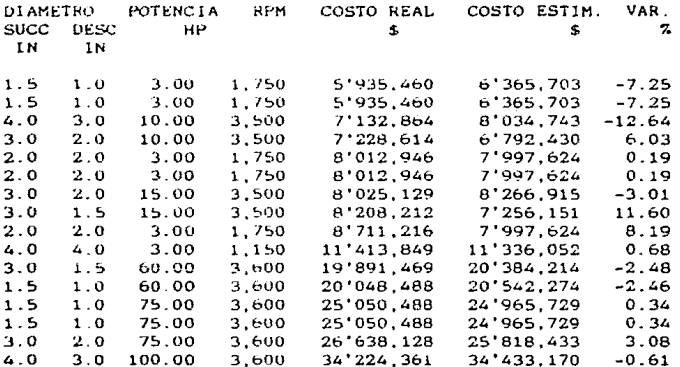

FUENTE: FACTURAS, COTIZACIONES POR ESCRITO, COTIZACIONES, TELEFONICAS, INVESTIGACION DIRECTA Y CATALOGOS DIVERSOS.

La aplicación de un modelo multivariable presenta una mayor aproximación al costo del equipo, dando como resultado la ecuación III.19.

 $CaA + B^{*}DSUCC + C^{*}DDESC + D^{*}HP + E^{*}RPH$ 

 $(111.19)$ 

Donde:

c. : COSTO DE LA BOMBA EN PESOS AL 31/12/89  $\mathbf{A}$ CONSTANTE  $= 7'118.563.8380$ : COEFICIENTE DE SUCCION = -779.215.8685<br>: COEFICIENTE DE DESCARGA = 2'021,528.6521  $\mathbf{R}$  $\mathbf{c}$ : COLFILIANTE DE POTENCIA  $= 294,896.9686$ D.  $\mathbf{F}$ COEFICIENTE DE RPM  $\blacksquare$  $-1$  423,0036 DSUCC: DIAMETRO NOMINAL DE SUCCION DE LA BOMBA. DDESC: DIAMETRO NOMINAL DE DESCARGA DE LA BOMBA. HP - POTENCIA DEL MOTOR EN HP RPM - REVOLUCIONES POR MINUTO DEL MOTOR

SOPORTES DEL MODELO

La ecuación resultante presenta los siguientes parámetros estadisticos.

COEFICIENTE DE REGRESION  $\mathbf{R}$  $= 0.9984098$ NUMERO DE DATOS  $\mathbf{N}$  $= 16$ ERROR GLOBAL DE LA ECUACION  $= 4.157$ 

En la tabla III.21 se muestra una comparación de valores reales y estimados, para bombas centrifugas construidas en acero al carbón.

BOMBAS CENTRIFUGAS CONSTRUIDAS EN ACERO INOXIDABLE 316.

En la Tabla III.22 presenta los datos correlacionados para la obtención del modelo, a través de un análisis multivariable.

Datos de las bombas utilizadas en la obtención Tabla III.22 del modelo, costos reales, costos estimados y variación.

**DI AMETRO** POTENCIA **RPM** COSTO REAL COSTO ESTIM. VAR. SUCC DESC HP \$ \$  $\mathbf{z}$ 1N IN  $0.75$ 1'473.300  $1.5$  $1.5$ 3,500 1'481.406  $-0.55$  $1.5$  $1.5$  $0.75$ 3,500 1'473,300 1'481,406  $-0.55$  $1.5$ 2.00 3.500 1'713.512 1.99  $1.5$ 1'748.316 3.500 16.27  $1.5$  $1.5$  $1.00$ 1'846.536 1'546.019  $1.5$  $1.5$ 1.00 3,500 1'846,536 1'546.019 16.27  $1.5$  $1.0$ 1.00 1.725 3'908.429 3'734,496  $4.45$  $1.5$ 3.325 3'983,009 3'554,000 10.77  $1.0$ 1.00  $1.5$  $1.0$  $1.50$ 1.715 4'028.219 3'967.840 1.50  $1.5$ 1.50 3.500 4'058.909 3'759.823 7.37  $1.0$  $2.0$  $1.5$  $0.25$ 1.610 4'088,831 3'411,430  $16.57$ 4'133,441  $2.0$  $1.5$  $0.50$ 1,635 3'776,622 8.63  $1.5$ 2.00 4'142,069  $4'146.421$  $1.0$ 1,685  $-0.11$  $0.75$ 4'262,361  $2.0$  $1.5$ 1,710 3\*997.281  $6.22$  $1.5$  $1.0$ 3.00 1,730 4'276.269 4'394,818  $-2.77$ 1.00  $2.0$  $1.5$ 1,725  $4'326,601$ 4'168,877 3.65  $1.5$ 4'170.772  $1.0$ 3.00  $3.400$  $4'346.119$ 4.03  $2.5$  $2.0$  $0.50$ 1,635 4'440,397 4'344,820 2.15  $2.5$  $2.0$  $0.50$ 3,410 4'478,127 4'110,295 8.21  $1.5$ 4'501,549  $1.0$ 5.00 1.715 4'744,040  $-5.39$  $1.5$  $1.0$  $5.00$ 3,500 4'567,769 4'495.330 1.59  $2.5$  $2.0$  $0.75$ 1,710 4'569,317 4'590.678  $-0.64$  $2.5$  $2.0$  $1.00$  $1.725$ 4'633,557 4'796.090  $-3.51$ 2.5  $2.0$  $0.75$ 3.400 4'693,617  $4'366,172$ 6.98  $2.0$  $1.5$  $3.00$ 1,730 4'694,441 4'906,005  $-4.51$  $2.5$  $2.0$ 1.00 3,325  $4'708,137$ 4'564.285 3.06 1,710 3.0  $2.5$  $0.75$ 4'756,571 5'283,663  $-11.08$  $2.0$  $1.5$  $3.00$ 3,460 4'764.291 4'655,899 2.28  $3.0$  $2.5$ 1.00 1,725  $4'820.811$ 5'510.480  $-14.31$  $3.0$  $2.5$  $0.75$ 3,400  $4'880,871$ 5'016.525  $-2.78$ 5'244.148  $3.0$  $2.5$ 1.00 3,325 4'895.391  $-7.12$ 1,715  $2.0$  $1.5$  $5.00$ 4\*919.721 5'295.847  $-7.65$ 1.715  $3.0$  $2.5$  $1.50$ 4'940,601 5'854,794  $-18.50$  $3.0$  $2.5$  $1.50$ 3.500 4'971,291 5'547,852  $-11.60$ 2.0  $1.5$ 5.00 3,500 4'985,941 5'018,208  $-0.65$ 2.5  $2.0$ 3.00 1,730 5'001.397 5'644,121  $-12.85$  $2.5$ 5'071,247 5'356,386  $2.0$ 3.00 3,460 -5.62 1.745 2.74  $1.5$  $1.0$ 7.50 5'173,319 5'031,661 5'219,189 4'773,090  $1.5$  $1.0$ 7.50 3.510 8.55

FUENTE: FACTURAS, COTIZACIONES POR ESCRITO, COTIZACIONES, TELEFORICAS, INVESTIGACION DIRECTA Y CATALOGOS DIVERSOS.

Tabla III.22 Datos de las bombas utilizadas en la obtención del modelo, costos reales, costos estimados y variación (continuación).

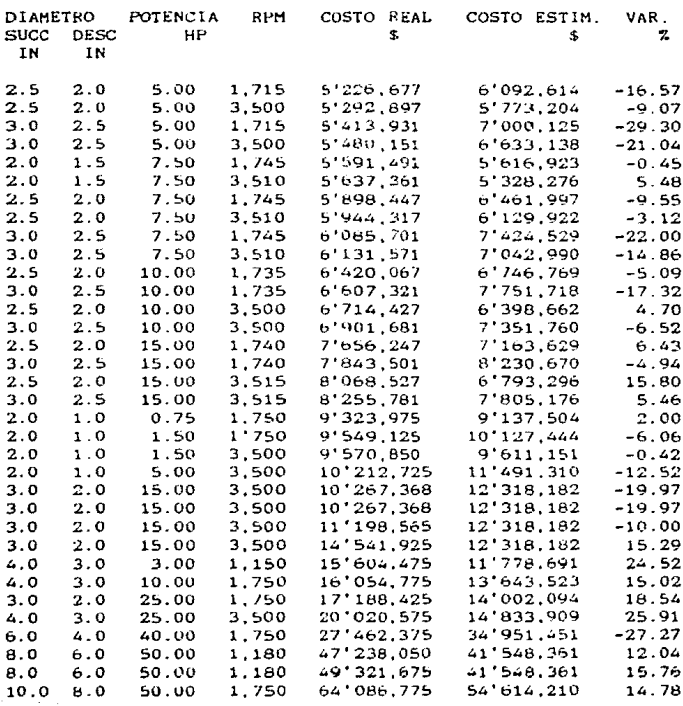

FUENTE: FACTURAS. COTIZACIONES POR ESCRITO. COTIZACIONES. TELEFONICAS, INVESTIGACION DIRECTA Y CATALOGOS DIVERSOS.

**La aplicación de un modelo multivariable presenta una mayor aproximación al costo del equipo, dando como resultado la ecuación 111.20.** 

 $C=A + H^4$ DSUCC +  $C^*$ DDESC +  $D^*HP + E^*RPM$  (111.20)

**Donde:** 

c : COSTO DE LA BOMBA EN PESOS AL 31/12/89<br>A : CONSTANTE = 14.3729  $A$  : CONSTANTE DE LN SUCCION = 14.372926477<br>B : COEFICIENTE DE LN SUCCION = 3.262462803 B : COEFICIENTE DE LN SUCCION  $\approx$  3.262462803 **C** : COEFICIENTE DE LN DESCARGA  $\approx$  -2.043377580 e coeficiente de LN DESCARGA = -2.043377580<br>D : coeficiente de LN POTENCIA = 0.148398000  $D$  : COEFICIENTE DE LN POTENCIA  $= 0.148398000$ <br>E : COEFICIENTE DE LN RPM.  $= -0.07548896$  $\therefore$  COEFICIENTE DE LN RPM. DSUCC: LN DIAMETRO NOMINAL DE SUCCION DE LA BOMBA. DOESC, LN DIAMETRO NOMINAL DE DESCARGA DE LA BOMBA. HP LN POTENCIA DEL MOTOR EN HP. RPM LN REVOLUCIONES POH MINUTO DEL MOTOR

SOPORTES DEL MODELO

**La ecuación resultante presenta los siguientes parámetros estad1sticos.** 

COEFICIENTE DE REGRESION NUMERO DE DATOS ERROR GLOBAL DE LA ECUAClON  $R = 0.985202924$ <br> $N = 72$  $= 72$  $= 9.467$ 

La tabla 111.22 muestra una comparación de valores reales y<br>estimados, para bombas centrifugas construidas en acero estimados, para bombas centrifugas construidas en **inoxidable 316.** 

### IV 1100 BLOS PARA ESTIMAR COSTOS DE EQUIPOS DE SERVICIO AUXILIARES EN PLANTAS DE PROCESO.

Los modelos presentados en los siguientes capitulos son el resultado de una serie de pruebas realizadas con los datos de cada uno de los equipos. que cumple con una relación causal y estad1stica con el costo.

El procedimiento utilizado para la obtencion de los modelos se basa en datos reales de costos de equipos, ajustandolos a una función de acuerdo a las caracteristicas principales del mismo.

l V. 1 CALDEkAS.

Las calderas son equipos tubulares calentados directamente, que utilizan la energla del combustible para vaporizar un quimica, las calderas son<br>producir vapor, el cual es utilizadas generalmente para producir vapor, el cual suminjstrado como servicio para calentar las corrientes de proceso a las condiciones requerjdas.

### lV.1.1 TIPOS DE CALDERAS

Las calderas se clasifican básicamente en tres tipos de acuerdo a la capacidad en caballos caldera.

*TlPO* MONITOR.- Se fabrica en tamaños de 20 a 60 caballos caldera, para utilizar diese! y gas como combustible.

TlPO CBH .- Se fabrica en tamanos de 60 a 100 caballos caldera y al igual que el tipo monitor utilizan solamente diesel o gas o combínacion de ambos.

TIPO CB .- Se fabrica en tamanos de 60 a 800 caballos caldera. para utilizar diese!, petróleo pesado, gas, o una combinación de los anteriores. Este modelo CB se fabrica para vapor de alta presión, para vapor de baja presión o para agua caliente.

ESPECIFICACIONES GENERALES La caldera modelo CB es del tipo de tubos de humo, horizontal, de cuatro pasos en los gases de combus~ión y con 5 pies cuadrados de superficíe de calefaccion por caballo caldera de capacidad. La caldera está montada sobre una base de acero estructural e incluye<br>como parte integral, un quemador con ventilador de tiro forzado. controles de operación, accesorios. soportes *<sup>y</sup>* material refractario.

ESPECIFICACIONES DE CALDERAS. La caldera propiamente se construye de acuerdo al cOdígo A S.M.E. para calderas *<sup>y</sup>* recipientes a presión.

ACCESORIOS PARA CALDERAS DE VAPOR.- Las siguientes partes son equipo estandar en las calderas de vapor:

a) COLUMNA DE AGUA.- Esta se localiza a mano derecha de la caldera vista desde el frente y contiene los siguientes accesorios: grifos de prueba, cristal de nivel, válvula de purga para el cristal de nivel y válvula de purga para la columna de agua.

b).-CONTROL DE ALIMENTACION DE AGUA.- El control de la bomba de alimentación de agua es parte integral de la columna de agua. Actua automaticamente sobre una bomba impulsada por motor electrico para mantener el nivel de agua dentro de la caldera dentro de los limites normales

#### IV.1.2 CASO DE ESTUDIO. (TIPO CB)

La caldera tipo CB, presenta las siguientes características; un amplio rango de capacidad en caballos caldera (HP) que va desde 60 hasta 800 CC, presenta un flujo de vapor desde 941 hasta 10964 Kg/Hr y se fabrican equipos para los siguientes combustibles; diesel, diesel-gas, petróleo pesado, gas y petróleo pesado-gas.

Los modelos presentados en este capítulo se desarrollaron con valores en pesos al 31 de diciembre de 1989.

VARIABLES QUE AFECTAN EL COSTO.

Las principales variables de diseño que afectan el costo de ias calderas tipo CB se muestran en la tabla IV.1

TABLA IV.1 Variables de diseño de calderas

LONGITUD DE LA CALDERA DIAMETRO DE LA CALDERA DIAMETRO DE LA CHIMENEA CAPACIDAD EN KG/HR CONSUMO DE COMBUSTIBLE POTENCIA DEL VENTILADOR BOMBA DE COMBUSTIBLE POTENCIA DEL CALENTADOR ELECTRICO AREA DE CALEFACCION CABALLOS CALDERA TIPO DE COMBUSTIBLE

Una vez seleccionado el tipo de caldera. de las variables mostradas en la tabla IV.1 se selecciona el tipo de coabustible que utilizara esta, teniendo estas dos variables fijas. el costo de la caldera queda en función de las restantes variables. Sin embargo el costo de la caldera es determinado principalmente por la capacidad de la misma. esto se debe a que la mayoria de las otras variables son función de la capacidad. Por ejemplo el área de calefacción esta determinada por la longitud. numero y diámetro de los ~ubos. esta area de calefacción tendrá como se mencionó anteriormente 1 caballo caldera por cada 5 pies cuadrados de superficie.

IV.1.3 DESARROLLO DEL MODELO

Con el tipo de caldera fijo, un análisis estadístico de las<br>dos variables restantes, arroja cinco modelos que dos variables restantes, arroja cinco modelos que<br>correlacionan-el costo-del equipo-con la-capacidad de-la correlacionan el costo del equipo con la capacidad caldera para cinco combinaciones de combustible.

Los modelos desarrollados para los diferentes tipos de co~bustible se presentan de la siguiente manera: tipo CB-N

Donde

CB Indica el tipo de caldera CB

N : es un número que representa el tipo de combustible

MODELO l.- En la tabla TABLA IV.2 se muestran los datos correlacionados, para obtener el costo de una caldera tipo CB-100 que utiliza diese! como combustible.

Tabla IV.2 Datos correlacionados, valores estimados y variación del costo para calderas tipo CB-100

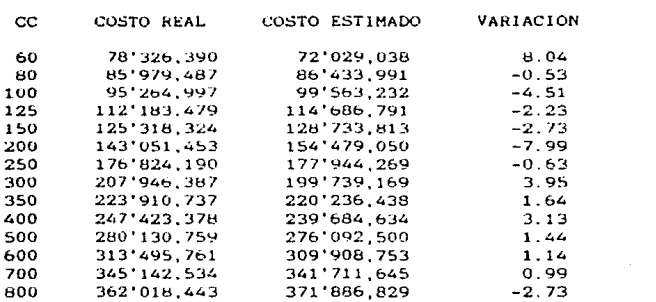

FUENTE: LISTA DE PRECIOS DE SELMEC.

La aplicación de un modelo potencial presenta una mayor aproximación al costo real del equipo, dando como resultado la ecuación IV.1

COSTO DE LA = EXP(A + B  $\pm$  LN(CC)) CALDERA

DONDE:

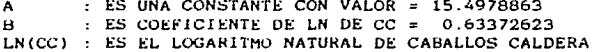

SOPORTES DEL MODELO

La ecuación resultante presenta los siguientes parámetros estadisticos.

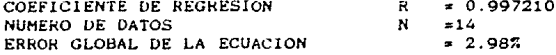

En la tabla IV.2 Se muestra una comparación de valores reales y estimados para calderas tipo CB-100 en un rango de 60 a 800 CC.

La figura IV.1 muestra el comportamiento del costo del equipo así como el ajuste del modelo.

 $(IV.1)$ 

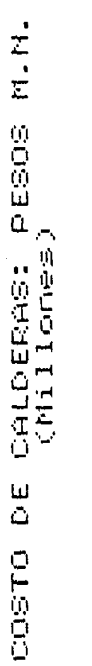

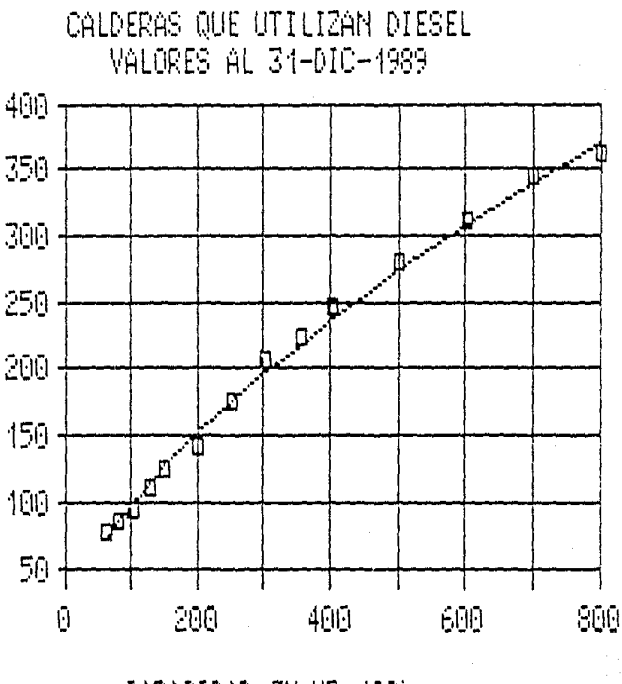

Figura IV.1.- Costos de calderas que utilizan diesel

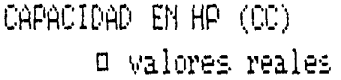

śξ

MODELO 2.-La tabla IV.3 muestra los datos que se correlacionaron para obtener el costo de una caldera tipo CB-200 que utiliza diesel-gas como combustible.

Tabla IV.3 Datos correlacionados, valores estimados y variación del costo para calderas tipo CB-200

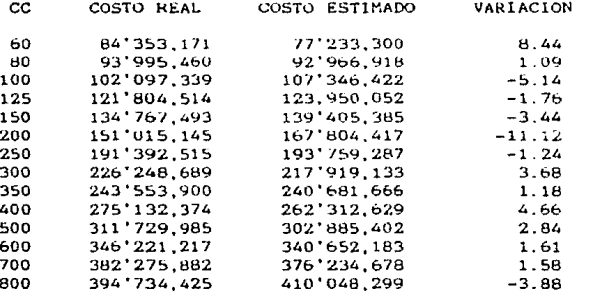

FUENTE: LISTA DE PRECIOS DE SELMEC.

La aplicación de un modelo potencial presenta una mayor aproximación al costo real del equipo, dando como resultado la ecuación IV.2.

COSTO

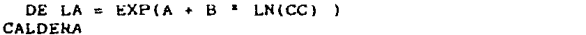

DONDE:

 $\pm$  ES UNA CONSTANTE CON VALOR = 15.52350926  $A$ : ES COEFICIENTE DE LN DE CC =  $0.64450658$ в LN(CC) : ES EL LOGARITMO NATURAL DE CABALLOS CALDERA

SOPORTES DEL MODELO

La ecuación resultante presenta los siguientes parámetros estadisticos.

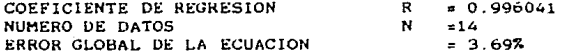

 $(IV.2)$ 

Figura IV.2.- Costos de calderas que utilizan diesel-gas

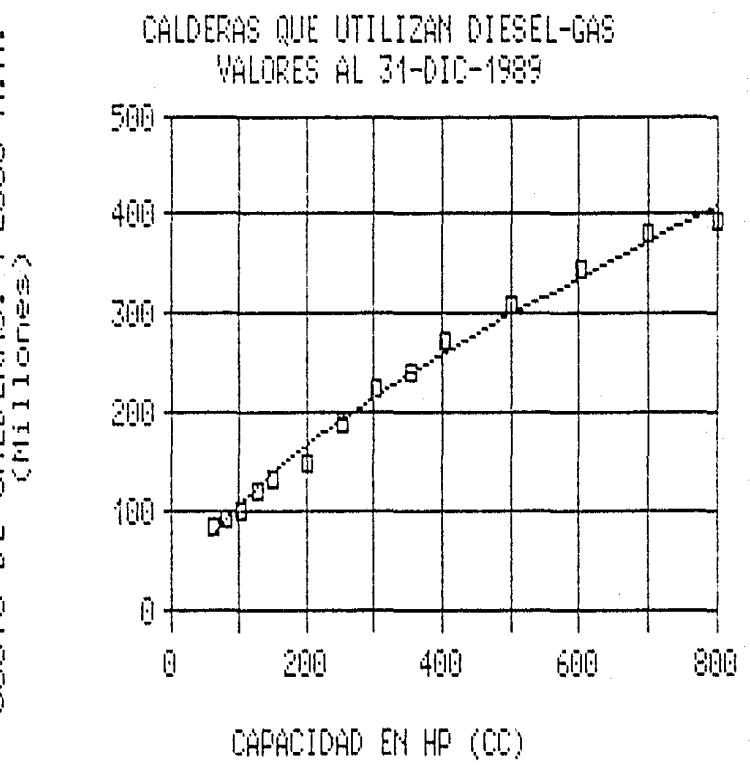

valores reales  $\Box$ 

H.H. **DEBOA** CALDERAS:<br>(Millones ិ<br>ប **DOSTO** 

En la tabla IV.3 Se muestra una comparación de valores reales y estimados para calderas tipo CB-200 en un rango de 60 a 800 CC.

La figura 1V.2 muestra el comportamiento del costo del equipo así como el ajuste del modelo.

MODELO 3.- La tabla IV.4 muestra los datos correlacionados para obtener el costo de una caldera tipo CB-400 que utiliza petróleo pesado-gas como combustible.

Tabla  $IV.4$ Datos correlacionados, valores estimados y variacion del costo para calderas tipo CB-400

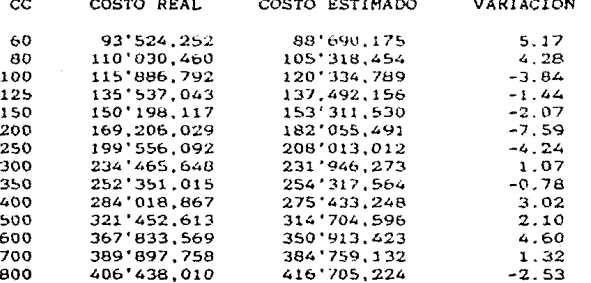

FUENTE: LISTA DE PRECIOS DE SELMEC.

La aplicación de un modelo potencial presenta una mavor aproximación al costo real del equipo, dando como resultado la ecuación IV.3.

COSTO DE LA = EXP(A + B \* LN(CC) )  $(10.3)$ CALDERA

DONDE:

: ES UNA CONSTANTE CON VALOR = 15.85500749 A. : ES COEFICIENTE DE LN DE CC =  $0.59732447$  $\mathbf{H}$ LN(CC) : ES EL LOGARITHO NATURAL DE CABALLOS CALDERA

Costos de calderas utilizan petroleo  $IV.3.$ oue Figura pesado-gas

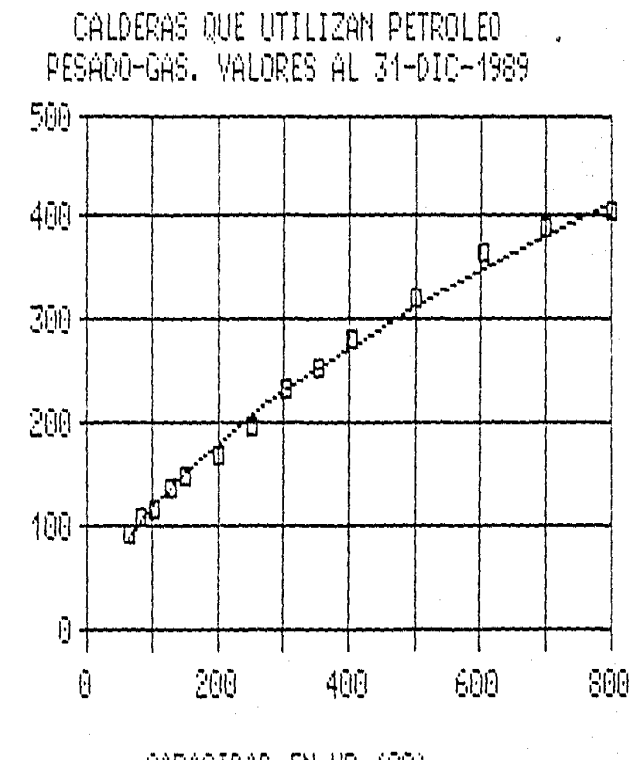

CAPACIDAD EN HP (CC) D valores reales

H. H. PESOS CALDERAS:<br>CALDERAS: u<br>Ö COSTO

# SOPORTES DEL MODELO

**La ecuación resultante presenta los siguientes parametros estadist1cos.** 

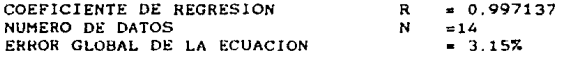

En la tabla IV.4 Se muestra una comparación de valores **reales y estimados para calderas tipo CS-400 en un rango de**  60 a 800 ce.

**La figura IV.3 muestra el comportamiento del costo del equipo asi como el aJUSte del modelo.** 

**MODELO 4.- La** tabl~ **IV.5** mu~stra **los datos correlacionados para obtener el costo de una caldera t1po cs-ooo que utiliza petroleo pesado como combustible.** 

Tabla IV.5 Datos correlacionados, valores estimados v **variación del costo para calderas tipo CH-bOO** 

CC COSTO REAL COSTO ESTIMADO VARIACION 60 **84'862,929** 81'925,713 3.46<br>80 100'662,172 97'069,752 3.57 80 100'662, 172 97'069,752 3. 57 100 108'006,261 **110'718,941** -2. **<sup>51</sup>** 125 125'317,280 126,287,371 -0.77<br>150 138'467.417 140'619.344 -1.55 150 138'467,417 140'619,344 -1.55<br>200 155,114,418 166'612,952 -7.41 200 155, 114, 418 166'612, 952 -7. 41<br>250 184'713, 907 190'040, 760 -2. 88 250 **184'713,907** 190'040,760 -2.88 300 216'498,237 **211'607,913** 2.2b 350 232'257, 741 231'741, 403 0.22<br>400 255'316.740 250'723.821 1.80 400 255'316,740 250'723,821 1.80<br>500 289'218.667 285'978.641 1.12 500 289'218,667 285 '978 ,641 **1.12**  600 323' 120, 228 **318'433,49¿** l.<\5 700 355'767,939 348'730,932 1.98 372'510.285

FUENTE: LISTA DE PRECIOS DE SELMEC.

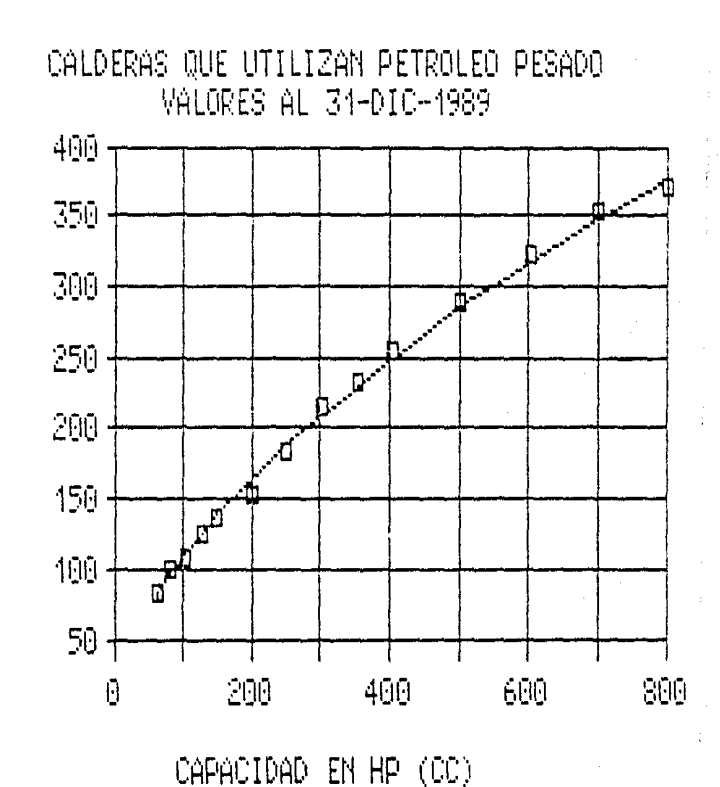

valores reales

 $\Box$ 

petrolec Figura 1٧ Costos QUe pesado

H.I. 0000101  $\mathcal{L}$ CALDERAS:<br>CALDERAS: سا<br>ت 01800

61
**La aplicaci6n de un modelo potencial presenta una mavor aproximaciOn al costo real del equipo, dando como resultado la ecuación lV.4** 

#### COSTO

DE LA = EXP( $A + B$   $\uparrow$  LN(CC) ) CALDERA

DONDE'

A  $\mathbf{R}$ LN(CC) ES EL LOGAHlTHO NATURAL DE CABALLOS CALDERA ES UNA CONSTANTE CON VALOR = 1\$.80730398  $\therefore$  ES COEFICIENTE DE LN DE CC = 0.58959851

#### SOPORTES DEL HODELO

La ecuación resultante presenta los siguientes parámetros **estadist.i.cos.** 

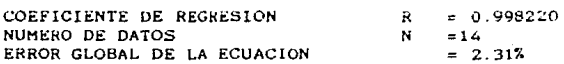

**En la tabla IV.S se muestra una comparación de valores**  reales y estimados para calderas tipo CB-600 en un rango de  $60$  a  $800$  CC.

**La figura IV .. 4 muestra el comportamiento del costo del equipo asi como el ajuste del modelo.** 

**MODELO 5.- En la tabla IV.6 se presentan los datos correlacionados para obtener el costo de una caldera tipo CB-700 que utiliza gas como combustible.** 

(IV.4}

Tabla IV.o Datoe correlacionadog, valoree estimadog v variación del costo para calderas tipo CB-700

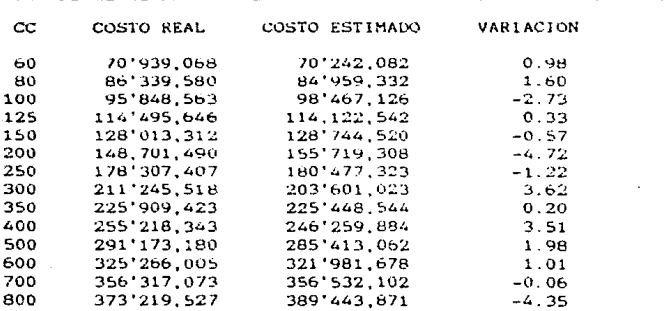

FUENTE: LISTA DE PRECIOS DE SELMEC.

La aplicación de un modelo potencial presenta una mayor aproximación al costo real del equipo, dando como resultado la ecuación IV.5.

COSTO DE LA = EXP(A + B  $^+$  LN(CC))  $(11.5)$ **CALDERA** 

DONDE:

 $\mathbf{A}$ : ES UNA CONSTANTE CON VALOR = 15.36013918 : ES COEFICIENTE DE LN DE CC = 0.66123379 a. LN(CC) : ES EL LOGARITMO NATURAL DE CABALLOS CALDERA

SOPORTES DEL MODELO

La ecuación resultante presenta los siguientes parametros estadisticos.

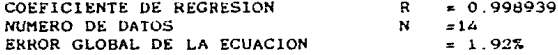

En la tabla IV.6 Se muestra una comparación de valores reales y estimados para calderas tipo CB-700 en un rango de 60 a 800 CC.

La figura IV.5 muestra el comportamiento del costo del equipo así como el ajuste del modelo.

Figura IV.5.- Costos de calderas que utilizan gas.

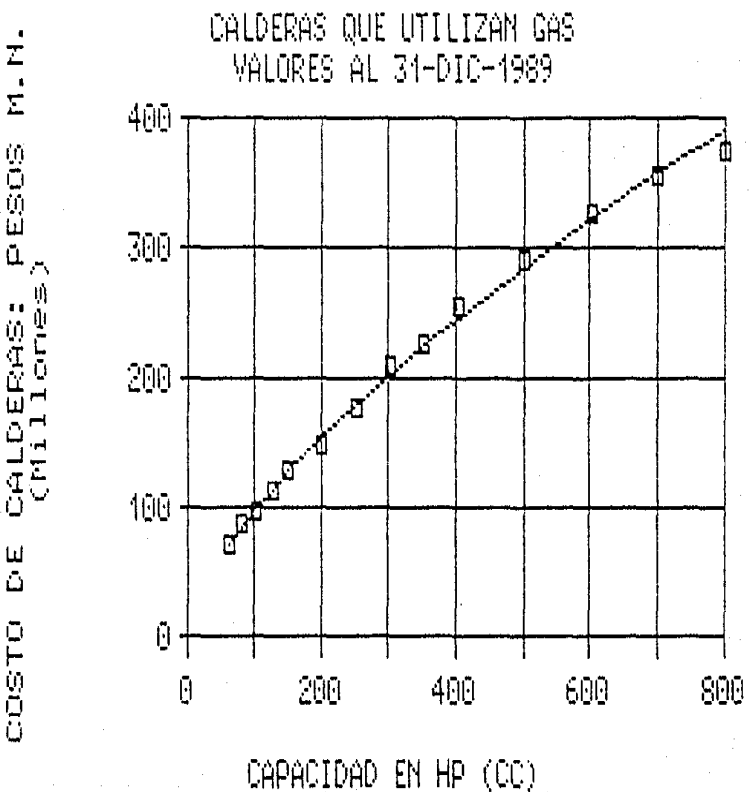

0 valores reales

Las calderas para generar vapor pueden fabricarse en presiones de diseño de 1.05, 14.1, 17.6 y 21 Kg/Cm2. Los ajustes de precios respecto a las calderas de presión estándar de 10.5 Kg/Cm2 se indican en la tabla IV.7.

Para calcular el costo de una caldera a diferentes presiones de diseño, primero se calcula el costo a 10.5 Kg/Cm2 por medio de los modelos antes descritos y se le incrementa o disminuye el valor en un porcentaje de acuerdo a la tabla  $IV.7.$ 

Tabla IV.7. Porcentaje de ajuste de costos de calderas por diferentes presiones.

PRESIONES EN KEZCEZ (Lb/in2) HODELO CAPACIDAD

CC 1.05 (15) 14.1 (200) 17.6 (250) 21 (300)

 $400-800$   $-1.50$   $\overline{2}$   $13.00$   $\overline{2}$   $23.50$   $\overline{2}$   $38.50$   $\overline{2}$ CB. FUENTE: LISTA DE PRECIOS DE SELMEC.

Las calderas para el calentamiento de agua también pueden fabricarse en diferentes presiones de diseño tales como 2.1. 10.5, 14.1, 17.6, y 21 Kg/Cm2. La tabla IV.8 presenta los ajutes de los precios de estos equipos respecto a las calderas de presión estándar de 10.5 Kg/Cm2.

Tabla IV.8. Ajuste de costos de calderas para el calentamiento de agua.

MODELO CAPACIDAD PRESIONES EN Kx/Cm2 (Lb/in2)  $2.1$  $10.5$  $17.6$  $-21.0$  $cc$  $14.1$  $(30)$  $(150)$  $(200)$  $(250)$   $(300)$ 60-300 PRECIO CARGO DEL 3 % SOBRE EL PRECIO CB -NORMAL DE UNA CALDERA DE VAPOR DE LA MISMA PRESION. CARGO DEL 3 % SOBRE EL PRECIO  $300 - 800 - 1.5$  % DE UNA CALDERA DE VAPOR DE LA MISMA PRESION.

FUENTE: LISTA DE PRECIOS DE SELMEC.

#### EQUIPOS OPCIONALES PAHA CALDERAS'

## COLUMNAS

TABLA !V.9 Estos equipos normalmente son incluidos en la caldera, si se requiere un equipo adicional es pecesario agregar al costo base.

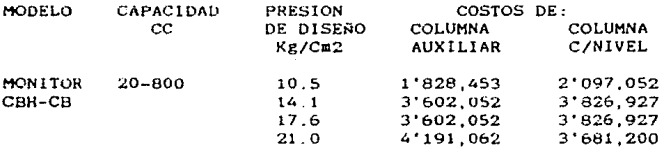

FUENTE: LISTA DE PRECIOS DE SELMEC.

#### DIAGNOSTICAIXOR CHM

Tiene una combinacion de indicadores de encendido y de fallas. lndica cuando existe suministro de corrien'te eléctrica y también cuando el paro obedece a la condición de demanda insat1srecha. cuenta con 11 circuitos que supervisan el estado de los controles o interruptores límite de la<br>caldera, encendiendo una luz en el tablero del caldera, encendiendo una luz en el tablero del<br>diagnosticador-indicando donde-se localiza la falla. El diagnosticador indicando donde se localiza la falla. costo se incluye en la caldera.

Existen otros equipos adicionales necesarios en la instalaciOn de una caldera, tales como: desareadores. tanques de condensados, equipo de bombeo de agua , paquete chimeneas, suavisadores, tanque combustOleo, tanque para diese! y tanque de agua caliente, los cuales se pueden cotizar por separado, como se menciona a continuación

#### **DESAREADORES**

El costo de los desareadores se determinara por medio de figura IV.6 el cual depende del flujo masico

TANQUES DE CONUeNSADOS, PARA DIESEL Y AGUA CALIENTE.

Estos equipos se pueden estimar por medio del capitulo III.4 correspondiente a tanques del presente trabajo.

bh.

E<sub>1</sub> PESOS DESAREADOR<br>(Millones) D E L COSTO

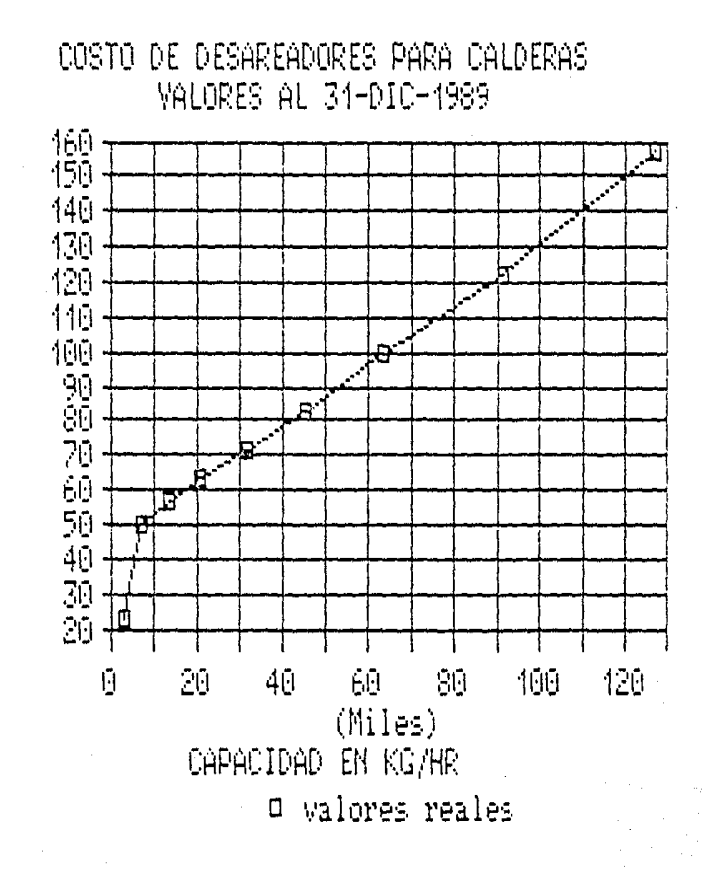

Figura IV.6.- Costos de desareadores.

## CHIMENEAS

Las chimeneas son fabricadas en laminas en calibres 12 v 14 <sup>y</sup>se pueden cotizar por metro o por tramos de 6. 9 y 12 metros cuyos costos se muestran en la tabla IV.10

Tabla IV.10.- Costos de chimeneas rectas en miles de pesos.

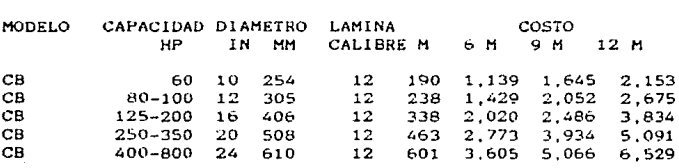

FUENTE,LISTA DE PRECIOS DE SELHEC

# SUAV1SADORES.

El costo de estos equipas se puede obtener del capitulo IV.3 tratamiento de agua del presente estudio.

BOMBAS.

El costo de las bembas para alimentación de agua u otros servicios se estimará del capitulo Ill.6 correspondiente a bo•bas.

HETODOLOGIA PARA ESTIMAR EL COSTO DE UNA CALDERA CON SUS ACCESORIOS.

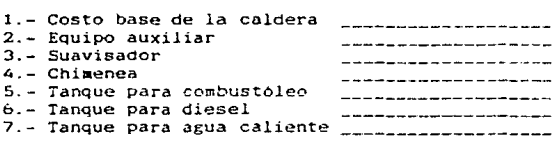

#### TOTAL

El costo base del equipo dependera unicamente del servicio, presión de diseño y tipo de combustible

Cabe hacer mención que dentro del equipo auxiliar estan contemplados los desareadores. transformadores, válvulas y equipo de bombeo para suministro de agua.

#### IV.2 TORRES DE ENFRIAMIENTO

las torres de enfriamiento, son equipos en ~1 cual se transfiere energia por contacto directo entre el agua proveniente de los sistemas de enfriamiento del proceso y el aire del medio ambiente. La torre de enfriamiento, consiste en una estructura con relleno interior. que permite una mayor superficie de contacto entre los dos fluidos.

# IV. 2. 1 TIPOS DE TORRES DE ENFRIAMIENTO.

Aunque la construcción de las torres de enfriamiento tienen gran similitud, estas se clasifican de acuerdo a los medios por los cuales se suministra el aire. Todas emplean hileras horizontales de empaque para suministrar gran superficie de contacto entre el aire y el agua caliente.

Existen bAsicamente dos tipos de torres que son: tiro mecánico *y* torres de circulación natural.

#### TORRES DE TIRO MECANICO.

se les da este nombre debido a que estos equipos necesitan un medio mecánico para hacer circular el aire, la forma en la cual se hace circular el aire crea otros dos subtipos:

De tiro inducido.- El aire se succiona a través de la torre mediante un abanico situado en la parte superior de la torre.

De tiro forzado.- Las torres de tiro forzado son los equipos en los cuales el aire circula por el fondo de la torre<br>mediante un ventilador y es descargado por la parte superior.

#### TORRES DE CIRCULACION NATURAL.

En las torres de circulacion natural como su nombre io indica, el aire fluye libremente sin que una fuerza mecanica provoque este movimiento, la forma en que entra el aire a la torre genera dos subtipos de estos equipos.

Torre atmosférica.- Esta torre aprovecha las corrientes de aire. el cual entra a través de los rompevientos en una sola direccion, los cuales son localizados en toda la torre. fluye por descendiendo por la torre hasta un depósito situado en la parte inferior de la misma.

Torre de tiro natural.- Al igual que la anterior el aire lluye sin ninguna fuerza mecánica por la parte inferior de la torre, el aire al estar en contacto con el agua fria fluye por convección hacia la chimenea de la torre {debido a una diferencia de densidades}

# 1V.2.2 CASO DE ESTUDIO.

La concentración de la industria en las grandes ciudades y la creación de parques industriales, ocasiona problemas de espacio suficiente o libre de obstáculos necesarios para las torres de circulación natural, esto provoca una disminución en la demanda de estos equipos. Este trabajo desarrolla un modelo para estimar el costo de torres de enfriamiento de<br>tiro inducido construidas en lámina galvanizada con tiro inducido construidas en lámina galvanizada con<br>recubrimiento-interior de-pintura epoxí-y con-relleno de recubrimiento interior de pintura epoxi y con relleno PVC. Estos equipo presentan las caracteristicas adecuadas para un buen funcionamiento en las condiciones mencionadas anteriormente y que por ende tienen una mayor demanda.

## VARIABLES OUE AFECTAN EL COSTO

Las variables de diseño mas importantes que influyen en el costo de las torres son las siguientes:

l.- lntervalo de enfriamiento (temperatura del agua caliente menos temperatura de agua fria),

2.- Diferencia util de temperatura a la temperatura de bulbo hUmedo {temperatura de agua fria menos temperatura de bulbo húmedo}.

3.- Flujo de agua que se va a enfriar.

4.- Temperatura de bulbo húmedo. Es la temperatura hasta la cual el aire puede ser enfriado adiabaticamente hasta la saturación por la adición de vapor de agua.

70

\$.- Velocidad del aire a traves de la celda. La velocidad depende directamente del ventilador

6.- Número de celdas

7.- Material de construcción. Los materiales mas comunes utilizados en los empaques son la madera, el asbesto y el PVC.

8-- Cargas de calor. Es la cantidad de calor disipada por la torre

IV.Z.3 DESARROLLO DEL MODELO.

Una vez seleccionado el tipo y material de la torre. El modelo propuesto correlaciona la temperatura de entrada, salida y de bulbo húmedo, asi como el flujo del agua con el costo del equipo.

El modelo que se desarrolla en esta sección se subdivide en dos etapas principales. Los resultados de este modelo son en pesos al 31 de mayo de 1990.

Primera etapa.- En esta etapa se determina el valor del escalon de capacidad (parametro utilizado por el fabricante en la selección de torres ) de la siguiente manera; con la temperatura de bulbo húmedo se selecciona una tabla de la lV.12 a la IV.23 que corresponda a dicho valor, una vez localizada la tabla. en la columna TRl se encuentra la temperatura de entrada del agua, en el mismo renglón<br>localiza la temperatura de salida y por último con u de salida y por último con una linea vertical hacia arriba se lee el valor del escalon de capacidad en la parte superior de la tabla.

Nota. El escalon de capacidad engloba las condiciones de operación e involucra la8 siguientes variables: temperatura de entrada, salida y de bulbo húmedo. Este es proporcionado por el fabricante.

Segunda etapa.- Una vez obtenido el valor del escalón de capacidad y con el gasto de agua se determina el costo de la torre mediante la ecuación IV.6.

COSTO DE LA TORRE DE =  $EXP(A + B + LN(F) + C + LN(EC))$  (IV.6) **ENFRIAMIENTO** 

DONDE:

A : ES UNA CONSTANTE = 8.555146  $B$  : ES UNA CONSTANTE =  $0.6902$  $C$  : ES UNA CONSTANTE = -0.39630 F : ES EL FLUJO DE AGUA EN L/S EC : ES EL ESCALON DE CAPACIDAD.

Esta ecuación fue desarrollada bajo las siguiente condiciones de operación: flujo de agua entre 1.5 a 100 1/s, temperatura de bulbo húmedo de 17 a 28 °C. En vista de la cantidad de condiciones de operación utlizadas para el desarrollo del modelo, solo una muestra de los dator utilizados se presentan en la tabla IV.11. Aunque  $1a$ ecuación IV.6 fue desarrollada para torres construidas con relleno de PVC, esta ecuación puede ser utlizada para torres construidas con relleno de madera con un error de 15 %.

SOPORTE DEL MODELO.

Del mismo analisis realizado para determinar la ecuación IV.6 se determinaron los parametros siguientes:

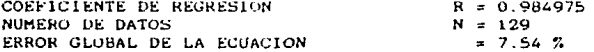

Ademas de los parametros anteriores la tabla IV.11 presenta una muestra de los datos, resultados y variaciones del modelo.

72

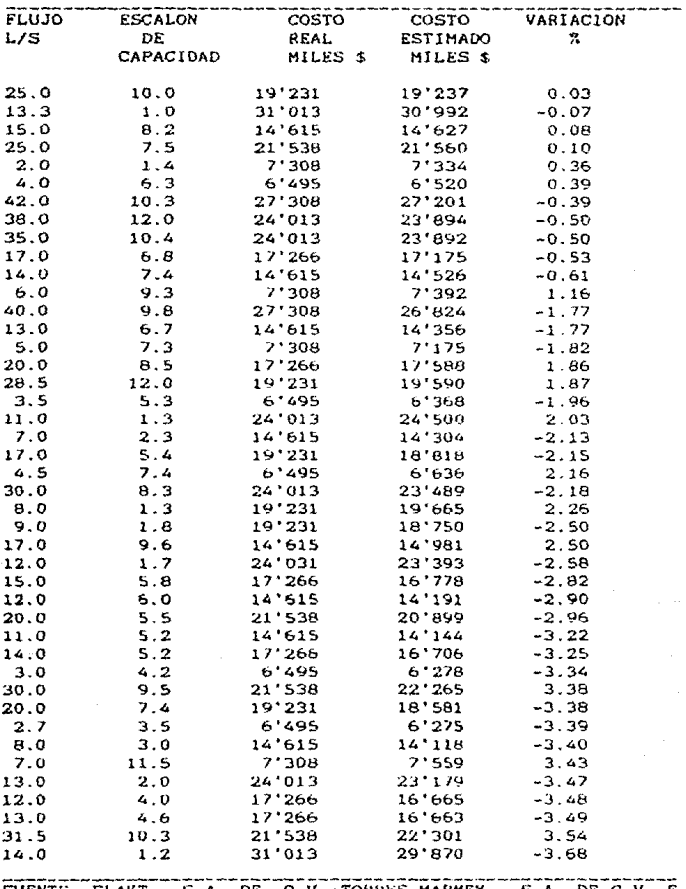

Tabla 1V.11 mudatra de los datos y resultados del analizia estadistico, para torres de enfriamiento.

FUENTE: FLAKT, S.A. DE C.V.; TORRES MARMEX, INDUSTRIAL MEXICANA, S.A. DE C.V.

Tabla IV.12 Temperatura de bulbo húmedo = 17 °C

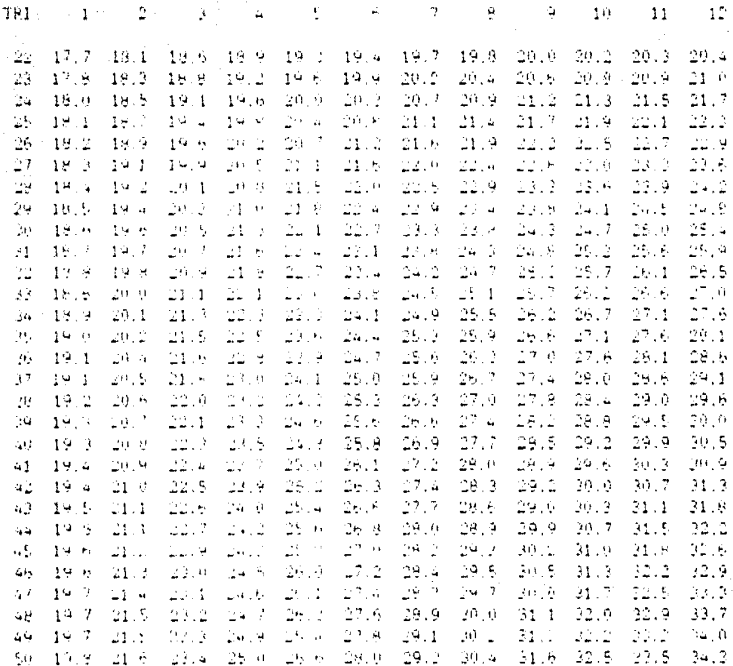

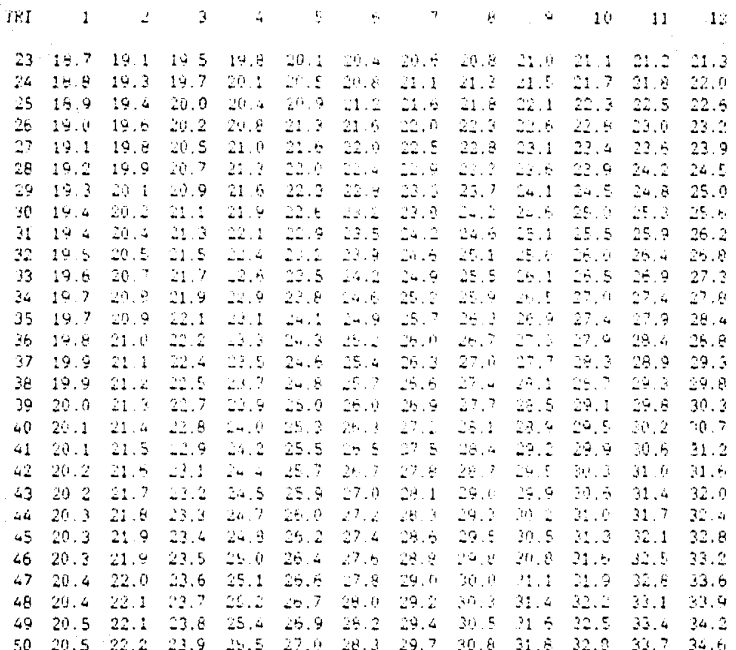

# Tabla IV.14 Temperatura de bulbo húmedo = 19 'C

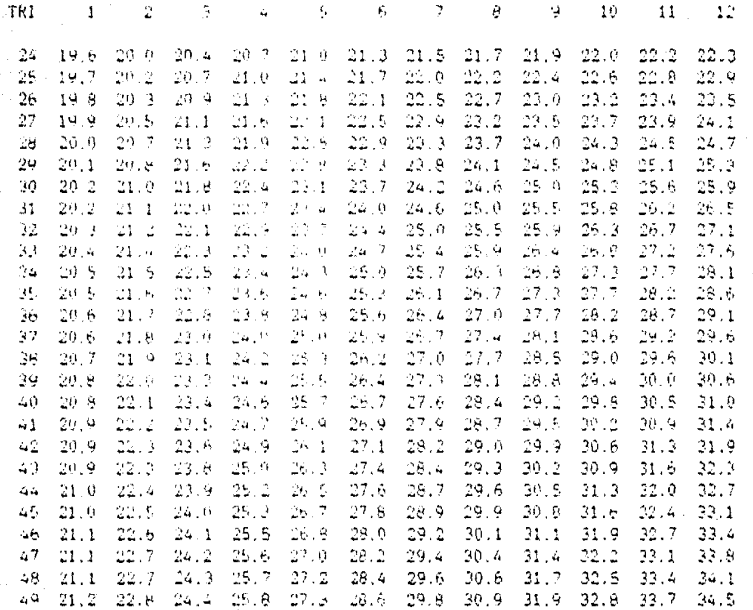

# Tabla IV.15 Temperatura de bulbo húmedo = 20 'C

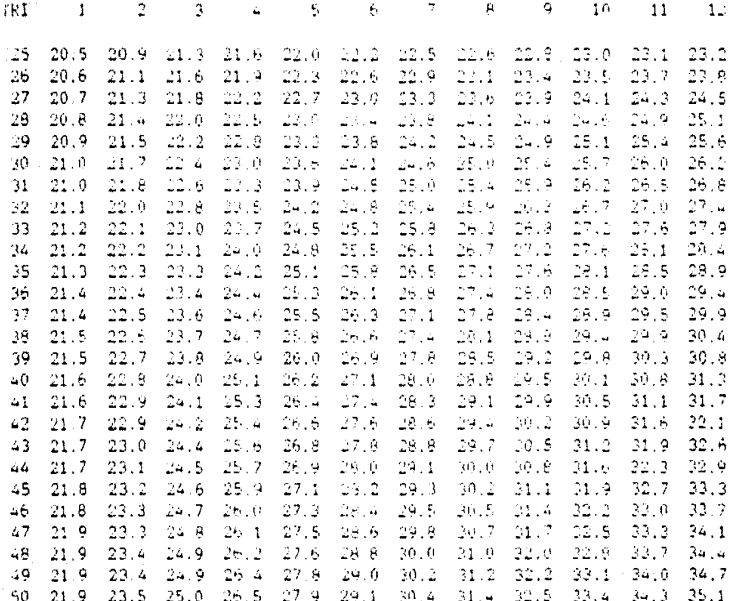

# Tabla IV.16 Temperatura de bulbo húmedo = 21 'C

# ESCALONES DE CAPACIDAD

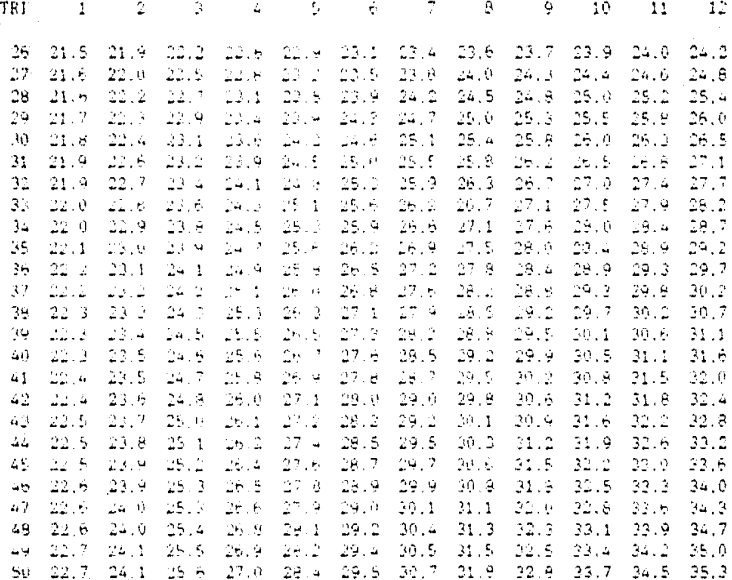

78

Tabla IV.17 Temperatura de bulbo humedo = 22 'C

# ESCALONES DE CAPACIDAD

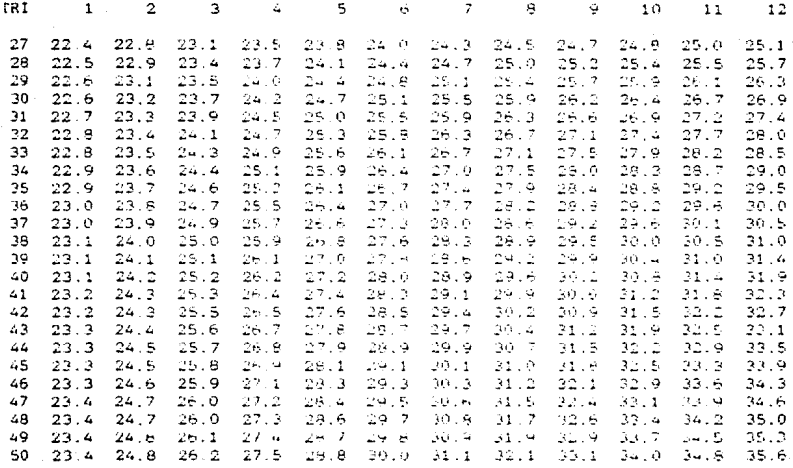

# ESTA TESIS NO DEBE<br>SALIR DE LA BIBLIOTECA

# Tabla IV.18 Temperatura de bulbo húmedo = 23 'C

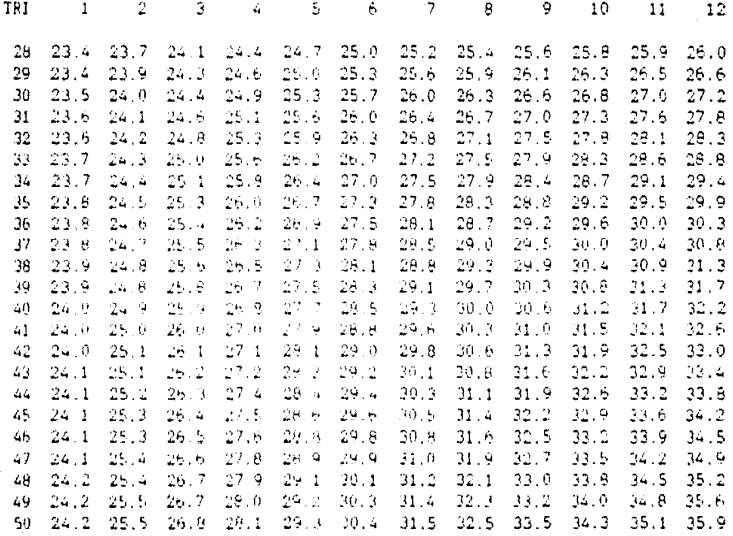

#### Tabla IV.19 Temperatura de buibo humedo » ١c 24

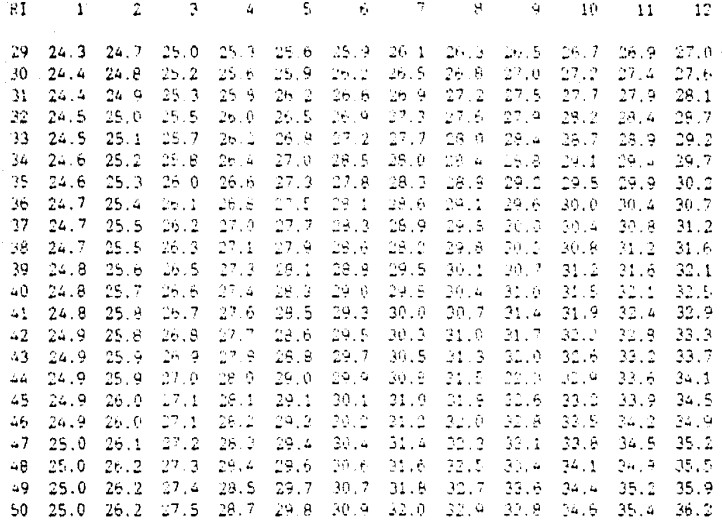

# Tabla IV.20 Temperatura de bulbo húmedo = 25 'C

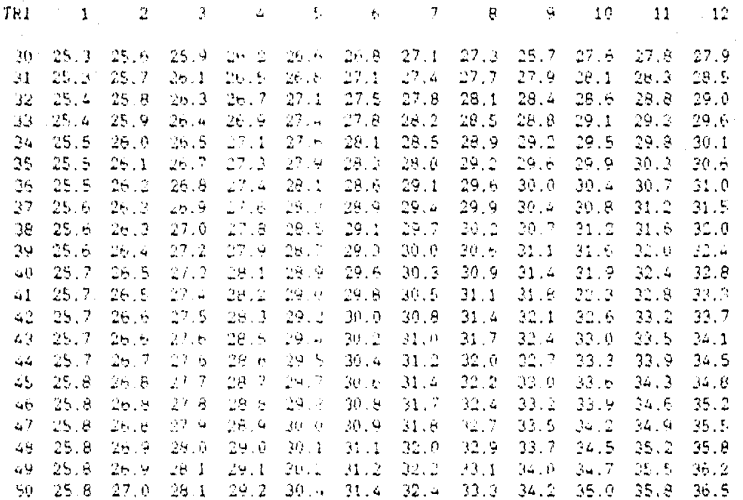

#### Tabla IV.21 Temperatura de bulbo húmedo = 50 - 96.

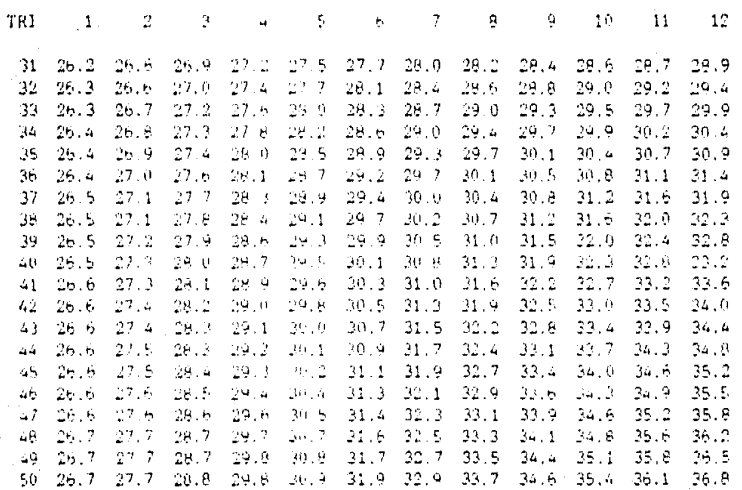

#### Tabla IV.22 Temperatura de bulbo húmedo -27 ۰c  $\tilde{\mathbf{z}}$

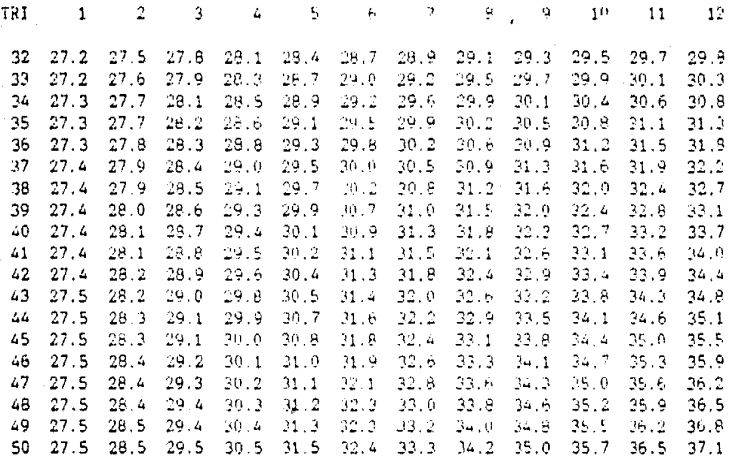

# Tabla IV.23 Temperatura de bulbo húmedo = 28 'C

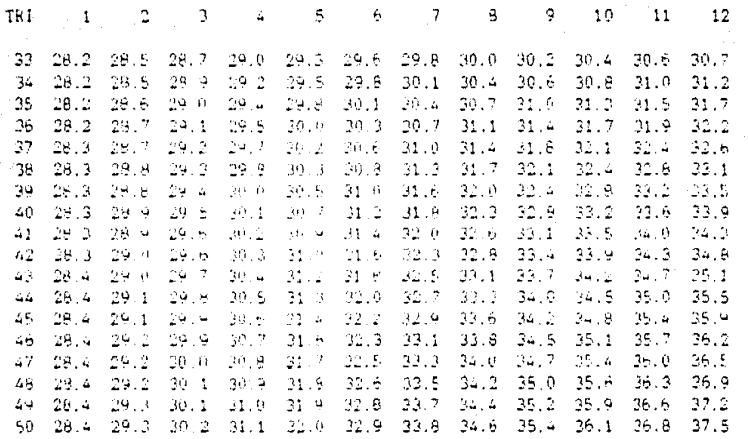

# 1V.3 KOUIPO DE TRATAMIENTO DE AGUA.

El agua es la sustancia mds utilizada dentro de cualquier industria y aparentemente la más económica de obtener, sin<br>embargo en muchos casos el agua suministrada no reune las condiciones necesarias para el proceso. embargo en muchos casos el agua suministrada no reune las

# IV.3.1 TIPOS DE EQUIPOS DE TRATAMIENTO DE AGUA.

Los equipos desarrollados dependen básicamente de la impureza que se necesita eliminar del agua. Entre los equipos més importantes se tiene; cloradores. filtros, desmineralizadores, etc.

# lV.3.2 CASO DE ESTUDIO. (SUAVISADORES DE AGUA)

Los suavisadores de agua son también importantes en las industrias que necesitan el suministro de agua con un minimo de impurezas, estos equipos generalmente se encuentran previo a una caldera u otro equipo que requiera el<br>suministro de agua. En base a esta necesidad y como un complemento al capitulo IV.1 (referente a calderas). se desarrolla el siguiente modelo para estimar el costo de suavisadores de agua.

#### VARIABLES QUE AFECTAN EL COSTO.

Los equipos aqui tratados se componen de dos tanques metAlicos en los cuales se encuentra salmuera y resirna, las cantidades de cada una de ellas depende directamente de la capacidad del suavisador. Por consiguiente, las variables que influyen en el costo, estan ligadas con las caracteristicas de los tanques y la capacidad de flujo. Estas variables se presentan en la tabla IV.24

86

Tabla 1V.24, variables que afectan el costo de suavisadores de agua.

DIAMETRO DEL TANQUE DE SALMUERA DIAMETRO DEL TANQUE DE RESINA. LONGITUD DEL TANQUE DE SALMUERA. LONGITUD DEL TANQUE DE RESINA. FLUJO DE AGUA. CANTIDAD DE RESINA. CANTIDAD DE SALMUERA.

IV.3.3 DESARROLLO DEL MODELO.

Como se menciono anteriormente. las variables seleccionadas corresponden a las caracteristicas de los tanques, asi como del suavisador. Las variables diametros, la capacidad longitudes y flujo, se tratan por medio de una correlación multivariable que las relaciona con el costo del equipo. Para desarrollar el modelo se utilizaron costos reportados en la tabla IV.25 con sus correspondientes caracteristicas del equipo.

IV.25 Datos y costos de suavidadores de agua.

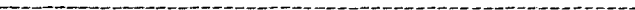

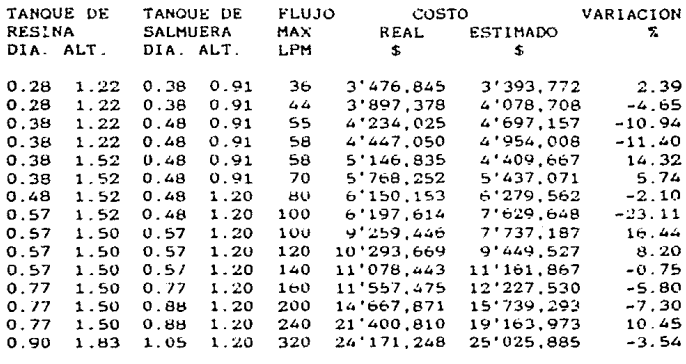

FUENTE: LISTA DE PRECIOS DE SELMEC.

Después de haber realizado la correlación multivariable se encontro la ecuación IV.7 que relaciona las cinco variables (diámetros. longitudes v flujo) con el costo del equipo.

COSTO  $DFL = A + B$  •  $DK + C$  •  $HR + D$  •  $DS + E$  •  $HS + F$  •  $FH$ **SUAVISADOR** 

 $DONDE:$  (IV. 7)

A :ES UNA CONSTANTE  $=$  2'131, 285. 3870  $B$  : ES UNA CONSTANTE = -4'025,046.3753 C : ES UNA CONSTANTE =  $-1'814,468.6217$ <br>D : ES UNA CONSTANTE =  $791.662.7385$ D :ES UNA CONSTANTE =  $791,662.7385$ <br>E :ES UNA CONSTANTE =  $1'340,777.8150$ E :ES UNA CONSTANTE =  $1'340.777.8150$ <br>F:ES UNA CONSTANTE =  $85,617.0000$ DR : ES DIAMETRO DEL TANQUE DE RESINA EN M HR : ES LONGITUD DEL TANOUE DE RESINA EN M DS : ES DIAMETRO DEL TANQUE DE SALMUERA EN M HS : ES LONGITUD DEL TANQUE DE SALMUERA EN M FM ,Es FLUJO HAXIHO DE AGUA EN LPM

Con la ecuación IV.7, podemos estimar el costo de suavisadores con solo conocer las dimensiones de los tanques y el flujo máximo de agua. Los resultados de esta ecuación estan en pesos al 31 de diciembre de 1989.

&JPOHTE UEl. HOUELO.

La ecuación resultante en el desarrollo del modelo se soporta en los siguientes paràmetros estadisticos:

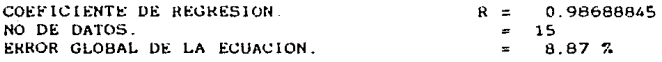

Ademas de estos pardmetros se tiene una comparación de los valores reales con los valores estimados por la ecuación que se muestran en la tabla 1V.2S

# IV.4 SUBESTACIONES ELECTRICAS

Subestación eléctrica es el conjunto de elementos integrados<br>que transforman, distribuyen y controlan la energía que transforman, distribuyen y controlan la eléctrica proveniente de plantas generadoras, lineas de trans•isión o lineas de distribución en alta tensión.

# IV.4.1 TIPOS DE SUBESTACIONES ELECTRICAS

Las subestaciones eléctricas se clasifican por su servicio o por su construcción.

POR SU SERVICIO:

A).- SUBESTACION TIPO INTEMPERIE. Estas subestaciones se construyen en terrenos expuestos a la intemperie y requieren<br>de un diseño y equipo especial capaz de soportar. diseño y equipo especial capaz de soportar, condiciones atmosfericas adversas (lluvia, viento, nieve e inclemencias ambientales diversas).

H). - !::iUBgSTAClONES TIPO LNTEklOH. Cn este tipo de subestaciones los componentes estan adaptados para operar en lugares protegidos de los cambios climatológicos.

POR SU CONSTRUCCION.

A).- SUBESTACIONES COMPACTAS. También llamadas unitarias, en estas subestaciones el equipo se encuentra protegido por gabinete y el espacio Que ocupa es reducido. Pueden construirse para servicio interior o servicio exterior.

B).- SUBESTACIONES CONVENCIONALES. El equipo que se instala en este tipo de subestaciones también llamadas abiertas se coloca en estructura metálica, se aisla tan solo por una malla de alambre, es decir no van en gabinete. Pueden construirse para servicio interior y exterior.

## IV.4.2 CASO DE ESTUDIO. (TIPO COMPACTA)

La subestación compacta interior o exterior es una de la#<br>más comunes en la -industria, esto -se debe -a las más comunes en la industria, esto se debe a las<br>caracteristicas de construcción, que permite ahorrar caracteristicas de construcción, que espacios de vital importancia donde el terreno es escaso o el costo es alto. Otra de las ventajas permite una mayor seguridad para el personal por la protección del gabinete.

En base a lo expresado en el párrafo anterior y con el fín<br>de obtener un estimado del costo de subestaciones que se En base la lo expresado en el párrafo anterior y con el fín<br>de obtener, un estimado, del costo, de subestaciones, que se mayor frecuencia en la industria, se modelo en el que involucre sus presentan con desarrolla un<br>principales.

Antes de iniciar el analisis, se describen los componentes principales que integran una subestación tipo compacta.

DESCRIPCION FUNCIONAL DE LAS SECCIONES QUE INTEGRAN UNA SURESTACION COMPACTA.

1. - ACOMETIDA.

- Existen dos clases de acometida:

Acometida aérea - La parte de los conductores de una 11nea aérea de servicio, comprendida desde las i1neas o equipos inmediatos del sistema general de abastecimiento, hasta el primer punto de sujecion de dichos conductores en la propiedad servida.

Acometida subterrane3.- La parte de 108 conductores de una linea s\Jbterránea de servicio comprendida desde las lineas o equipos inmediatos del sistema general de abastecimientos hasta el limite de la propiedad servida.

2.- SECCION DE MEDICION.- La sección de medición consta de un gabinete blindado con dimensiones adecuadas según el<br>valor de la tensión, diseñado y provisto para recibir y valor de la tension, diseñado y provisto para recibir alojar el equipo de medición de la compañía suministradora. Este gabinete tiene dos puertas con ventana de inspección,<br>de material transparente e inastillable con manija v transparente e inastillable con manija y dispositivo para candado, ademas:

a).- Un bus trifasico de cobre electrolitico. b) .- Un sistema de tierras con capacidad adecuada. el.- Conectores de tipo mec3nico. tres para el bus principal <sup>y</sup>uno para conexiona tierra.

3 - SECCION DE CUCHILLA DE PASO Y PRUEBAS.

La seccion de cuchillas de paso y pruebas es un gabinete blindado con el equipo adecuado según el valor de la tension. Este gabinete tiene dos puertas con ventana para inspección y dispositivo para candado y en su parte interior aloja:

a).- Un juego de tres cuchillas trifàsicas desconectadoras<br>para operar en grupo sin carga, tiro sencillo con para operar en grupo dispositivo de apertura y cierre rapido.

b).- Un juego de tres accionamientos independientes por medio de volante y dispositivo de señalamiento (ABIERTO-CERRADO) y seguro mecanice con portacandado.

e).- Sistema de tierra con capacidad adecuada.

El objeto de esta sección es proporcionar un medio de desconexion visible de *ia* sección de transforrnacion y distribución para efectos de mantenimiento, reposición de fusibles o a la conexión del equipo patrón de medición de la compania suministradora para comprobar la calibración de los medición de la propia subestación, sin interrumpir el suministro de energia eléctrica

SECCION DE INTERRUPTOR DE APERTURA CON CARGA Y APARTARRAYOS.

La seccion de interruptor. fusibles y apartarravos, también es un gabinete blindado con dimensiones y equipo adecuado segun el valor de la tension.

El gabinete tiene una puerta con ventana de inspección de vidrio transparente e inastillable y manija con dispositivo de candado y en su interior aloJa:

a).- Interruptor de carga de simple apertura servicio interior montaje vertical. 3 polos, operación en grupo por medio de palanca tipo reciprocante, con mecanismo de energía almacenada para la apertura y cierre rapido v disparo siaultàneo en las tres fases en caso de operar algún fusible.

b).- Fusibles, tres de potencia. e).- Juego de tres apartarrayos autovalvulares monopolares con el neutro conectado sOlidamente a tierra.

d).- accionamiento por medio de disco y palanca por el frente del tablero para la apertura y cierre manual del cortacircuitos. con bloqueo mecanico el cual impide la apertura de la puerta si el interruptor esta en la posición de "CERRADO".

e).- Bus trifásico de cobre electrolitico soportado por ~edío de aisladores de resina epoxica.

f}.- Sistema de tierra con capacidad adecuada.

# 7.- SeCCION De ACOPLAMIENTO.

Esta seccion sin puertas resguarda los buses de conexión de los fusibles de potencia del modulo anterior y los bornes primarios del transformador, conservando las distancias ~iniDas de Norma

B.- SECC:lON DE THANSFOHMAClON.

Contiene un transformador de distribución o de potencia sumergido en aceite. autoenfriado, tres fases, 60 c.p.s., adecuado para operar a 2300 m.s.n.m. con una elevación de temperatura de 65 'C sobre la del ambiente, 4 derivaciones de {+/-) 2.5~ •e en el primario, exepto el de 23 KV, 150 KV BlL . con conexión delta que esta provisto con cinco derivaciones de capacidad plena de lOOOv e/u, l arriba y 4 abajo de 23 KV.

Con estas derivaciones el transformador puede operar satisfactoriamente.

El devanado secundario es de 220/127 V ó 440/254 V, conexión estrella con el neutro accesible.

Los bornes primarios y secundarios del transformar, irán dentro de una camara de terminales. para permitir el acoplamiento directo a la subestación y al tablero de baja tensión, o conex1on a este ultimo.

Completo con los accesorios normales y aceite aislante necesarios.

Construido cumpliendo con los establecido por las normas ANSI.

9. - SECCION DE BAJA TENSIÓN

Interruptor general de baja tensión.- De navajas o termomagnetico en subestaciones con transformadores de 15 KVA y 220/127 V. En subestaciones de 225 a 2500 KVA se instalan los interruptores de potencia en aire tipo h-<br>3. (FPE)

Interruptores derivados de baja tension.- Pueden ser de navajas, termomagnéticos. arrancadores o centros de control de motores y tableros de alumbrado según sea necesario.

#### VARIABLES QUE AFECTAN EL COSTO.

Sl costo de una subestacion esta directamente ligado con las siguientes variables.

TlPO DE SUBESTAC!ON. TENSION PRlNCIPAL. CARACTERISTICAS DEL TRANSFORMADOR: TIPO DE TRANSFORMADOR C DE POTENCIA O DISTRIBUC!ON ) SECO O EN ACEITE. CAPACIDAD EN KVA TENS!ON PRIMARIA EN VOLTS TENSION SECUNDARIA EN VOLTS CARACTERISTICAS DE LOS CAPAClTORES. DE ALTA O BAJA TENSlON CANTlDAD DE CAPAClTORES QUE lNTEGRAN EL BANCO. CAPAClDAD EN KVAR TABLERO DE DISTRIBUCION EN BAJA TENSION.

Al referirse al tipo de subestación se debe definir si es del tipo exterior o interior compacta, lo cual afectara de manera significativa el costo.

Una vez definido el tipo de subestación es necesario<br>determinar las secciones que la interran, ya que no secciones que la integran, ya que necesariamente una subestación tendrá todas las secciones<br>(medición, cuchillas de paso y prueba, seccionador y (medición, cuchillas de paso y prueba, seccionador y acoplamiento).

Hasta aqui el costo se puede obtener directamente por<br>secciones de acuerdo a la capacidad de la subestación en KV. sin embargo el costo del transformador se ve influenciado por diversos factores lo mismo que los capacitares. Para el tablero en baja tension el estimar el costo se vuelve mae complicado ya que puede estar formado por diversos elementos sin que tenga un comportamiento común.

#### IV.4.3 DESARROLLO DeL MODELO.

De acuerdo a lo citado el modelo que se desarrolla para la estimacíón del costo de subestaciones se dívide en tres<br>etapas.

El modelo se desarrollo con valores en pesos al 31 de diciembre de 1990.

Primera etapa.- El costo de la subestación debido a las secciones que lo conforman, depende unicamente de la<br>capacidad de la subestación y el servicio interior o capacidad de la subestación y el servicio interior exterior. se obtiene de la tabla IV.26 a la IV.29.

**Tabla lV.26 Costo por secciones de subestaciones compactas a 13.8 KV servicio interior.** 

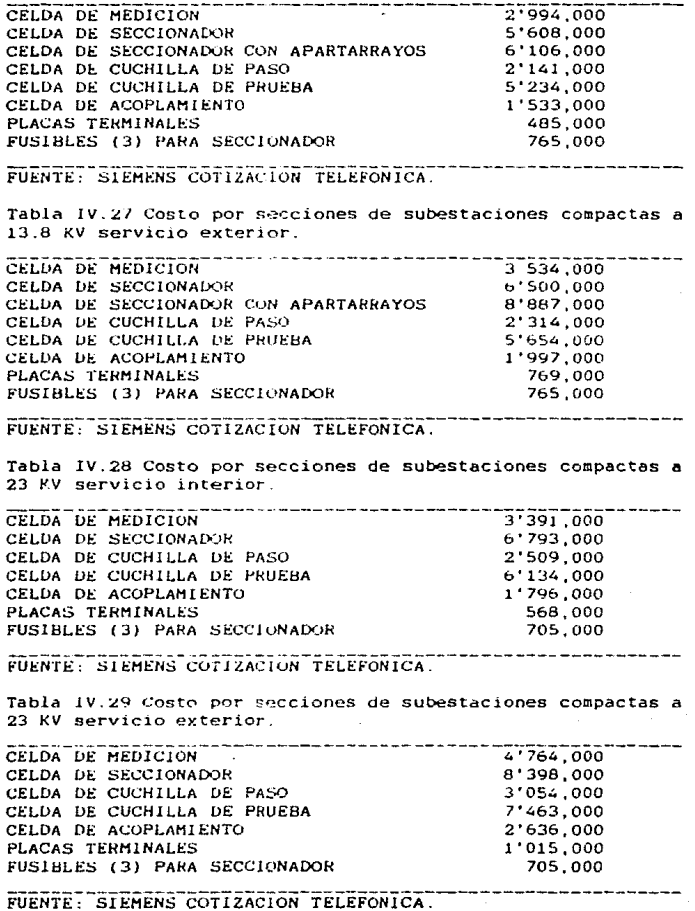

94

Segunda etapa.-El costo del transformador se obtine mediante las ecuaciones multivaribles resultantes  $de<sub>1</sub>$ análisis estadistico, el cual depende del tipo de transformador y las fases a las cuales opera, así como su capacidad y la tensión primaria. Cabe, hacer mencion que este análisis se divide en tres partes que corresponden a los transformadores de potencia los cuales operan en tres fases y cuyos datos se  $3a$ 1V.30. mientras miestran en tabla que DATA transformadores de distribución en tres y fase una se muestran en las tablas IV.31, y IV.32 respectivamente.

Tabla IV.30 resultados transformadores Datos  $\mathbf{v}$ de. de potencia.

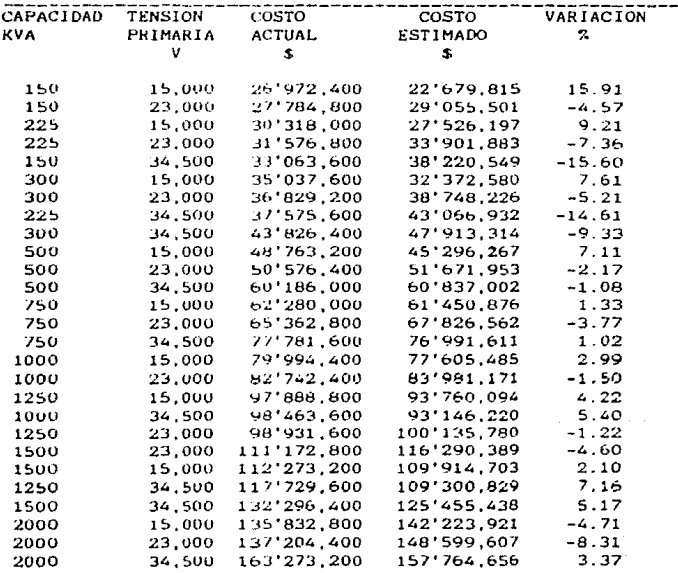

FUENTE: LISTA DE PRECIOS DE SELMEC

ūς.

Tabla IV.31 Datos  $\mathbf{y}$ resultados de distribución, en tres fases.

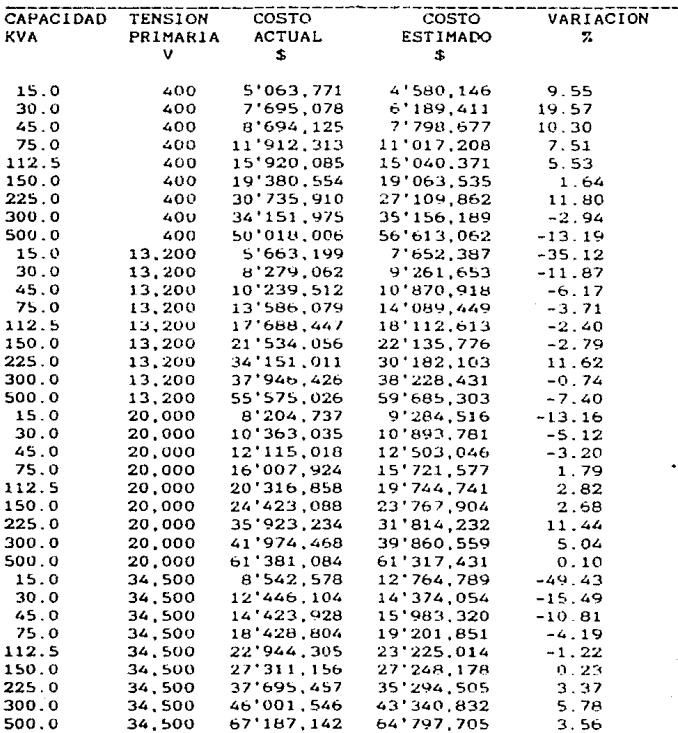

FUENTE: LISTA DE PRECIOS DE SELMEC

96

transformadores de

Tabla  $1V.32$ Datos y resultados de transformadores distribución, en una fases.

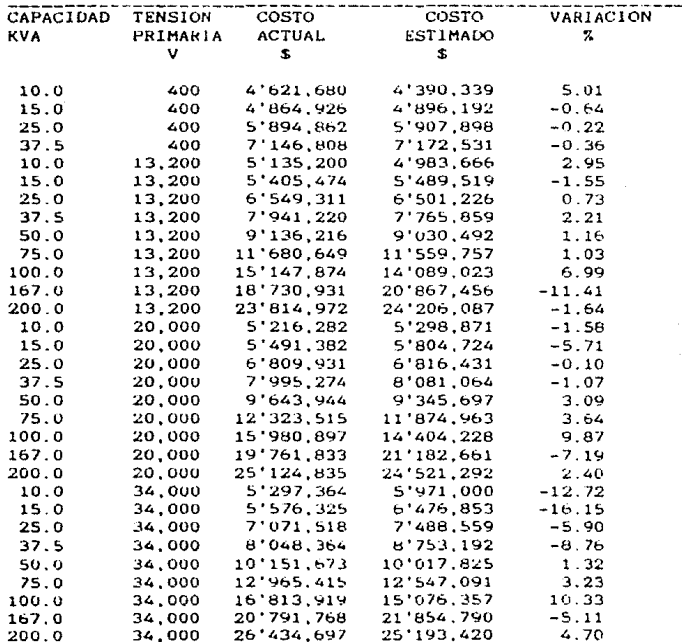

FUENTE: LISTA DE PRECIOS DE SELMEC

97

de
Una vez realizado el analisis estadistico de los datos anotados en las tablas anteriores se obtienen los siguientes modelos de acuerdo al tipo de transformador.

**COSTO**  $C + V$  $DEL =$ B . KVA  $(1V.8)$ TRANSFORMADOR

DONDE:

A : ES UNA CONSTANTE. **B : ES UNA CONSTANTE.** C : ES UNA CONSTANTE. **KVA : ES LA CAPACIADAD** V : TENSION PRIMARIA.

A continuación se presenta los valores de las constantes para los tres modelos

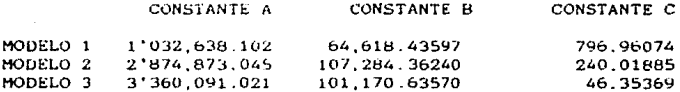

Donde el modelo 1 corresponde a transformadores de potencia en un rango de capacidad de 150 a 2000 kilovatios (KVA). Y a tensiones primarias de 15000, 23000 y 34500 voltios..

El modelo 2 corresponde a transformadores de distribución en tres fases con los siguiente rangos; capacidades de 15 a 500 Kilovatios (KVA) y tensiones primarias de 400 a 34500 voltios (V).

Por ultimo del modelo 3 representa a los transformadores de distribución de una fase en un rango de 10 a 200 Kilovatios (KVA) y tensiones primarias de 400 a 34500 Voltios (V).

#### SOPORTES DEL MODELO

Las ecuaciones resultantes del anàlisis estadistico se basan en los siguientes paràmetros:

las tablas IV. (30, 31, 32) se realiza una Primero en comparacion de los costos reales contra los costos estimados por la ecuación, y segundo por los siguientes parámetros estadisticos.

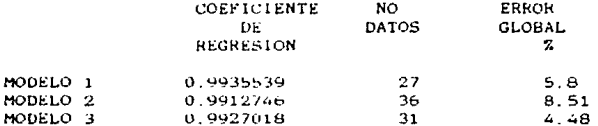

Tercera etapa.- Esta consiste en estimar el costo de los bancos de capacitores, los cuales pueden considerarse como un equipo adicional dentro de una subestación electrica. El costo de estos depende de su capacidad y de la tensión, así pues se desarrollan dos modelos, cuvos datos aparecen reportados en las tablas 1V.33 y 1V.34 para baja y alta tensión respectivamente.

Tabla IV.33 Datos y resultados de capacitores en baja tensión.

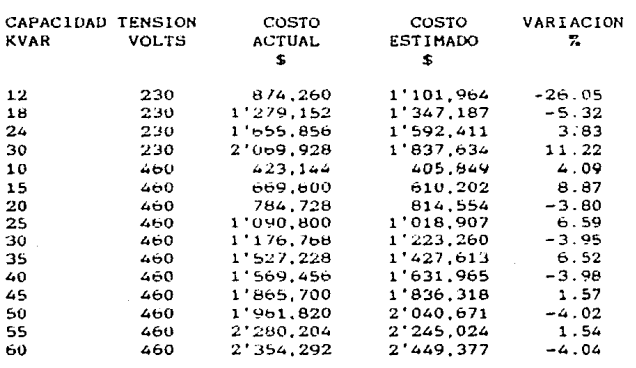

FUENTE: LISTA DE PRECIOS DE SELMEC

Tabla IV.34 Datos en alta y resultados de capacitores tension.

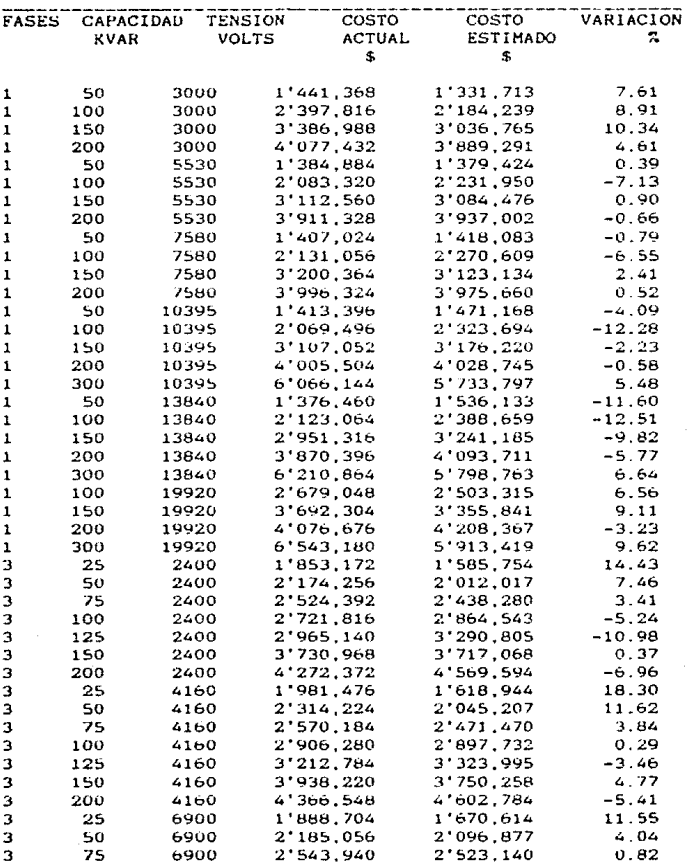

FUENTE: LISTA DE PRECIOS DE SELMEC

Tabla IV.34 Datos y resultados de capacitores en alta tension, (continuación)

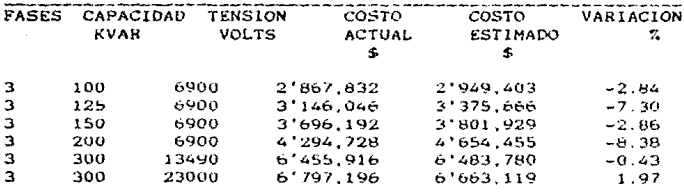

FUENTE: LISTA DE PRECIOS DE SELMEC

Una vez realizado el analisis estadístico de los l datos anotados en las tablas anteriores se obtienen los siguientes modelos de acuerdo a la tensión que estará suieto el capacitor.

COSTO DEL =  $A + B$  \* FASES + C \* RVAR + D \* V  $(11, 9)$ **CAPACITOR** 

DONDE:

A : ES UNA CONSTANTE. **B** : ES UNA CONSTANTE. C : ES UNA CONSTANTE. D : ES UNA CONSTANTE. FASES : ES NO. DE FASES. KVAR : CAPACIDAD. V VOLTS

A continuación se presenta. Los valores, de las **CODECANTAS** para los dos modelos

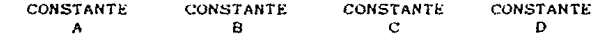

40.870.554 MODELO 1 1'225.891.39  $-2673.1914$ 76.804.81 345.808.99 17.050.516 18.8579 MODELO<sub>2</sub>

Donde el modelo i corresponde a capacitores de baja tensión para un rango de capacidad de 12 a 60 KVAR. Y a tensiones de 230 y 460 voltios.

Y el modelo 2 corresponde a capacitores de alta tensión en una y tres fases con los siguiente rangos; capacidades de 25 a 300 KVAR y tensiones de 2400 a 23000 voltios  $(V)$ .

#### SOPORTES DEL MODELO

Las ecuaciones resultantes del análisis estadistico se basan en los siguientes paràmetros:

Primero en las tablas IV. (33, 34) se realiza una comparación de los costos reales contra los costos estimados por la ecuación IV.9 y segundo por los siguientes parametros estadisticos.

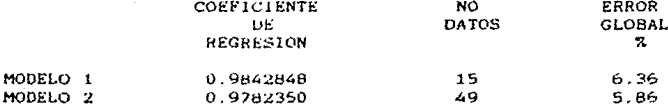

El costo estimado de una subestación tipo compacta se obtiene sumando partes integrantes  $1a5$ tres de este análisis.

Para obtener el costo del tablero en baja tensión se debe sumar los costos individuales de cada una de sus partes integrantes.

#### V. ANALISIS DE RESULTADOS.

Los modelos presentados en los capitulos precedentes se obtuvieron por medio de un análisis estadistico, con el fin de determinar la relación existente entre *el* costo de un equipo *y* sus principales variables de diseño.

La selección de variables que se correlacionan con el costo depende de la relación causal y estadistica con el mismo. es decir que las variables utilizadas tienen una estrecha relación con el equipo y que además estadísticamente presentan una correlación aceptable.

En este trabajo se presentan modelos lineales linealizables, polinómicos y multivariables, los cuales se utilizaron dependiendo de la correlación existente entre el costo y las variables, empezando por los modelos mas simples. El modelo gráfico es otra alternativa en las secciones de agítaoores y calderas.

Los parámetros estadísticos utilizados para seleccionar el MOdelo de estimación de costos son los siguientes: un coefiente de regresion mayor a 0.96 y un error global de la ecuación menor a 12 %.

Todos los modelos se desarrollaron con valores al 31 de diciembre de 1989, a exepción de los compresores de aire y las torres de enfriamiento, los cuales se desarrollaron al 31 de marzo y 31 de mayo de 1990 respectivamente. La diferencia de las fechas de estudio obedece al retrazo de las respuestas a las cotizaciones solicitadas.

VI CONCLUSIONES.

Una vez analizado los resultados del presente trabajo resta concluir lo siguiente:

Este trabajo pretende solucionar el problema de estimar ~:ostos de los equipos principales de plantas quimicas, para determinar el monto total de la inversión fija.

En base a lo anterior este trabajo esta dirigido a las personas que requieran estimar costos de inversión fija de un proyecto. entre los que se encuentran: el ingeniero de costos de una firma de ingenieria, un valuador industrial, investigadores de mercado, controladores de activo fijo, etc.

La estructura del presente trabajo está enfocada a dar una visibn general del campo de estudio, sin embargo cada modelo esta limitado a una área específica, lo que conlleva a conocer las áreas de estudio con posibilidad de desarrollo.

Los modelos presentados anteriomente estan delimitados por cuatro aspectos fundamentales:

1.- En cada capitulo se desarrolla uno ó más modelos para una serie de equipos. los cuales tienen caracteristicas ecomunes y por lo tanto el modelo propuesto es válido para<br>equipos con características pimilares a aquellos con los cuales se desarrolló el modelo.

2,- Los modelos *se* desarrollaron con valores al 31 de diciembre de 1989, por consiguiente los valores obtenidos a través de de estos modelos carresponderan a dicha fecha. De esta. se excluyen los compresores para manejo de aire y las torres de enfriamiento los cuales se desarrollaron con valores al 31 de marzo v 31 de mayo de 1990 respectivamente.

3.-El costo obtenido por *los* modelos representa el precio del mercado en pesos M N a exepción de los intercambiadores de calor que estan en miles de pesos. puesto en plante\ 6 almacen del fabricante. Este no incluye el impuesto al valor agregado (lVA). transporte e instalación, u otros gastos necesarios para poner en marcha dicho equípo.

4.- El mercado nacíon~l. constituye el marco geogáfico *en* el cual se desarrolla el presente trabajo. Esto es importante en el proceso de actualizaciOn de valores, *va* que los indices inflacionarios deberan ser por tipo de equipo y que correspondan a un mercado nacional.

.<br>Por último cabe mencíonar que esta rama de la ingeniería<br>económica ha sido poco desarrollada en nuestro pais, siendo un importante campo de estudio en otros paises.

VII BIBLIOGRAFIA.

Perry & Chilton " Manual del Ingeniero Ouimico " 5a Edición, Ed. McGraw-Hill, 1982

Kern, Donald Q. "Procesos de Transferencia de Calor", Ed. C.E.C.S.A., 1984.

Richarson Engineering Services. "Process Plant Construccion Estimating Standars", vol 4. (Process equipment).

ilpes " Guia para la Presentación de Proyectos de Inversion". Ed. SiGLO XX1.

Fonep "Guia para la Formulación de Proyectos". Ed. NAFINSA

D. Robert, "Principles and Procedures Stell G. οf Statistics". Mc Graw Hill.

Purchit, G. P. "Chemical Engineering", Cost of double pipe and multitube heat exchangers, part 1. Marzo 4, 1985, pag 93-96.

Mulet, Corripio and Lawrence. "Chemical Engineering" Estimate of presure vessels via correlation, octubre 5. 1981, pag 145-150.

Slavsky & Klumpar. "Chemical Engineering". Updated cost factors: process equipment, part 1, Julio 22, 1985, pag. 73-75.

Slavsky & Klumpar, "Chemical Engineering", Updated cost factors; commodity materials, part 2, Agosto 19, 1985, pag.  $76 - 77.$ 

Slavsky & Klumpar. "Chemical Engineering", Updated cost factors: installation labor, part 3, Septiembre 16, 1985.

Pikulk & Diaz "Chemical Engineering": Cost estimating for mayor process equipment, octubre 10 1977, pag. 107-122.

Hall, Vatavuk. & Matley. "Chemical Engineering": Estimating process equipment cost, Noviembre 21 1988 pag. 66-75.

Fonep.- Revista FONEP No. 126: Modelo programático de congruencia del proceso de inversion, abril 1987 pag. 15-17.

Profinsa.- Catalogo de aceros. Guadalajara, Jal.

Sviropo.- Catálogo de tanques, división Svirotank,

Mycom.- Manual de servicio para compresores de refrigeración y aire acondicionado. Mayekawa de México, S.A. DE C.V.

Ingersoll Rand.- Catalogo de compresores de aire Sentinel.- Catalogo de bombas centrifugas. Harley.- Catálogo de torres de enfriamiento. Flakt.- Catálogo de torres de enfriamiento.

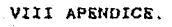

# COMPRESORES PARA REFRIGERACION AMONIACO Y FREON

VALORES AL 31 DICIEMBRE DE 1989

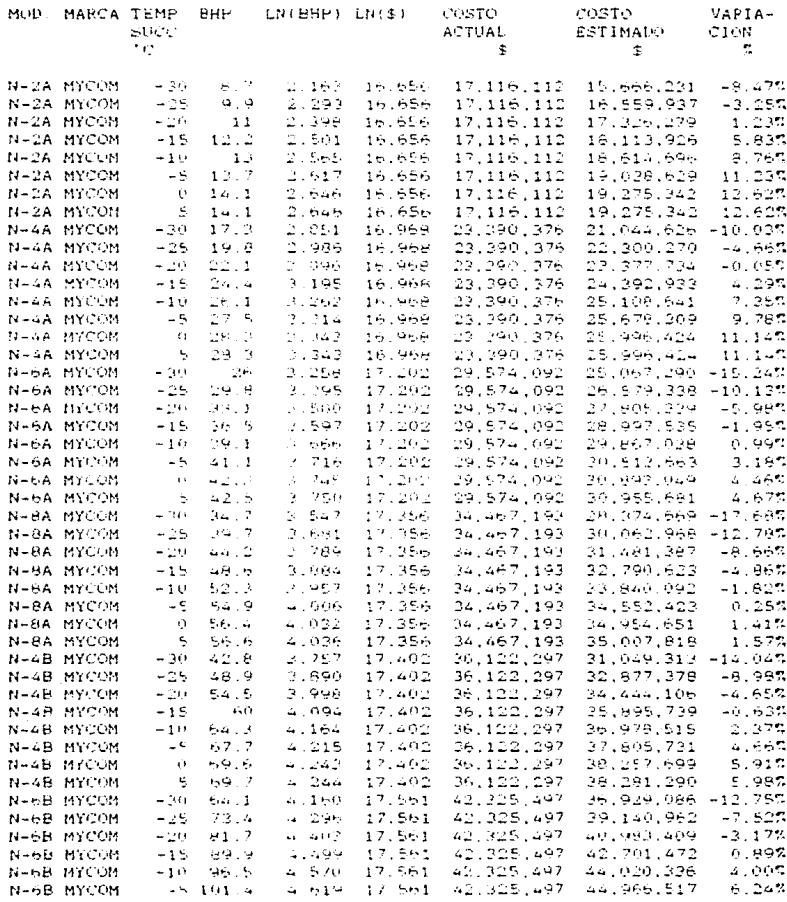

# COMPRESORES PARA REFRIGERACIÓN AMONIACO Y FRECH

### VALORES AL 31 DICIEMBRE DE 1989

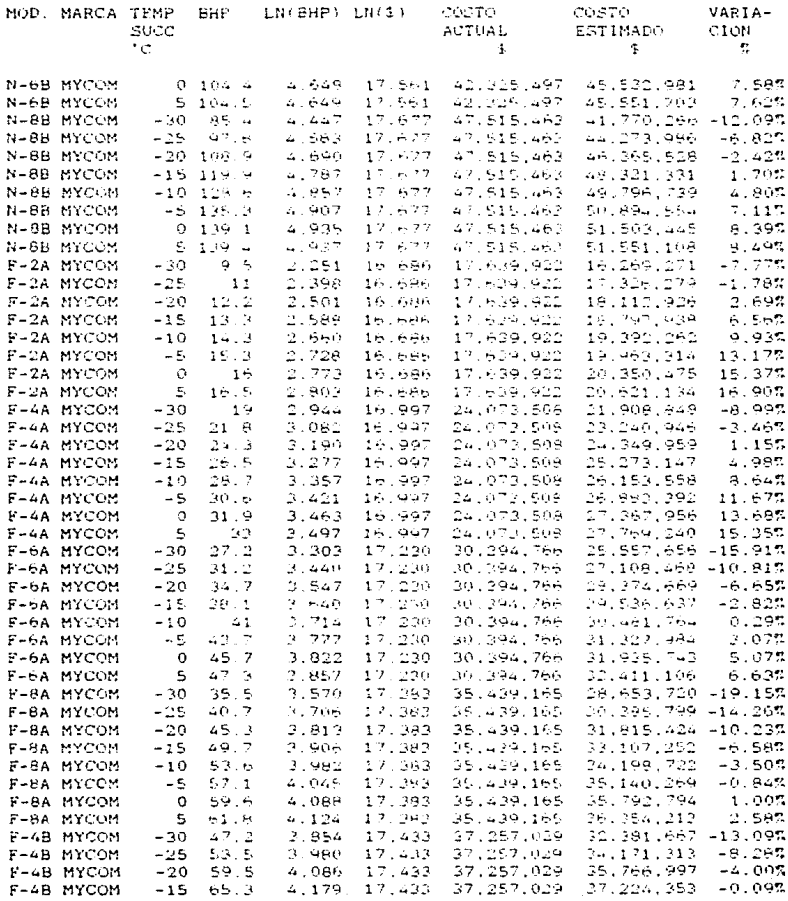

# COMPRESORES PARA REFRIGERACION AMONIACO Y FREON

# VALORES AL 31 DICIEMBRE DE 1989

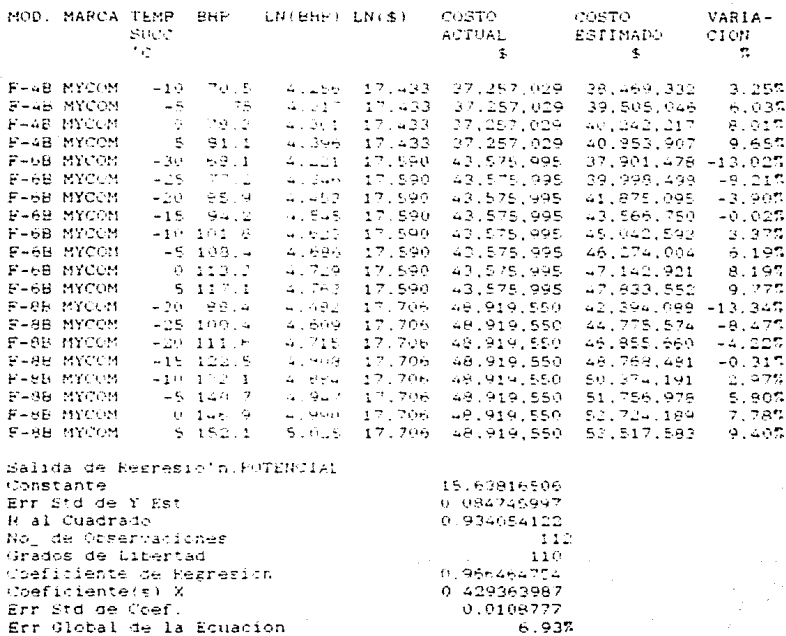

### COERELACION PARA MOTORES ASEA

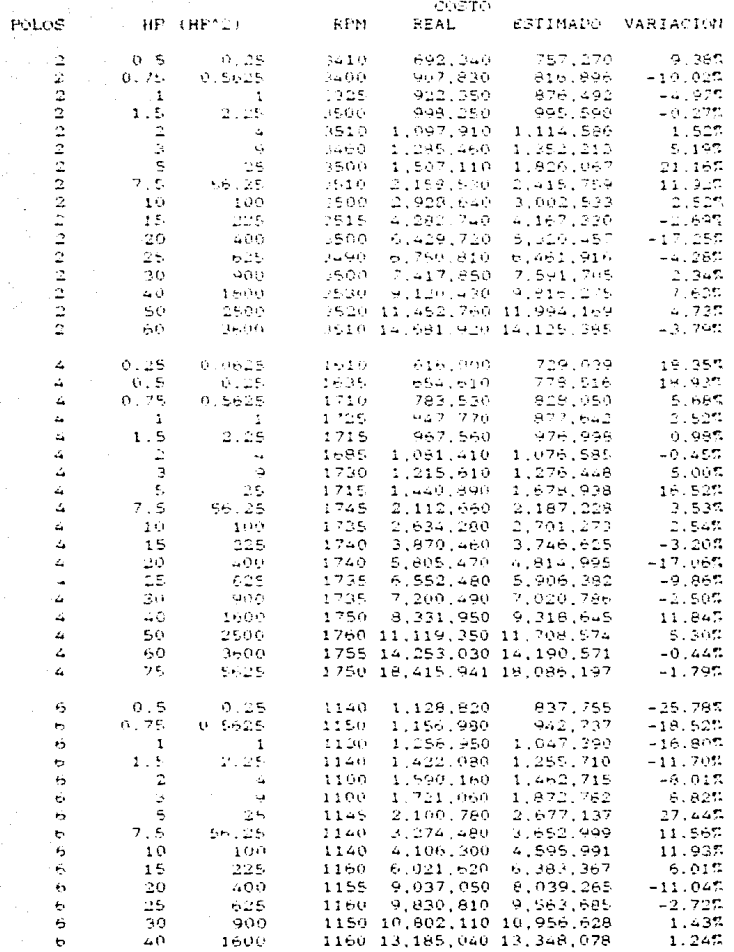

 $111$ 

# CORRELACION PARA MOTORES ASEA

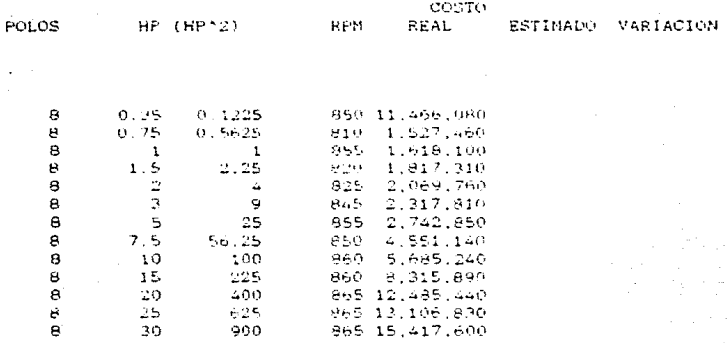

#### CORRECACTURE OF MOTORES ASEA

Salida de Regresión: Para motores de 2 polos Constante 637931.6 Err Std de Y Fet 450400 % R al Cuadrado **G. GODALIT** No, de Observaciones  $\rightarrow$ Grados de Libertad Coeficiente de Regresión (0.995312 Coeficiente(s) X 236793.9 -233.364 Err Std de Coef. 20082 30 376.9619 Err Global de la Ecuación (195%)

Salida de Regresión: Para motores de 4 polos  $-679619.5$ Constante Err Std de Y Est  $445797.5$ R al Cuadrado 0.993640 ۰, ۹ No. de Observaciones Grados de Libertad i t Cheficiente de Regresión - 0.996815 Coeficiente(s) X 197661 9 460.2442 err Sta de Coef - 15617.89 230.9054 Err Global de la Ecuadión (1988)

Salida de Regresión. Para motores de 6 polos Constante A26805 2 447805 4 Err Std de Y Est 0.990477 R al Cuadrado No. de Observaciones  $14$ Grados de Libertad  $1.1$ Coeficiente de Regresión (0.995227 Coeficiente(s) X 423214.1 -2629.85 Err Std de Coef. 33525-11-904.6676 Err Global de la Ecuación (11.645

Salida de Regresión: Para motores de 8 polos Constante 3121534. 2997.901 Err Std de Y Ert 9.712857 R al Cuadrado No. de Observaciones 13 Grades de Libertad ££

Coeficiente(f) X (183461 9 8655.200 Err Std de Coef. 325769.9 11373 45 in

#### CORRELACION PARA MOTORES IEM

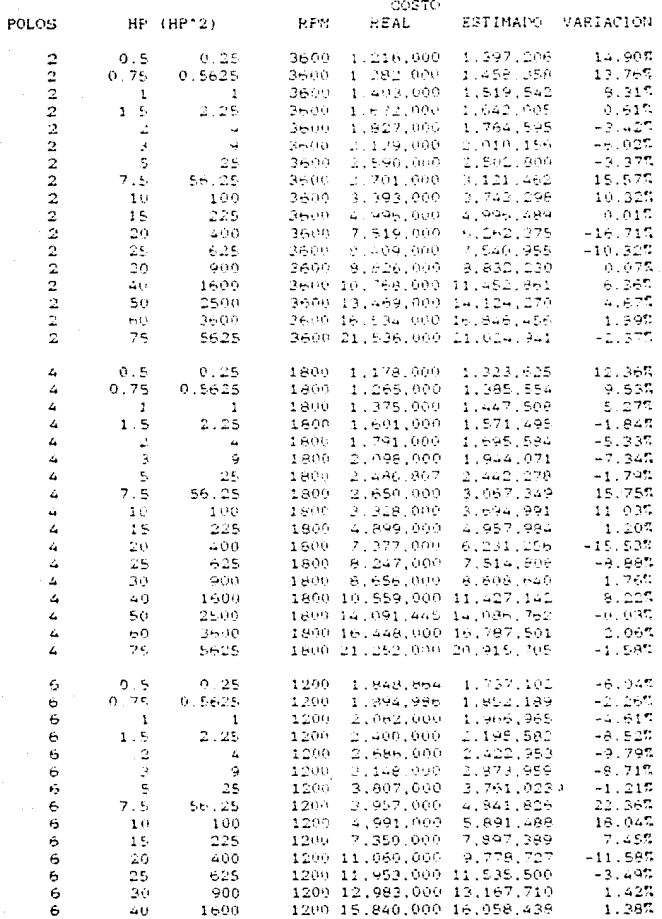

#### CORRELACION DE MOTORES IEM

Salida de Regresion: Para motores de 2 polos Constante 1274997. ErriStd<sup>i</sup>de Y Est<br>R al Cuadrado 534194.0 0 993239  $17$ No. de Observaciones Grados de Libertac  $1 -$ Coeficiente de Regresion (0.996614 Coeficiente(s) X 244291 2 255.8850 Err Std de Coef - 19301-90 282.0110 Err Global de la Ecuación **115 GUE** 

Salida de Regresion: Para motores de 4 polos 1199843. Constante ...........<br>Err Sta de Y Est<br>R ai Cuadrado 481305 B 0 994504 No de Observaciones  $1.7$ Grados de Libertad 14 Coaficiente de Regresión - 0.997248  $\frac{10}{30}$  (100 minutes)  $X = 247450$  7 205, 5915 Err Std de Coef - 17390 89 254.0901 Err Global de la Ecuación (6.445)

Salida de Regresion. Fara motores de 6 polos Constante 1505992. Err Std de Y Est<br>R al Cuadrado 603232.0  $-0.986650$ No. de Observaciones  $14.1$ Grados de Libertad  $\mathbf{1}$ Coeficiente de Regresion 0.993302 Coeficiente(s) X 463452.1-2491-27 Err Std de Coef 45161.17 1218.664 Err Global de la Ecuacion 17 53%

115

CORRELACION DE TORRES DE ENFRIAMIENTO

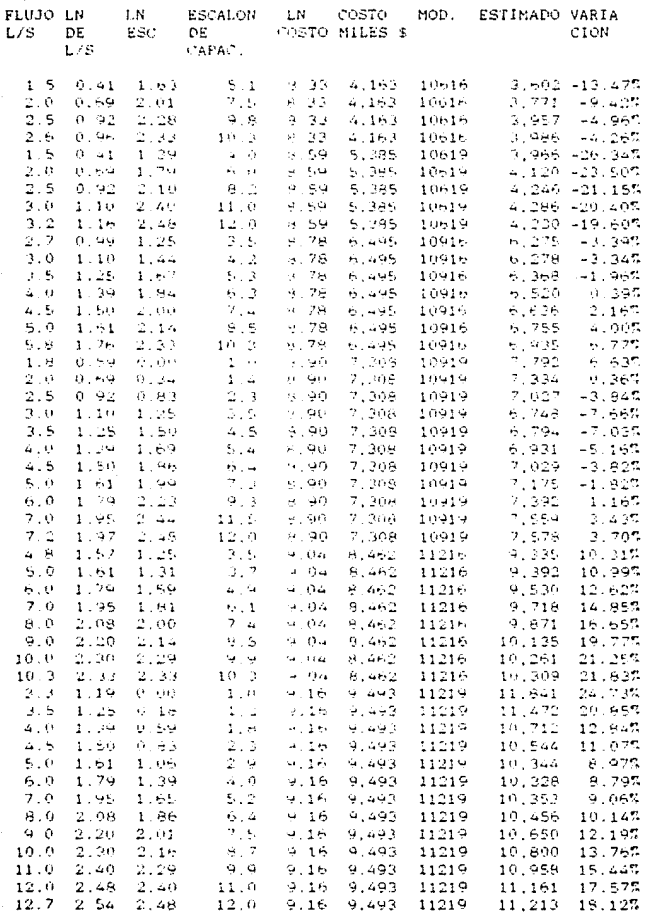

CORRELACION DE TORRES DE ENFRIAMIENTO

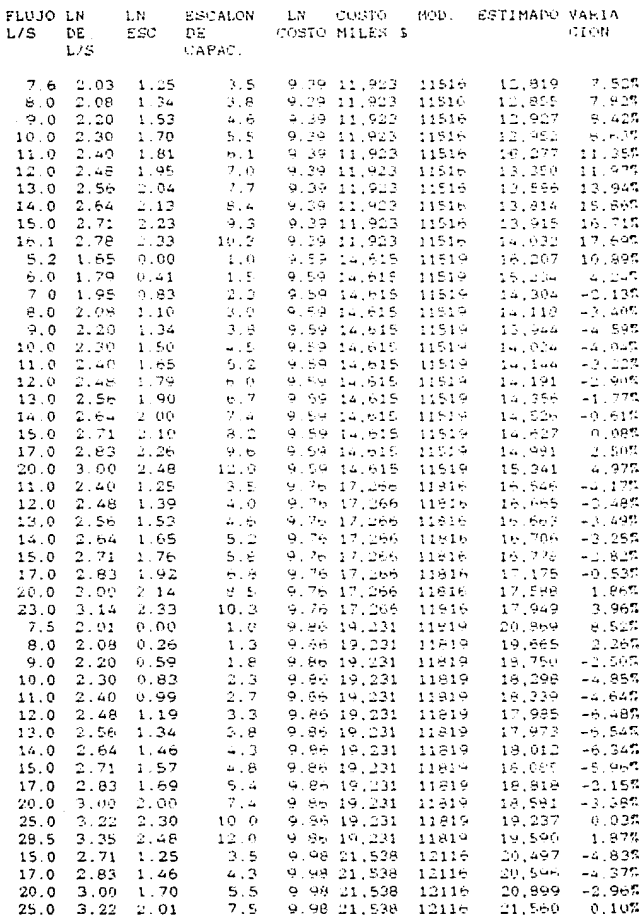

### CORRELACION DE TORRES DE ENFRIAMIENTO

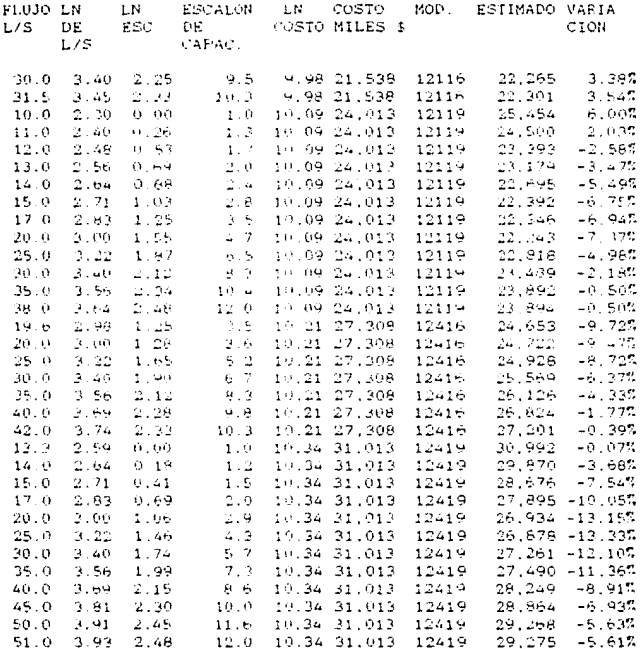

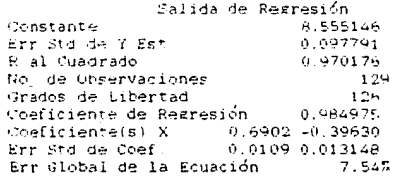